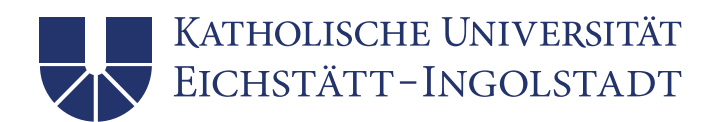

# Hinweise zur Anfertigung wissenschaftlicher Arbeiten

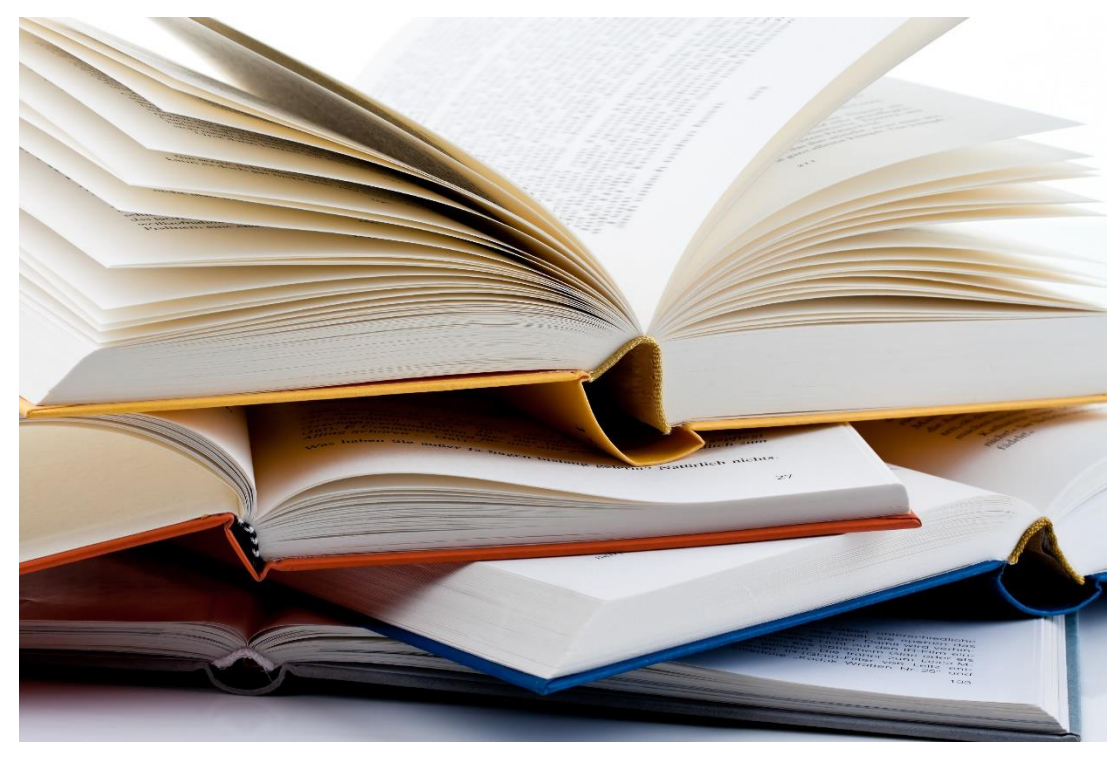

@colourbox Bildnachweis: colourbox.de

Tipps und Richtlinien zur Erstellung wissenschaftlicher Arbeiten am **Lehrstuhl für Didaktik der Religionslehre, für Katechetik und Religionspädagogik** an der Theologischen Fakultät der Katholischen Universität Eichstätt-Ingolstadt

#### Impressum:

Katholische Universität Eichstätt-Ingolstadt Theologische Fakultät

Prof. Dr. Ulrich Kropač Lehrstuhl für Didaktik der Religionslehre, für Katechetik und Religionspädagogik Ostenstraße 26-28 85072 Eichstätt

Redaktion: Claudia Mayer

Unter Mitarbeit von: Daniela Bongartz, Martina Bradl, Lena Buchart, Heidi Klehr und Klaus König.

Stand: Mai 2021 (Version 1.2)

### Inhaltsverzeichnis

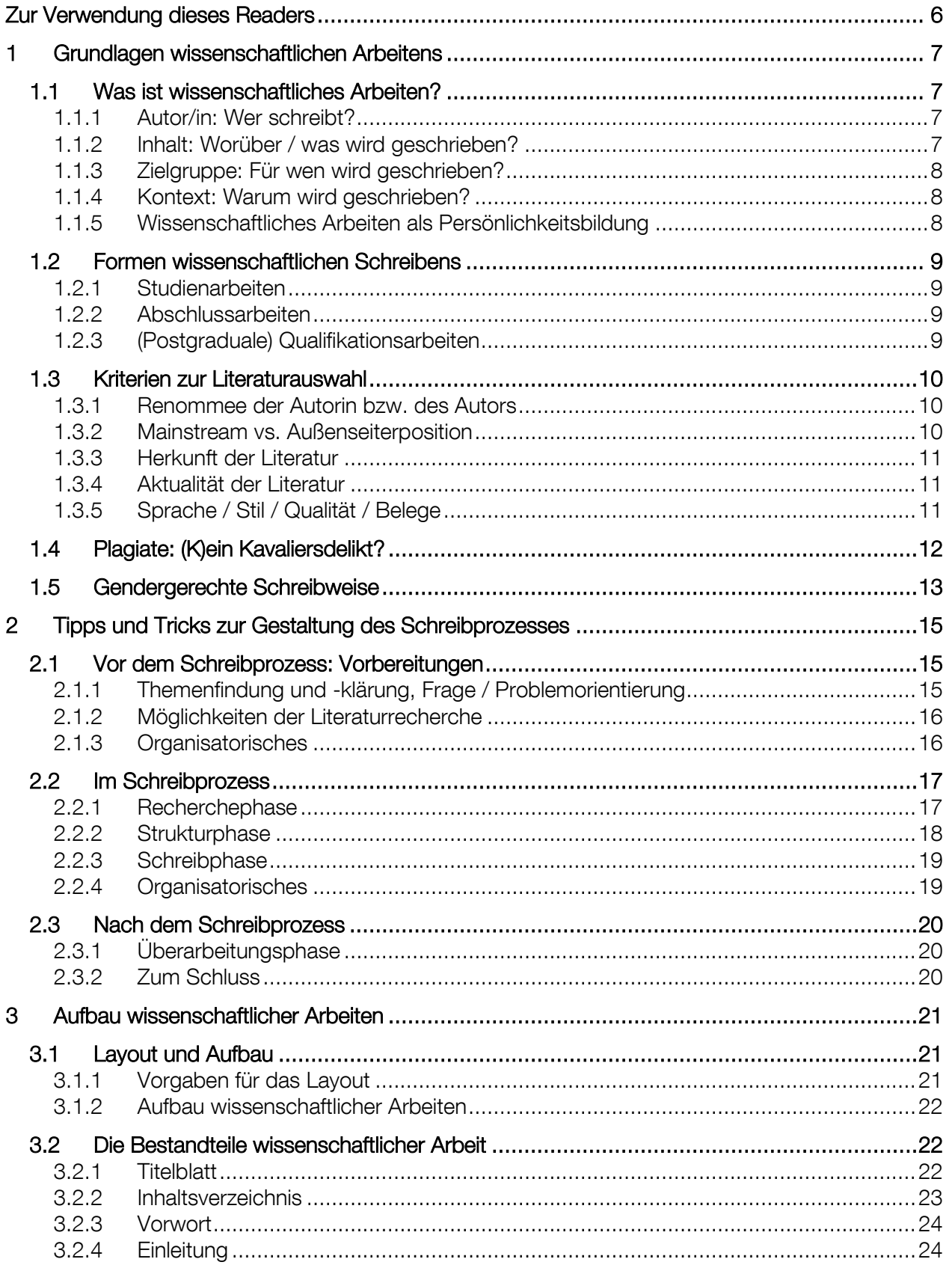

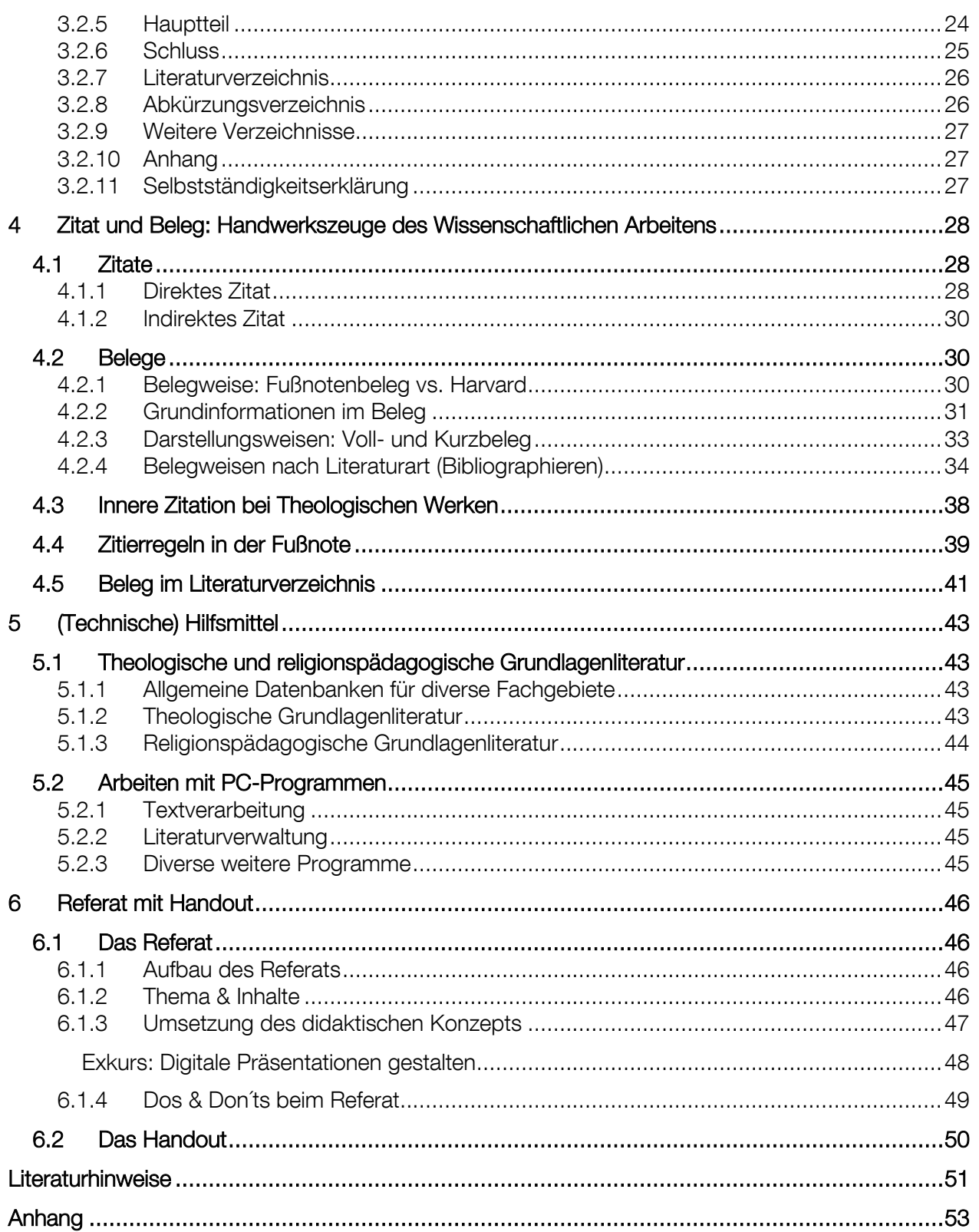

### <span id="page-5-0"></span>Zur Verwendung dieses Readers

Dieser Reader wendet sich vor allem an Studierende des Lehramts der KU Eichstätt-Ingolstadt, die im Rahmen ihres Studiums wissenschaftliche Arbeiten mit religionspädagogischen Themen (vornehmlich an der Theologischen Fakultät) erstellen.

Während Fach-Studierende meist die je eigenen Traditionen des wissenschaftlichen Arbeitens in den Einführungsveranstaltungen zu Beginn ihres Studiums kennenlernen, stehen Lehramtsstudierende vor der Herausforderung, sich in die wissenschaftlichen Eigenheiten verschiedener Fächer und Disziplinen gleichermaßen einarbeiten zu müssen.

Der Reader soll Ihnen eine Hilfestellung geben, sich in der Zitations- und Belegweise der Theologie zurecht zu finden. Er stellt die Besonderheiten wissenschaftlichen Arbeitens in der Theologie im Überblick dar. Dabei soll ausdrücklich erwähnt sein, dass hier grundlegende Techniken beschrieben werden, Spezialfragen werden nicht behandelt. Literaturhinweise am Ende dieses Readers können sowohl als Vertiefung wie auch als Nachschlagewerke für Sonderfälle verstanden werden. Außerdem finden sich an geeigneten Stellen Hinweise und Tipps, die für das wissenschaftliche Schreiben im Fach der Religionspädagogik besonders nützlich sind.

Der Reader beginnt mit den [Grundlagen wissenschaftlichen Schreibens \(Kapitel 1\)](#page-6-0) im Anschluss folgen Tipps und Tricks [zur Gestaltung des Schreibprozesses](#page-14-0) (Kapitel 2). Wenn Sie zum ersten Mal eine wissenschaftliche Arbeit erstellen, sollten Sie sich mit diesen Informationen intensiv auseinandersetzen.

In den folgenden zwei Kapiteln werden der grundlegend[e Aufbau wissenschaftlicher Arbeiten \(Kapitel](#page-20-0)  [3\)](#page-20-0) und [Zitate und Belege als wissenschaftliches Handwerkszeug \(Kapitel 4\)](#page-27-0) vorgestellt. Beide Kapitel sind Grundlage für die Erstellung wissenschaftlicher Arbeiten in der Theologie und dienen als Bewertungskriterien von Seiten des Lehrstuhls. Bitte arbeiten Sie diese Informationen sorgfältig durch und üben Sie die vorgeschlagenen Techniken ein, sodass Sie sie sicher und ohne nachzuschlagen beherrschen.

Im darauffolgenden Kapitel werden Ihnen konkrete [\(technische\) Hilfsmittel \(Kapitel 5\)](#page-42-0) vorgestellt, die Ihnen das wissenschaftliche Schreiben erleichtern sollen. Schließlich erläutert das letzte Kapitel die Anforderungen an das [Referat und das Handout \(Kapitel 6\)](#page-45-0) im akademischen Kontext.

Als [Literaturhinweise](#page-50-0) haben wir Ihnen die wichtigsten Grundlagenwerke zusammengestellt. Vorlagen und konkrete Beispiele im [Anhang](#page-52-0) dienen zu Ihrer Orientierung. Gerne können Sie diese verwenden bzw. Ihrer Arbeit entsprechend anpassen.

P.S.: Bitte wenden Sie sich an uns, wenn Sie Fehler, Unstimmigkeiten oder missverständliche Formulierungen im Reader entdecken.

#### Wir wünschen Ihnen viel Erfolg und gutes Gelingen!

#### *Prof. Dr. Ulrich Kropač & das Team*

des Lehrstuhls für Didaktik der Religionslehre, für Katechetik und Religionspädagogik

### <span id="page-6-0"></span>1 Grundlagen wissenschaftlichen Arbeitens

Wissenschaftliches Arbeiten ist eine besondere Arbeits- und Schreibform, die vor allem in akademischen und wissenschaftlichen Kontexten gebräuchlich ist. Es hat konkrete Ziele und folgt bestimmten Regeln und Abläufen. Im Folgenden werden die Grundlagen des wissenschaftlichen Arbeitens und Schreibens vorgestellt.

#### <span id="page-6-1"></span>1.1 Was ist wissenschaftliches Arbeiten?

Wissenschaftliches Arbeiten meint, eine Fragestellung mittels wissenschaftlicher Erkenntnisse und Argumentationsführung zu beantworten. D. h., zu Beginn steht immer das Forschungsinteresse der Forscherin bzw. des Forschers, das sich in einer Frage (auch: Problemfrage, Problemorientierung oder Forschungsfrage genannt) ausdrückt. In einer wissenschaftlichen Arbeit wird diese Frage mit unterschiedlichen Methoden bearbeitet und schließlich – als Ergebnis der Forschung – beantwortet.

Dieses Grundmuster liegt nahezu allen wissenschaftlichen Arbeiten zugrunde und soll zeigen, dass die Autorin bzw. der Autor in der Lage ist,

- das persönliche Forschungsinteresse stringent darzulegen,
- es mit sachlogischen Argumenten und/oder empirischer Forschung zu diskutieren,
- die Bedeutung der eigenen Ergebnisse für die wissenschaftliche Erkenntnis aufzuzeigen und
- die dem Fach eigenen Methoden wissenschaftlicher Arbeit sowie die Wissenschaftssprache sicher zu beherrschen.

Die Niederschrift der Forschungsergebnisse nach wissenschaftlichen Standards wird wissenschaftliches Schreiben genannt. Wobei beide Begriffe – wissenschaftliches Arbeiten und wissenschaftliches Schreiben – meist synonym verwendet werden, da häufig die Ergebnisse des wissenschaftlichen Arbeitsprozesses in einem Schrifttext festgehalten werden.

#### <span id="page-6-2"></span>1.1.1 Autor/in: Wer schreibt?

Zunächst gibt es Sie als Autorin oder Autor. Sie schreiben nicht losgelöst von Ihren persönlichen Interessen, Perspektiven und Haltungen. D. h., der geschriebene Text enthält immer auch ,etwas' von der Person, die ihn geschrieben hat. Seien Sie sich dessen bewusst, dass Sie als ganze Person im Schreibprozess involviert sind. Nutzen Sie dies, indem Sie Ihre Perspektive und Ihre Erfahrungen in den Text an geeigneter Stelle einfließen lassen, dies macht Ihren Text interessant und lesenswert.

#### <span id="page-6-3"></span>1.1.2 Inhalt: Worüber / was wird geschrieben?

Ein weiteres Moment ist der Inhalt, über den geschrieben wird. Hierzu muss vorab geklärt werden, wo sich der Inhalt im Fach einordnen lässt. Ähnlich den Rubriken einer Tageszeitung hat die Theologie eigene Kategorien, die eine Systemlogik aufweisen.

Für die Religionspädagogik ergibt sich folgende allgemeine Logik:

Katholische Theologie (Disziplin)

- => Praktische Theologie (Fächergruppe)
	- => Religionspädagogik (Fach)
		- => Einzelne Themenfelder des Faches (z. B. historische Religionspädagogik, Religionsdidaktik, Katechese etc.)

Einen Überblick über die einzelnen Themenfelder der Religionspädagogik bieten zahlreiche Einführungswerke. Die theologische Fachbibliothek ist nach dieser Systematik aufgebaut, so können Sie bei einem religionspädagogischen Thema direkt zum richtigen Regal gehen und finden dort die relevanten Bücher (siehe [Kapitel](#page-15-0) 2.1.2).

Daneben stellt sich bei jeder wissenschaftlichen Arbeit die Frage: Was trägt ihr Inhalt zur wissenschaftlichen Erkenntnis bei? D. h., was ist das Neue daran, welches neue Wissen wurde durch die Arbeit generiert, wie bringt das die Forschung weiter?

Bei vorgegebenen Hausarbeitsthemen ist dies meist sehr schwierig zu beantworten, da die Themen auf bereits bekannte Sachverhalte bezogen sind. Hier haben Sie jedoch die Möglichkeit, für sich zu überlegen, inwieweit die Auseinandersetzung mit der Thematik eine neue Erkenntnis (für Sie) gebracht hat. Was haben Sie dabei gelernt? Haben Sie eine neue Perspektive kennengelernt oder einen ganz neuen Standpunkt eingenommen? Was ist Ihr persönliches Resümee? Diese individuelle Erkenntnis können Sie dann z. B. im Schluss bzw. im Fazit Ihrer Arbeit beschreiben. Dadurch wird deutlich, dass Sie sich intensiv mit dem Thema auseinandergesetzt haben und in der Lage sind, Ihr angeeignetes Wissen kritisch zu reflektieren.

#### <span id="page-7-0"></span>1.1.3 Zielgruppe: Für wen wird geschrieben?

Wissenschaftliche Arbeiten sind darauf ausgelegt, von einem wissenschaftlichen Publikum gelesen zu werden. Wenn Sie Ihren Text schreiben, haben Sie idealerweise Personen im Auge, die das Fach kennen und Ihr Thema darin einordnen können. Sie sollten deshalb souverän mit fachspezifischem Vokabular umgehen und dies zeigen können. Gleichzeitig sollten Sie überlegen, was das Spezifische und Besondere am Thema ist, das die Zielgruppe interessieren könnte und das im Text hervorgehoben werden sollte.

In der Realität jedoch wird Ihr Text in den meisten Fällen nur von einer Korrektorin bzw. einem Korrektor gelesen und beurteilt, sodass Sie diese oder diesen ganz speziell im Blick haben sollten. Meist kennen Sie diese Person entweder durch besuchte Lehrveranstaltungen oder Vorbesprechungen. Stellen Sie sich beim Schreiben vor, wie diese Person Ihren Text liest. Das hilft in vielen Fällen schon, den richtigen Ton zu treffen.

Wenn Sie unsicher sind, bitten Sie Ihre Korrektorin oder Ihren Korrektor, vorab ein oder zwei Textseiten zu lesen und Ihnen dazu ein Feedback zu geben.

#### <span id="page-7-1"></span>1.1.4 Kontext: Warum wird geschrieben?

Die pragmatische Antwort auf diese Frage lautet: Weil Sie die Note brauchen.

Allerdings gibt es noch eine andere Komponente. Wissenschaftliche Arbeit findet immer in einem Kontext statt, der von vielen Themen und aktuellen Ereignissen geprägt ist. Der Kontext oder die Umwelt bestimmen das Forschungsfeld mit. In Bezug auf Ihre Arbeit sollten Sie sich deshalb die Fragen stellen: Warum ist gerade dieses Thema in der gegenwärtigen Situation von Belang? Welchen aktuellen Bezug gibt es oder können Sie herstellen? Wo in Ihrer Lebenswelt gibt es eine Brücke, die Sie zum Thema schlagen können? Manchmal gelingt dies mit einem Aufhänger aus einem aktuellen Zeitungsartikel, manchmal haben Sie selbst schon Erfahrungen mit dem Thema gemacht, die Sie beschreiben können, manchmal ergibt sich der Bezug durch einen Film, ein Lied, ein Bild oder andere Medien. Versuchen Sie – natürlich nur, wenn das möglich ist – solche Bezüge zu finden und in Ihre Arbeit (z. B. in der Einleitung) einfließen zu lassen. So legen Sie dar, dass Ihr Thema eine Relevanz für die Gegenwart hat.

#### <span id="page-7-2"></span>1.1.5 Wissenschaftliches Arbeiten als Persönlichkeitsbildung

Die Erstellung von Texten scheint nicht unbedingt die effizienteste Prüfungsform im Studium zu sein. Das Abprüfen von Inhalten kann durch Klausuren und mündliche Prüfungen viel einfacher und zeitsparender erfolgen. Doch mit dem wissenschaftlichen Arbeiten werden entscheidende Kompetenzen geschult:

- Sie sind in der Lage, sich eigenständig eine Thematik zu erarbeiten, Sie können kompetent mit verschiedenen Literaturarten umgehen und wissen, wo Sie welche (verlässlichen) Informationen erhalten und wie sich diese einordnen lassen. Sie sind nicht mehr angewiesen auf ,vorgekautes' und vorgefiltertes Wissen, das Ihnen in der Schule und im Studium angeboten wird, sondern werden zur Fachwissenschaftlerin bzw. zum Fachwissenschaftler.
- Daneben üben Sie Ihre Lese- und Schreibkompetenz, indem Sie Texte mit unterschiedlichen Schwierigkeitsgraden bearbeiten und selbst erstellen. Dies klingt zunächst banal, aber Sie werden

feststellen, dass Ihr Textverständnis nach dem Studium ein weitaus höheres Niveau hat als noch zu Schulzeiten.

- Außerdem üben Sie sich im Zeit- und Prozessmanagement. Durch vorgegebene Abgabetermine müssen Sie die Erstellung einer wissenschaftlichen Arbeit im Vorhinein planen und sich realistische Zeitpläne (mit z. B. kleineren Etappenzielen) erstellen. All dies hilft Ihnen, sich im späteren Berufsleben selbst zu organisieren.
- Zu den wichtigsten Punkten, die das wissenschaftliche Arbeiten beinhaltet, gehören die Ausbildung einer kritischen Haltung und die eigene Persönlichkeitsbildung. In der intensiven Auseinandersetzung mit unterschiedlichen, zum Teil gegensätzlichen Positionen eines Diskurses lernen Sie, Argumente kritisch zu beleuchten und einen eigenen Standpunkt einzunehmen.
- Schließlich bedeutet wissenschaftliches Arbeiten ein gewisses Maß an Genauigkeit in der Recher-che, Ehrlichkeit in der Angabe von fremdem Gedankengut (siehe hierzu auch die [Selbstständig](#page-26-2)[keitserklärung](#page-26-2) sowie die [Thematik des Plagiierens\)](#page-11-0) und Ordentlichkeit im Erstellen des Textes.

#### <span id="page-8-0"></span>1.2 Formen wissenschaftlichen Schreibens

Im akademischen Bereich begegnen drei Arten wissenschaftlicher Arbeiten: Studien-, Abschluss- und (postgraduale) Qualifikationsarbeiten. Daneben gibt es noch weitere wissenschaftliche Textsorten wie Fachartikel und Forschungsberichte. Auch Fachbücher zählen zu diesem Genre.

#### <span id="page-8-1"></span>1.2.1 Studienarbeiten

- Seminar- oder Hausarbeiten, während des Studiums
- Umfang: 5 20 Textseiten
- Bearbeitungsdauer: i. d. R. ca. 8 bis 12 Wochen, vorgegebenes Abgabedatum meist zum Ende des Semesters
- Frage bzw. Thema orientiert sich an den Inhalten des Seminars, in dem die Arbeit geschrieben wird, oder wird vorgegeben. Die Betreuung erfolgt durch die Seminarleitung.
- Ziel ist es, ein abgegrenztes Thema kurz und prägnant zu bearbeiten. Es soll gezeigt werden, dass man sich kritisch mit einer Themenstellung auseinandersetzen kann und das wissenschaftliche Handwerkszeug beherrscht.
- Grundlage sind die bereits vorliegende Literatur oder bereits erhobene Studien.

#### <span id="page-8-2"></span>1.2.2 Abschlussarbeiten

- Bachelor-, Zulassungs- oder Magisterarbeit zum Abschluss eines Studiums
- Umfang: 50 100 Textseiten
- Bearbeitungsdauer: i. d. R. ca. 3 bis 6 Monate, vorgegebenes Abgabedatum nach Anmeldung des Themas
- Die Autorin bzw. der Autor bearbeitet ein selbstgesuchtes Thema nach persönlichem Forschungsinteresse, die Betreuung erfolgt durch die Vertretung des Faches, in dem das Thema eingeordnet werden kann.
- Ziel ist es, den gesamten Forschungsprozess von der Frage (Problemorientierung) bis zu den Ergebnissen – selbstständig zu erarbeiten und wissenschaftlich darzustellen.
- In der Abschlussarbeit wird mindestens eine Forschungsmethode (siehe [Kapitel 3.2.5\)](#page-23-2) angewandt.

#### <span id="page-8-3"></span>1.2.3 (Postgraduale) Qualifikationsarbeiten

- Masterarbeit, Dissertation, Habilitation, zur Erreichung einer Qualifikation nach dem Erststudium
- Umfang: 90 250 Textseiten oder mehr
- Bearbeitungsdauer: i. d. R. ca. 3 bis 6 Monate für Masterarbeiten, ca. 3 bis 6 Jahre für Dissertation und Habilitation
- Das Thema ist selbst gesucht und zeichnet sich durch ein starkes persönliches Forschungsinteresse aus, die Betreuerin oder der Betreuer wird neben inhaltlichen Aspekten auch nach persönlicher Passung gesucht.
- Ziel ist es, zu zeigen, dass die Autorin bzw. der Autor in der Lage ist, ein Forschungsprojekt eigenständig zu bearbeiten, das Ergebnis stellt "einen beachtlichen Beitrag zum Fortschritt des wissenschaftlichen Erkenntnisstandes dar" 1 .
- In sozialwissenschaftlichen Qualifikationsarbeiten sind empirische Forschungsstudien (auch größer angelegte Projekte) sehr häufig. In den Geisteswissenschaften wird meist mit der hermeneutischen Forschungsmethode gearbeitet.

#### <span id="page-9-0"></span>1.3 Kriterien zur Literaturauswahl

In der heutigen Forschungslandschaft kommt so gut wie keine wissenschaftliche Arbeit ohne die Bearbeitung bereits vorhandener Literatur aus. Ausgehend von der Frage (Problemorientierung) wird die Literatur zum Thema gesichtet und der aktuelle Forschungsstand herausgearbeitet. Für die Argumentation müssen die Positionen verschiedener Autoren diskutiert werden. Schließlich werden die Ergebnisse in die Forschungslandschaft eingeordnet.

Als Forscherin oder Forscher kommt man deshalb nicht an der Literaturrecherche vorbei, was gleichzeitig bedeutet, entscheiden zu müssen, welche Literatur für die eigene Forschung verwendet werden kann. Es stellt sich die Frage: Welche Literatur ist wissenschaftlich?<sup>2</sup>

Fünf Auswahlkriterien können dabei helfen:

#### <span id="page-9-1"></span>1.3.1 Renommee der Autorin bzw. des Autors

Ob eine bestimmte Literatur für die eigene Arbeit verwendet werden kann, hängt davon ab, ob die Autorin bzw. der Autor in der Forschungscommunity anerkannt ist. Arbeitet man sich neu in ein Thema ein, ist diese Frage oft nicht einfach zu beantworten. Hier hilft es, die Person zunächst zu googeln. Wenn Sie Informationen über die Person auf Seiten von Hochschulen, Forschungsinstituten oder Fachverlagen finden, verweist dies bereits auf eine gute wissenschaftliche Basis. Finden Sie eine Literaturliste der Autorin bzw. des Autors, analysieren Sie, ob Fachbücher und -artikel zum Thema gelistet sind. Wird die Autorin oder der Autor auch in Grundlagenwerken des Faches (z. B. Handbücher, Lexikonartikel etc.) genannt oder hat selbst (mit-)geschrieben, ist dies ein sicheres Zeichen, dass ihre oder seine Werke auch für die eigene Arbeit verwendet werden können.

#### <span id="page-9-2"></span>1.3.2 Mainstream vs. Außenseiterposition

Ein weiteres Kriterium für die Auswahl von Literatur zeigt sich in den Positionen, die vertreten werden. Hierbei ist es jedoch nötig, sich im Fach bereits etwas auszukennen. Möchte man einen außergewöhnlichen Standpunkt zitieren, muss genau analysiert werden, warum eben jene Position für die eigene wissenschaftliche Arbeit nützlich ist. Ansonsten besteht die Gefahr, dass die eigene Arbeit keine große argumentative Kraft hat und leicht ausgehebelt werden kann.

Dies bedeutet jedoch nicht, dass man grundsätzlich nur dem Mainstream folgen muss. Es ist durchaus legitim, neue Wege zu gehen und außergewöhnliche Argumente zu diskutieren. Wichtig ist jedoch, die

<sup>1</sup> *Rahmenpromotionsordnung der Katholischen Universität Eichstätt-Ingolstadt vom 22. Juni 2010, geändert durch Satzung vom 20. Mai 2011, §9 (1).*

<sup>2</sup> Zur Qualität von Quellen siehe hierzu bspw.: KARMASIN, Matthias; RIBING, Rainer: *Die Gestaltung wissenschaftlicher Arbeiten. Ein Leitfaden für Facharbeit/VWA, Seminararbeiten, Bachelor-, Master-, Magister- und Diplomarbeiten sowie Dissertationen*. 10., überarb. u. akt. Aufl. Regensburg 2019, S. 100ff.

vertretenen Positionen, gleich ob es sich um Mainstream- oder Außenseiterpositionen handelt, kritisch zu beleuchten und nicht unbesehen zu übernehmen.

#### <span id="page-10-0"></span>1.3.3 Herkunft der Literatur

Ein wichtiges Kriterium ist der Herkunftsort, aus dem die verwendete Literatur bezogen wird. Dabei haben gedruckte Werke Vorrang vor Internetquellen. Insbesondere Literatur, die von angesehenen (Fach-)Verlagen veröffentlicht wird, entspricht in der Regel den wissenschaftlichen Standards. Auch Bücher, die in der Uni-Bibliothek vorhanden sind, sind in der Regel verwendbar.

#### Graue Literatur

Vorsichtig sollte man bei sogenannter grauer Literatur sein. Darunter versteht man Texte, die nicht veröffentlicht wurden, d. h., keine ISBN-Nummer aufweisen oder die keine Verfasserschaft erkennen lassen. Dies können bspw. Flyer, Pfarrbriefe o. ä. sein. Die darin vorfindlichen Texte haben meist keinen wissenschaftlichen Anspruch, keine Quellen- bzw. Autorenangabe und sind nur in einem eingegrenzten Maß zugänglich. Graue Literatur kann – in Einzelfällen – als Illustration z. B. in der Einleitung verwendet werden, darauf darf aber keinesfalls die eigene Argumentation (im Hauptteil) aufbauen.

#### **Zeitungsartikel**

Grundsätzlich können Zeitungsartikel verwendet werden, jedoch sollte hier darauf geachtet werden, an welcher Stelle der Arbeit und zu welchem Zweck. Gute Quellen sind DIE ZEIT, die FAZ oder die Süddeutsche Zeitung. Die Artikel behandeln oftmals sehr differenziert kontroverse Themen der Gegenwart, dies kann dann als ,Aufhänger' (z. B. in der Einleitung) in der eigenen Arbeit verwendet werden. Für die eigentliche Argumentation (im Hauptteil der Arbeit) soll jedoch auf klassische wissenschaftliche Werke zurückgegriffen werden, die ihre eigenen Quellen ausreichend belegt haben.

#### Wikipedia & Internet

Ähnliches gilt für die Verwendung von Wikipedia-Einträgen oder anderen Texten aus dem Internet, bei denen die Verfasserschaft ungeklärt ist. Zur ersten Vorinfo ist es durchaus legitim, im Internet zu recherchieren und erste Infos u. a. auch Literaturhinweise zu sammeln. Auf eine Zitation aus Wikipedia sollte verzichtet werden (zur Zitation aus verlässlichen Internetquellen: siehe [Kapitel](#page-33-0) 4.2.4).

#### <span id="page-10-1"></span>1.3.4 Aktualität der Literatur

Des Weiteren sollten Sie einschätzen, ob die Literatur, die Sie verwenden möchten, den aktuellsten Forschungsstand wiedergibt. Wenn Sie einen Blick in das Literaturverzeichnis werfen, können Sie schnell erkennen, ob die aktuelle Literatur (aus den letzten 5 bis 10 Jahren) berücksichtigt wurde und somit die neuesten Erkenntnisse vorliegen.

#### <span id="page-10-2"></span>1.3.5 Sprache / Stil / Qualität / Belege

Auch im Text zeigt sich, ob er wissenschaftlich verwendbar ist. Die Sprache ist fachspezifisch und hat ein hohes Niveau. Der Stil ist eher nüchtern gehalten, nicht reißerisch oder populärwissenschaftlich. Die Qualität zeigt sich in der Logik und Stringenz des Textes. Schließlich weist der Text auch eine korrekte Zitation und die entsprechenden Belege (in einem Literaturverzeichnis) aus, sodass nachvollziehbar ist, auf welche wissenschaftlichen Grundlagen sich der Text bezieht.

Wenn Sie unsicher sind, ob ein Text für Ihre Arbeit verwendet werden kann, prüfen Sie zunächst die fünf Kriterien. Im Zweifelsfall können Sie sich mit Ihrer Betreuerin oder Ihrem Betreuer beratschlagen.

### <span id="page-11-0"></span>1.4 Plagiate: (K)ein Kavaliersdelikt?

Wissenschaftliches Arbeiten ist Arbeit! Für gemachte Arbeit bzw. das Ergebnis erhält man i. d. R. eine Entlohnung (Gehalt, Lohn, Gage etc.). Im akademischen Bereich erhält man für die wissenschaftliche Leistung eine Entlohnung z. B. in Form einer Qualifikation (Bachelor, Master, Doktor) aber auch in Form eines gesteigerten Renommees, mehr Projektaufträgen oder höherwertigeren Stellen. Allerdings kann dieses System untergraben werden, wenn Personen wissenschaftliche Leistungen Anderer als ihre eigenen ausgeben (Diebstahl geistigen Eigentums durch sog. Plagiate) und sich damit (gute) Noten oder gar Qualifikationen erschleichen. "Unter einem Plagiat versteht man die ganze oder teilweise Übernahme eines veröffentlichten Werkes ohne Angabe der Quelle und des Urhebers."<sup>3</sup> Konkret bedeutet dies: **Wer aus einem** veröffentlichten Text Gedankengut (bspw. in Form von direkten Zitaten oder auch paraphrasierten Gedankengängen) übernimmt, ohne es als fremdes geistiges Eigentum zu kennzeichnen, plagiiert. Dies ist eine Straftat und kann zur Anzeige gebracht werden.

Wer bei wissenschaftlichen Arbeiten im Studium plagiiert, muss neben einer möglichen Anzeige laut Studien- und Prüfungsordnungen (LPO l<sup>4</sup> und APO<sup>5</sup>) mit folgenden Konsequenzen rechnen:

#### *LPO I § 29 Schriftliche Hausarbeit*

*(6) Am Schluss der Hausarbeit hat der Prüfungsteilnehmer oder die Prüfungsteilnehmerin zu versichern, dass er oder sie die Arbeit selbstständig verfasst und keine anderen Hilfsmittel als die angegebenen benützt hat. […] Die Stellen der Arbeit, die anderen Werken dem Wortlaut oder dem Sinn nach entnommen sind, müssen in jedem einzelnen Fall unter Angabe der Quelle als Entlehnung kenntlich gemacht werden. […]*

*(7) Erweist sich die abgegebene Versicherung als unwahr, so liegt ein Täuschungsversuch im Sinn des § 13 vor.*

#### *LPO I § 13 Unterschleif und Beeinflussungsversuch*

*(1) Die Vorschriften über Unterschleif und Beeinflussungsversuch der Allgemeinen Prüfungsordnung (APO) vom 14. Februar 1984 (GVBl S. 76, BayRS 2030-2-10-F) in der jeweils geltenden Fassung sind anzuwenden.*

#### *APO § 35 Unterschleif, Beeinflussungsversuch und Ordnungsverstoß*

*(1) Versucht ein Prüfungsteilnehmer oder eine Prüfungsteilnehmerin das Ergebnis einer Prüfung durch Unterschleif, Täuschung oder Benutzung nichtzugelassener Hilfsmittel zu eigenem oder fremdem Vorteil zu beeinflussen oder verstößt er oder sie erheblich gegen die Ordnung, so ist die*  betreffende Prüfungsleistung mit "ungenügend" zu bewerten.

Für Sie bedeutet das:

- Kennzeichnen Sie in Ihrem Text ALLE Zitate und Gedankengänge, die Sie übernommen haben und geben Sie die Quelle vollständig und korrekt (in der Fußnote) an. (Hinweise hierzu siehe [Kapitel 4.2\)](#page-29-1)
- Geben Sie immer ALLE verwendeten Quellen im Literaturverzeichnis an, egal ob Sie nur ein/e Wort/Phrase übernommen haben oder das ganze Werk in Ihre Arbeit eingeflossen ist. (Hinweise hierzu siehe [Kapitel 4.5\)](#page-39-0)

<sup>3</sup> SCHWARZENEGGER, Christian; WOHLERS, Wolfgang: *Plagiatsformen und disziplinarrechtliche Konsequenzen.* In: Unijournal 4/06, erschienen am 19.06.2006, Zürich, S. 3.

<sup>4</sup> *Lehramtsprüfungsordnung I (LPO I) vom 13. März 2008 (GVBl. S. 180, BayRS 2038-3-4-1-1-K), die zuletzt durch § 1 Abs. 112 der Verordnung vom 26. März 2019 (GVBl. S. 98) geändert worden ist.*

<sup>5</sup> *Allgemeine Prüfungsordnung (APO) in der Fassung der Bekanntmachung vom 14. Februar 1984 (GVBl. S. 76, BayRS 2030-2-10-F), die zuletzt durch § 1 der Verordnung vom 17. April 2013 (GVBl. S. 222) geändert worden ist.*

- Achten Sie darauf, dass Sie Ihre Quellennachweise sorgfältig und vollständig verwalten. Eine Quelle ohne vollständige Quellenangabe ist wertlos! (Hinweise hierzu siehe [Kapitel 5.2.2\)](#page-44-2)
- Viele Plagiate entstehen aus Versehen bzw. ohne Absicht, weil unsauber gearbeitet wurde und mit dem Gedanken "Das mach ich später noch." die Angabe dann einfach vergessen wurde. Gewöhnen Sie sich deshalb an, Literatur von Anfang an korrekt anzugeben bzw. korrekt zu zitieren. Wenn Sie zum Schluss der Arbeit nochmals alle Angaben überprüfen und korrigieren müssen, ist dies ein viel größerer Aufwand, bei dem Angaben und Infos leicht verloren gehen können.
- Wenn Sie mittels 'Copy & Paste' (Kopieren & Einfügen) Textabschnitte aus dem Internet oder von digitalen Dokumenten einfügen, markieren Sie diese SOFORT als Zitat und mit korrekter Quellenangabe. Sonst besteht die Gefahr, dass Sie dies vergessen.

Ein Plagiat ist KEIN Kavaliersdelikt und nichts, was ,eh jeder macht' oder ,eigentlich gar nicht so schlimm ist'. Wer wissenschaftlich arbeitet, der vertritt eine Haltung der Ehrlichkeit, Rechtschaffenheit und Authentizität. Dies zeigt sich auch in seinen wissenschaftlichen Texten.

#### <span id="page-12-0"></span>1.5 Gendergerechte Schreibweise

Beim Schreiben von Texten kommt die Frage auf, ob und in welcher Weise die sprachlichen Formen für beide Geschlechter berücksichtigt werden sollen / müssen. Mittlerweile gibt es sehr viele Möglichkeiten, wie dies ausgedrückt werden kann. Leider hat sich aber bis jetzt keine einheitliche Schreibform im wissenschaftlichen Diskurs etabliert, die sowohl gendergerecht wie auch lesbar ist. Für das wissenschaftliche Schreiben gibt es hierzu keine festen Vorgaben, doch sollen Hinweise der Leserin und dem Leser helfen, sich selbst für eine Form zu entscheiden:

- Überlegen Sie, welche Schreibform für Sie persönlich am besten passt. Sie können eine der untenstehenden Formen verwenden oder weitere recherchieren. Alle haben ihre Vor- und Nachteile, Sie müssen für sich entscheiden, womit Sie am besten zurechtkommen.
- Überlegen Sie, ob die Schreibweise zum *Inhalt* passt. Wenn Sie sich z. B. für die durchgängig männliche Form entschieden haben, aber über Schülerinnen schreiben, ist die männliche Form sachlich und logisch nicht korrekt. Sie verfälscht den Inhalt. Ähnliches gilt bei geschlechtshomogenen Berufsfeldern: Den katholischen Priester zu gendern macht bspw. keinen Sinn.
- Besprechen Sie in jedem Fall mit Ihrer Betreuerin oder Ihrem Betreuer, für welche Form Sie sich entschieden haben und ob sie oder er dies akzeptiert!
- Verwenden Sie die gewählte Form im ganzen Text einheitlich. Wechseln Sie zwischendrin nicht zu einer anderen Form! (Außer bei der geschlechtsneutralen Schreibweise, diese kann mit jeder Form kombiniert werden)
- Informieren Sie die Leserinnen und Leser in einer Fußnote vorab, für welche Schreibform (oder auch Sonderform) Sie sich entschlossen haben. Sie können dies auch begründen, hier ein Beispiel:

Aus Gründen der besseren Lesbarkeit wird in diesem Text nur die männliche Sprachform verwendet, stets ist aber die weibliche (und andere Formen) gleichermaßen mitgemeint. Dies stellt keine Wertung dar. Eine Ausnahme bildet hier der feststehende Ausdruck ,Schülerin und Schüler' (im Singular und Plural), der im gesamten Text stets ausgeschrieben verwendet wird.

#### Formen gendergerechter Schreibweise<sup>6</sup>:

Verwendung nur einer Form (entweder männlich oder weiblich):

Bsp.: Wenn der Schüler großes Interesse am Lernstoff zeigt, erweitert der Lehrer das Aufgabenspektrum. Die Leistungen aller Schüler sollten sich konstant steigern.

Bsp.: Wenn die Schülerin großes Interesse am Lernstoff zeigt, erweitert die Lehrerin das Aufgabenspektrum. Die Leistungen aller Schülerinnen sollten sich konstant steigern.

Abwechselnde Verwendung beider Formen nach logischen Sinnabschnitten:

Bsp.: Wenn die Schülerin großes Interesse am Lernstoff zeigt, erweitert der Lehrer das Aufgabenspektrum. Die Leistungen aller Schülerinnen sollten sich konstant steigern.

- Vollständig ausgeschriebene Schreibweise mit und/bzw./oder-Verknüpfung, die weibliche Form wird voran geschrieben:

Bsp.: Wenn die Schülerin oder der Schüler großes Interesse am Lernstoff zeigt, erweitert die Lehrerin bzw. der Lehrer das Aufgabenspektrum. Die Leistungen aller Schülerinnen und Schüler sollten sich konstant steigern.

Verwendung von üblichen Kurzformen, einheitlich im ganzen Text: Schüler/in, Schüler/-in, SchülerIn, Schüler\*in, Schüler\*In, Schüler\_in, Schüler(in);

Bsp.: Wenn die/der Schüler/in großes Interesse am Lernstoff zeigt, erweitert die/der Lehrer/in das Aufgabenspektrum. Die Leistungen aller Schüler/innen sollten sich konstant steigern.

- Geschlechtsneutrale Schreibweise kann meist nicht durchgängig im gesamten Text verwendet werden bzw. macht ihn oft auch sehr steril. Diese Form kann als einzige mit anderen kombiniert werden:

Bsp.: Wenn die Schülerperson großes Interesse am Lernstoff zeigt, erweitert die Lehrkraft (oder Lehrperson) das Aufgabenspektrum. Die Leistungen der Klasse (oder Schülerschaft) sollten sich konstant steigern.

Bsp. (Kombination): Wenn der Schüler großes Interesse am Lernstoff zeigt, erweitert die Lehrkraft das Aufgabenspektrum. Die Leistungen aller Schüler sollten sich konstant steigern.

#### Ausnahmen:

- o Berufsbezeichnungen (oder andere Zuweisungen) von existenten Personen tragen das Geschlecht der Person. (Der Papst sprach.../ Die Kanzlerin erwiderte...)
- o Schülerin und Schüler (im Singular und Plural) sollten v. a., wenn im Text nur die männliche Schreibweise verwendet wird – trotzdem immer ausgeschrieben werden, da dies als feststehender Ausdruck gesehen werden kann.
- o Katholische Priester, Bischöfe etc. werden immer in der männlichen Form geschrieben, eine Begründung ist nicht notwendig.
- o Bei größtenteils geschlechtshomogenen Berufsfeldern kann die entsprechende Form dafür durchgängig verwendet werden, während sonstige Bezeichnungen im Text gendergerecht geschrieben sind. Dies ist besonders dann ratsam, wenn das eigene Geschlecht kongruent mit dem geschlechtshomogenen Berufsfeld ist. In einer Fußnote zu Beginn sollte dieses Vorgehen erklärt werden.

Fallbeispiel: Die Autorin ist weiblich und das Berufsfeld des Grundschullehramts ebenfalls stark weiblich geprägt. Im Text könnte sie dann ihren eigenen Beruf gemäß ihrem Geschlecht benennen, während andere Bezeichnungen bspw. ausgeschrieben werden: Die Grundschullehrerin gab den Schülerinnen und Schülern eine Aufgabe.

<sup>6</sup> Vgl. MÜLLER, Philipp; USINGER, Johanna (Hg.): *Geschickt gendern. Das Genderwörterbuch*. Verfügbar unter: https://geschicktgendern.de/ (Letzter Aufruf am: 18.06.19).

### <span id="page-14-0"></span>2 Tipps und Tricks zur Gestaltung des Schreibprozesses

In diesem Kapitel möchten wir Ihnen konkrete Tipps und Tricks zur Gestaltung des Schreibprozesses, von den Vorbereitungen bis zum Abschluss der Arbeit, mit auf den Weg geben.

### <span id="page-14-1"></span>2.1 Vor dem Schreibprozess: Vorbereitungen

Bevor Sie zu Schreiben beginnen, sollten Sie sich auf das Thema einstimmen und konkrete Vorbereitungen treffen:

#### <span id="page-14-2"></span>2.1.1 Themenfindung und -klärung, Frage / Problemorientierung

Wissenschaftliche Projekte beginnen mit der Themenfindung, d. h., Sie gehen auf die Suche nach einem Thema, über das Sie schreiben möchten. Folgende Aspekte können Ihnen bei der Wahl des Themas helfen:

- Welche Fächer und Lehrveranstaltungen finden Sie besonders interessant? Bei welchen Themen haben Sie 'Feuer gefangen' und möchten sich damit intensiver auseinandersetzen?
- Wie ist der aktuelle Forschungsstand zu diesem Themenbereich? Gibt es dazu offene Forschungsfragen, die Sie interessieren? Recherchieren Sie in der aktuellen Literatur (Artikel in Fachzeitschriften), welche Fragen an diese Texte ergeben sich daraus?
- Wenn Sie ein Thema nun näher ins Auge gefasst haben, klären Sie:
	- o Welche Problemkreise werden angesprochen?
	- o Welche Lösungsmöglichkeiten können Sie sich vorstellen?
	- o Welche Erwartungen und Interessen verbinden Sie mit der Thematik?
- Im Anschluss grenzen Sie den Themenbereich ein, mögliche Eingrenzungen<sup>7</sup> sind:
	- o eine Zeitspanne (z. B.: ab Beginn des 21. Jahrhunderts)
	- o eine örtliche Eingrenzung (z. B.: im dt. Sprachraum)
	- o eine Zielgruppe (z. B.: Schülerinnen und Schüler der 6. Jahrgangsstufe)
	- o oder ähnliches…
- Wenn Sie keinen speziellen Themenbereich im Blick haben, können Sie sich auch an eine Betreuerin oder einen Betreuer wenden, bei der oder dem Sie sich gut aufgehoben fühlen. Sie oder er kann Ihnen Tipps geben, welche Themen für eine Forschungsarbeit infrage kommen und Sie bei der Themenfindung unterstützen.
- Wichtig ist: Sie sind bei der Themenfindung nicht auf sich allein gestellt. Wenn Sie im Groben einschätzen können, in welchem Fach(-bereich) Sie Ihre Arbeit schreiben möchten, können Sie schon sehr zeitnah Kontakt mit der oder dem Dozierenden aufnehmen und Ihre Ideen vorstellen.
- Ist das Thema bereits vorgegeben, entfällt die Themenfindung, dafür sollten Sie einige Zeit in die Themenklärung investieren. Meist sind die vorgegebenen Themen so weit gesteckt, dass Sie selbst noch eine Eingrenzung bzw. eine eigene Schwerpunktsetzung vornehmen müssen. Dazu sollten Sie zunächst recherchieren, welche Themenkreise durch die Vorgabe angesprochen werden und welche Sie davon bearbeiten möchten. In jedem Fall sollten Sie auch bei vorgegebenen Themen versuchen, eine konkrete Frage bzw. eine Problemorientierung zu formulieren.

<sup>7</sup> Vgl. LAMMERS, Katharina; STOSCH, Klaus von: *Arbeitstechniken Theologie*. Paderborn 2014, S. 83-85.

- Den Abschluss der Themenfindung bildet die Formulierung einer Frage (Problemorientierung). Diese ist Ausgangspunkt für Ihre weitere Arbeit. Hilfreich ist es, wenn Sie möglichst genau formuliert ist (siehe auch die Eingrenzungen) und dabei eine offene Antwort ermöglicht.

#### <span id="page-15-0"></span>2.1.2 Möglichkeiten der Literaturrecherche

Die Literaturrecherche ist beständiger Teil wissenschaftlicher Arbeit. Im Vorfeld sollten Sie sich deshalb mit den Möglichkeiten vor Ort vertraut machen:

- Wenn noch nicht geschehen, nehmen Sie an einer Bibliothekseinführung teil. Besonders wichtig ist, dass Sie mit OPAC kompetent umgehen können, insbesondere die Magazinbestellung und die Fernleihe sollten Sie beherrschen. Außerdem sollten Sie wissen, was unter Notation, Signatur und Lokalkennzeichen (LKZ) verstanden wird und wie Sie Bücher anhand ihrer Signatur finden können.

<https://opac.ku.de/>

- Wichtige Standorte in der Fachbereichsbibliothek im Ulmer Hof:
	- o Theologische Lexika (Notationen 75 BB 1000 bis BB 1270)
	- o Fachbereich Religionspädagogik und Katechetik (Notation 75 BU)
	- o Lehrbuchsammlung (LKZ 17, Notation abhängig vom Fachbereich)
	- o Schulbuchsammlung (LKZ 16, Notation abhängig vom Fachbereich)
	- o Zeitschriftensammlung (Notationen 75 BA (Ulmer Hof) oder 00 BA (Magazin))
- Buchbestände der Lernwerkstatt (Luitpoldstr. 6, vorherige Anmeldung notwendig), weitere Informationen unter:

[https://www.ku.de/thf/relpaed/studium/lernwerkstatt/](https://www.ku.de/thf/didaktik-der-religionslehre-katechetik-und-religionspaedagogik/lehre-studium/studienbegleitende-angebote)

Digitale Datenbanken (siehe [Kapitel](#page-42-2) 5.1.1)

#### <span id="page-15-1"></span>2.1.3 Organisatorisches

#### Schreiben lernen:

Wissenschaftliches Schreiben ist eine eigene Schreib- und Stilform, die gelernt werden kann. Wenn Sie unsicher sind oder Probleme damit haben, gibt es das

- KU Learning Lab:<https://www.ku.de/sprachenzentrum/service-fuer-studierende>

Die Angebote (z. B. Workshops zur Erstellung von Hausarbeiten, Lange Nacht des Schreibens, Schreibberatung etc.) können von allen Studierenden der KU kostenlos genutzt werden.

#### Zeitplan erstellen:

Vor Beginn des wissenschaftlichen Schreibens sollten Sie zunächst die notwendigen Arbeitsschritte klären und diese in einen realistischen Zeitplan bringen. Bei der Erstellung eines solchen Arbeits- und Zeitplans gibt es diverse Herangehensweisen, die je nach individueller Arbeitsweise ganz unterschiedlich gestaltet sein können. An dieser Stelle wird deshalb kein konkretes Vorgehen vorgestellt, sondern auf einschlägige Einführungswerke zum wissenschaftlichen Arbeiten mit entsprechenden Hilfestellungen (siehe [Literaturhinweise\)](#page-50-0) verwiesen.

#### Einarbeitung in technische Hilfsmittel:

Machen Sie sich vorab mit den technischen Hilfsmitteln – insbesondere den notwendigen PC-Programmen – vertraut. Überlegen Sie, welche Programme (z. B. Text- und Bildbearbeitung, Literaturverwaltung, empirische Auswertung etc.) für einzelne Arbeitsschritte notwendig sind. Das Rechen-zentrum [\(https://www.ku.de/rechenzentrum/\)](https://www.ku.de/rechenzentrum/) stellt diverse Software kostenlos oder mit einer güns-tigen Studierendenlizenz zur Verfügung (siehe [Kapitel](#page-44-0) 5.2).

#### Betreuerin bzw. Betreuer kennenlernen:

Je nach Art der Arbeit ist schon von vornherein klar, wer Ihre Arbeit betreut oder ob Sie von selbst auf eine Betreuerin oder einen Betreuer zugehen müssen. In beiden Fällen kann es sinnvoll oder sogar notwendig sein, dass Sie vor dem Schreibprozess mit dieser Person Kontakt aufnehmen.

Ist die Betreuung schon klar, nutzen Sie die Kontaktaufnahme – auch per E-Mail –, um unklare (formale) Fragen zu klären und sich kurz vorzustellen bzw. die Betreuung 'anzumelden'.

Falls Sie sich die Betreuung selbst suchen (können), nutzen Sie die Kontaktaufnahme bzw. das Erstgespräch, um neben konkreten Formalitäten (z. B. Abgabedatum, Umfang, formale Vorgaben) auch herauszufinden, wo die Person ihre inhaltlichen Schwerpunkte hat und auf was sie bei solchen Arbeiten besonderen Wert legt (umgangssprachlich: , wie die Person so tickt'). Machen Sie sich beim Gespräch in jedem Fall Notizen!

Während des ersten Gesprächs stellen Sie Ihre Ideen zum Thema, evtl. schon mit Eingrenzung und konkreter Frage (Problemorientierung) vor. Bei Seminararbeiten haben Sie zuvor schon eine Grobgliederung oder zumindest eine Sammlung von möglichen Inhalten erstellt, diese bringen Sie zur Besprechung mit (oder mailen sie vorab). Bei Abschlussarbeiten werden beim Erstgespräch meist nur die Themenideen besprochen und eine mögliche Eingrenzung diskutiert. Die Besprechung der Grobgliederung und der recherchierten Literatur folgt in einem weiteren Gespräch nach der Festlegung des Themas. Gehen Sie aktiv auf Ihre Betreuerin oder Ihren Betreuer zu und bitten um einen weiteren Gesprächstermin.

#### <span id="page-16-0"></span>2.2 Im Schreibprozess

Nach den Vorbereitungen steht der Schreibprozess an. Dieser untergliedert sich in verschiedene Phasen: 8

#### <span id="page-16-1"></span>2.2.1 Recherchephase

In dieser Phase beschäftigen Sie sich intensiv mit der Literatur zum Thema. Dabei sollten Sie alle vorhandenen Optionen nutzen. Gehen Sie in die Bibliothek, nehmen Sie Bücher und Zeitschriften in die Hand und blättern sie durch. Nutzen Sie den Online-Bibliothekskatalog (Opac) und suchen dort bspw. mittels Schlagworten. Verschaffen Sie sich via Google, Wikipedia etc. zunächst eine Orientierung und tasten Sie sich dann zu wissenschaftlichen Onlineressourcen vor. Mittlerweile stellen viele Fachlexika und -sammlungen ihre Datenbanken online und frei zugänglich zur Verfügung (siehe [Ka](#page-42-1)[pitel 5.1\)](#page-42-1). Um möglichst schnell und strukturiert einen Überblick zu bekommen, gibt es zwei grundlegende Rechercherichtungen:

- Vom Allgemeinen zum Speziellen: Sie starten Ihre Recherche mit allgemeinen Nachschlagewerken (= Fachlexika) und Handbüchern (= Standardwerke) und arbeiten sich anhand dessen zur konkreten Fachliteratur (= Spezialwerke, relevante Zeitschriftenartikel etc.) zum Thema durch.
- Vom Speziellen zum Allgemeinen: Sie werten eine konkrete Quelle (bspw. einen aktuellen Zeitschriftenbeitrag) aus und recherchieren daraus dann – meist anhand des Literaturverzeichnisses – weitere relevante Literatur (bspw. Standardwerke, Spezialwerke etc.).

<sup>8</sup> Vgl. ESSELBORN-KRUMBIEGEL, Helga: *Von der Idee zum Text. Eine Anleitung zum wissenschaftlichen Schreiben.* Paderborn u. a. <sup>3</sup>2008, S. 18. Ausführlicher ebd. S. 16-24.

Bei der Recherche überfliegen Sie die Inhalte und Inhaltsverzeichnisse kurz und entscheiden, ob die Literatur grundsätzlich für Ihre Arbeit verwendbar ist, d. h., ob sie zur Beantwortung ihrer Frage (Problemorientierung) dient. In einem nächsten Schritt werten Sie die recherchierten Texte aus, indem Sie

- die Texte lesen, sich Notizen machen und wenn Sie Kopien vorliegen haben oder es Ihr eigenes Buch ist – wichtige Textstellen markieren,
- danach exzerpieren Sie. D. h., Sie schreiben sich wichtige Textstellen als direktes Zitat oder Zusammenfassung mit der korrekten Quellenangabe heraus (siehe [Kapitel](#page-27-0) 4).

#### <span id="page-17-0"></span>2.2.2 Strukturphase

Die Strukturphase dient dazu, die bisher recherchierten Inhalte zu sortieren und zu gliedern.

#### Erarbeitung einer Grobgliederung:

Nachdem Sie genügend Informationen gesammelt haben, erstellen Sie nun eine erste Grobgliederung. Verlieren Sie dabei Ihre Frage (Problemorientierung) [\(Kapitel](#page-14-2) 2.1.1) nicht aus dem Blick. Achten Sie darauf, dass sich jeder Gliederungspunkt möglichst konkret auf Ihre Frage (Problemorientierung) bezieht und zu ihrer Beantwortung beiträgt.

Die Erarbeitung einer Struktur, einer inhaltlichen Logik und einer stringenten Argumentation ist bereits ein wichtiger Teil der Arbeit und zeigt Ihre wissenschaftliche Denkleistung. Nehmen Sie sich ausreichend Zeit für die Gliederung, diese dient als Fahrplan für Ihre gesamte Arbeit – auch wenn sie sich während des Schreibens noch ändern kann.

#### Grobgliederung besprechen:

Die Grobgliederung und ein erstes Literaturverzeichnis besprechen Sie mit Ihrer Betreuerin bzw. Ihrem Betreuer. Bereiten Sie sich auf das Gespräch vor, bringen Sie Ihre Unterlagen vollständig mit und notieren Sie sich das Feedback in jedem Fall. Bitte überlegen Sie vorher, ob Sie Fragen haben und bringen Sie diese ebenfalls zum Gespräch mit. Folgende Fragen sollten spätestens nach dem Gespräch geklärt sein:

- Sind Themeneingrenzung und Frage (Problemorientierung) in Ordnung?
- Ist die Gliederung schlüssig und logisch?
- Ist die recherchierte Literatur ausreichend oder fehlen noch wichtige (aktuelle) Werke?
- Wie planen Sie die kommenden Arbeitsschritte?
- Gibt es von Seiten der Betreuung inhaltliche oder formale Vorgaben, die beachtet werden müssen?
- Sind Umfang, Abgabetermin, Abgabeform, Formen gendergerechter Schreibweise und weitere Formalia geklärt?
- Wie sieht die weitere Betreuung aus? Wann ist die nächste Besprechung und was soll dort besprochen werden?

#### <span id="page-18-0"></span>2.2.3 Schreibphase

Nach der Recherche- und Strukturierungsarbeit beginnt nun der konkrete Schreibprozess. Sie schreiben eine erste Text-Rohfassung, d. h., Sie erstellen einen Fließtext anhand Ihrer Exzerpte und Zusammenfassungen. Informationen zum Aufbau der einzelnen Textteile – von der Einleitung über den Hauptteil bis zum Schluss – werden an späterer Stelle erläutert (siehe [Kapitel 3.2\)](#page-21-1).

Sprachliche Tipps für das Schreiben:

- Wissenschaftliche Texte kommen in der Regel ohne 'ich' aus. Personalpronomen der ersten Person werden durch ,man' oder seltener auch mit ,die Autorin' bzw. ,der Autor' ersetzt. Alternativ können Sie auch im Passiv formulieren.

Bsp.:

- o Aus den Ergebnissen erkenne ich … => Aus den Ergebnissen erkennt man …
- o Aus eigener Erfahrung kann ich berichten … => Aus eigener Erfahrung kann die Autorin berichten …
- o Ich zeige auf … => Es soll aufgezeigt werden bzw. Es wird aufgezeigt …
- Es wird ein hohes sprachliches Niveau, frei von Umgangs- oder Jugendsprache, erwartet. Verwenden Sie Fremdwörter jedoch auch nur in Maßen und nur, wenn sie deren Bedeutung kennen bzw. nachgeschlagen haben. Der Inhalt des Textes hat Vorrang vor der sprachlichen Form.
- Sie sollten Rechtschreibung und Grammatik sicher und korrekt anwenden können. Abwechselnde Satzkonstruktionen machen den Text interessanter.
- Allgemeinbekannte theologische Begriffe (z. B. Evangelium) können Sie ohne weitere Erklärung im Text nutzen, fachspezifische Begrifflichkeiten (z. B. Korrelation) sollten Sie erklären, auch um zu zeigen, dass Sie diese verstanden haben und richtig verwenden.

#### Einleitung und Schluss:

Da in der Einleitung ein Überblick über das Gesamt der Arbeit gegeben wird und im Schluss die Ergebnisse zusammengefasst werden, ist es sinnvoll, diese Abschnitte erst zum Ende der Arbeit zu schreiben.

#### <span id="page-18-1"></span>2.2.4 Organisatorisches

#### Speichern, speichern, speichern

Gerade bei größeren Arbeiten empfiehlt es sich, den Text regelmäßig mit Angabe des Arbeitsstandes (bspw. Datum) im Dateinamen auf mehreren Datenspeichern abzusichern. Dazu eignen sich

- USB-Stick: Gekauft, mit genügend großem Speicher; geschenkte Sticks haben meist keine sehr hohe Qualität.
- Externe Festplatte: Kann via USB an den PC angeschlossen werden, hat einen sehr großen Speicherplatz.
- E-Mail-Postfach: Als Speicher nutzbar, indem Sie sich regelmäßig eine E-Mail mit dem Text im Anhang mailen. Manche E-Mailpostfächer haben jedoch nicht genügend Speicherplatz bzw. die Mails werden dort nicht auf Dauer gespeichert.
- Cloud-Speicher: Die Dateien werden in einem Online-Speicher hinterlegt. Mögliche (kostenlose) Clouds sind: Google Drive, Microsoft Onedrive, Dropbox und mit Serverstandort in Deutschland: Telekom Cloud, Hidrive Free, E-Post Cloud, MyTuxedo etc.

#### <span id="page-19-0"></span>2.3 Nach dem Schreibprozess

Wenn die Textfassung steht, haben Sie schon einen Großteil der Arbeit geschafft. Jetzt folgen noch diese Schritte:

#### <span id="page-19-1"></span>2.3.1 Überarbeitungsphase

Die letzte Phase ist der Überarbeitung gewidmet. Zunächst lesen Sie selbst Ihre Arbeit mindestens dreimal und aus verschiedenen Perspektiven – inhaltlich, sprachlich, formal – durch. Diesen Schritt können Sie wiederholen, indem Sie Ihre Arbeit an eine oder mehrere Personen zum Korrekturlesen geben. Insbesondere bei größeren Arbeiten (z. B. Bachelor-Arbeit) ist dieses Vorgehen besonders wichtig, da , fremde Augen' Flüchtigkeits- und Logikfehler eher entdecken. Viele Dozierende berücksichtigen diese Kategorien auch in der Bewertung (mit je unterschiedlicher Gewichtung).

Inhaltliche Korrektur:

- Ist die Arbeit logisch aufgebaut und ergibt sich eine gut nachvollziehbare Struktur?
- Haben Sie das Thema inhaltlich und methodisch nachvollziehbar dargestellt?
- Haben Sie alle ausschlaggebenden Argumente und Themen benannt und die wichtigsten Autorinnen und Autoren bzw. Literatur berücksichtigt?
- Sind Sie als Autorin bzw. Autor in der Arbeit präsent? D. h., wird Ihre Position deutlich?
- Wurde Ihre Frage (Problemorientierung) in der Arbeit konsequent bearbeitet und spätestens im Schluss beantwortet?

#### Sprachliche Korrektur:

- Korrigieren Sie Ihre Arbeit auf Rechtschreibung, Zeichensetzung, Satzbau, Ausdruck, Fachbegriffe und Grammatik. Maßgeblich dafür und ebenso für Abkürzungen ist der Duden!
- Achten Sie auf abwechselnde Satzkonstruktionen, ersetzen Sie Wortwiederholungen durch Synonyme.
- Entspricht Ihr sprachlicher Ausdruck der Wissenschaftssprache, wird der Fachwortschatz korrekt verwendet?
- Streichen Sie Füllwörter konsequent aus dem Text.

#### Formale Korrektur:

- Sind die formalen Vorgaben (Umfang der Schriftseiten, Layout etc.) eingehalten?
- Ist Ihre Arbeit in Bezug auf gendergerechte Schreibweise, Zitation, Gliederungsaufbau sowie deren Nummerierung, Fußnotengestaltung, Seitenzahlen etc. einheitlich gestaltet?
- Sind alle direkten und indirekten Zitate vollständig und einheitlich belegt?
- Sind die Verzeichnisse korrekt angelegt und vollständig? Ist das Inhaltsverzeichnis aktualisiert?

#### <span id="page-19-2"></span>2.3.2 Zum Schluss

Sind alle Korrekturen eingearbeitet, ist die Arbeit fast beendet. Je nach Vorgabe können Sie Ihren Text als PDF per E-Mail (von der KU-Adresse aus) einsenden oder in ausgedruckter Form einreichen. Seminar- und Hausarbeiten können meist im Schnellhefter abgegeben werden, größere Arbeiten sollten (z. B. im Copy-Shop) in einem festen Format gebunden werden. Informieren Sie sich, wie und vor allem wo (am Lehrstuhl, im Dekanat, Postadresse, Postfach o. ä.) Sie Ihre Arbeit abgeben sollen.

Nach der Korrektur und der Benotung haben Sie die Möglichkeit zur Nachbesprechung mit Ihrer Betreuerin oder Ihrem Betreuer. Nutzen Sie diese Gelegenheit, das Feedback Ihrer Betreuung können Sie in Ihren weiteren wissenschaftlichen Arbeiten berücksichtigen.

### <span id="page-20-0"></span>3 Aufbau wissenschaftlicher Arbeiten

In diesem Kapitel finden Sie die wichtigsten Informationen zum Aufbau wissenschaftlicher Arbeiten, ausgehend von den Vorgaben zum Layout hin zu den einzelnen Bestandteilen der Arbeit.

#### <span id="page-20-1"></span>3.1 Layout und Aufbau

Für die Erstellung wissenschaftlicher Arbeiten gibt es formale Vorgaben zum Layout sowie zum Aufbau.

#### <span id="page-20-2"></span>3.1.1 Vorgaben für das Layout

Grundsätzlich gilt für die Formatierung von wissenschaftlichen Arbeiten: übersichtlich, sparsam und einheitlich.

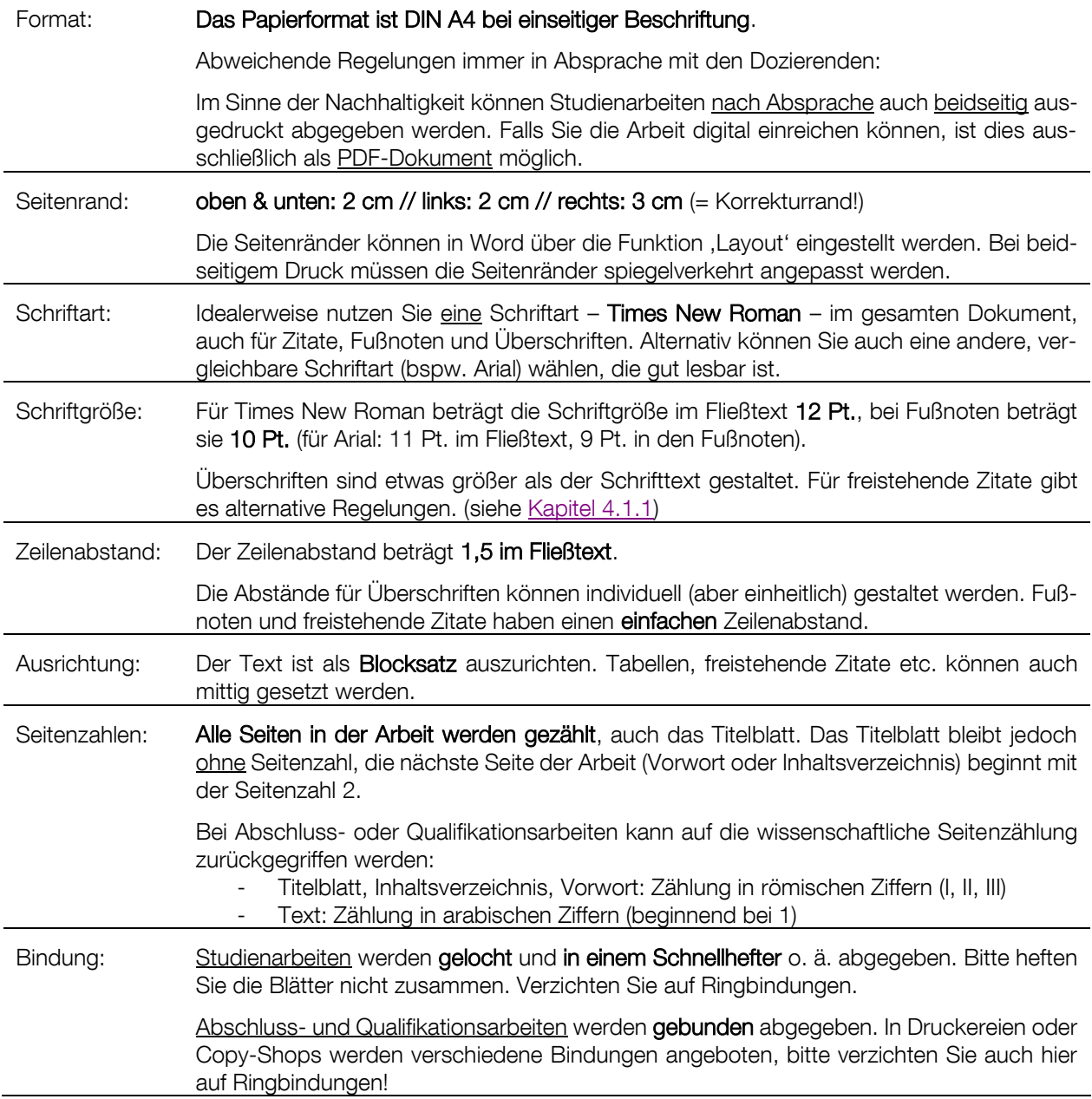

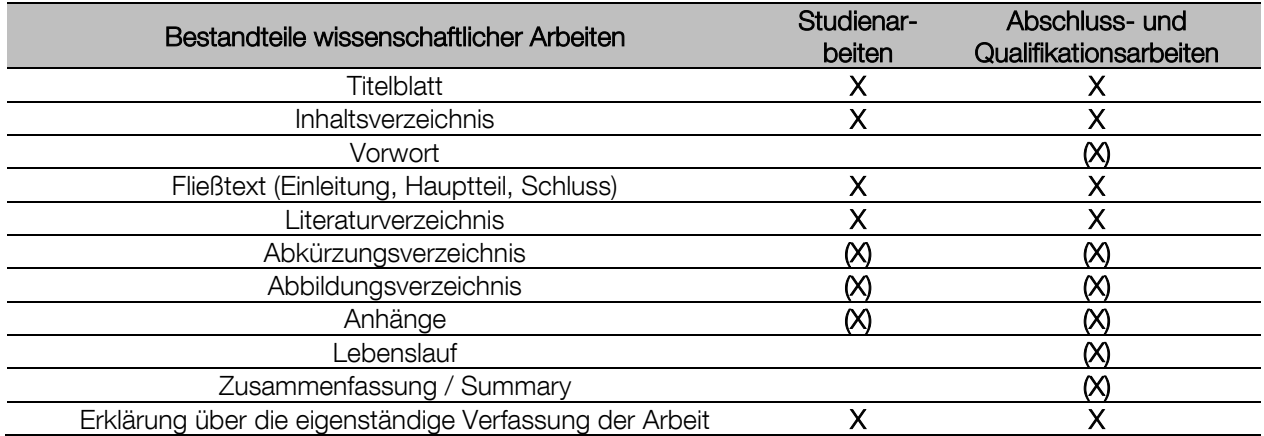

#### <span id="page-21-0"></span>3.1.2 Aufbau wissenschaftlicher Arbeiten

#### $X =$  Muss  $(X) =$  Kann

Hinweise:

- Die Reihenfolge von Vorwort und Inhaltsverzeichnis kann getauscht werden.
- Das Abkürzungsverzeichnis kann auch direkt nach dem Inhaltsverzeichnis eingefügt werden.
- Jeder Bestandteil beginnt in der Arbeit mit einer neuen Seite.

#### <span id="page-21-1"></span>3.2 Die Bestandteile wissenschaftlicher Arbeit

Im Folgenden finden Sie zu den Bestandteilen von wissenschaftlichen Arbeiten detaillierte Erläuterungen. Dies sind Leitlinien, individuelle Abweichungen sind möglich.

#### <span id="page-21-2"></span>3.2.1 Titelblatt

Das Titelblatt ist das Aushängeschild Ihrer Arbeit. Es soll die wichtigsten Informationen enthalten, damit man auf den ersten Blick die vorliegende Arbeit zuordnen kann. Auch optisch sollte das Titelblatt einen "Eye-Catcher' darstellen, hier können Sie gerne kreativ werden, sollten aber gleichzeitig darauf achten, dass die Darstellung seriös ist. Das Titelblatt trägt keine Seitenzahl.

Bei Studienarbeiten sollten in jedem Fall folgende Informationen auf dem Titelblatt stehen:

- Name der Uni, Name der Fakultät, Name des Lehrstuhls, an dem die Arbeit geschrieben wird
- Modulbezeichnung, Modulnummer, Semesterangabe (z. B. WiSe 2019-20)
- Vorname & Name der bzw. des Dozierenden inkl. des akademischen Grades
- Titel der Hausarbeit
- Eigener Vor- und Nachname, Semesterzahl, Studientyp bzw. Studiengang, Matrikelnummer, Ihre Studierenden-E-Mailadresse der KU
- Ort und Datum der Abgabe
- Optional: grafische Gestaltung mit Bildern, Fotos, Rahmen etc. => Bitte vergessen Sie nicht, verwendete Fotos, Bilder etc. im Abbildungsverzeichnis aufzuführen! Außerdem benötigen Sie die Bildrechte, wenn Ihre Arbeit veröffentlicht werden soll.
- [Ein Beispiel finden Sie im Anhang.](#page-52-0)

Bei Abschluss- und Qualifizierungsarbeiten ist das Titelblatt meist etwas reduzierter:

- Name der Universität, Name der Fakultät
- Titel der Arbeit
- Eine Erläuterung zur Art der Arbeit (Magisterarbeit zur Erlangung des Magister Artium an der Theologischen Fakultät der Katholischen Universität Eichstätt-Ingolstadt)
- Informationen zur Autorin bzw. zum Autor (Vorgelegt von XX, eingereicht bei XX)
- Semesterangabe (z. B. Wintersemester 2018/19)
- Ort und Datum der Abgabe
- [Ein Beispiel finden Sie im Anhang.](#page-52-1)

#### <span id="page-22-0"></span>3.2.2 Inhaltsverzeichnis

Das Inhaltsverzeichnis gibt die Gliederung des Textes wieder. Es enthält die Überschriften oder Abschnittstitel des Textes mit Seitenangaben. Für die Gliederungszählung gibt es unterschiedliche Systeme, das Dezimalsystem ist das am häufigsten verwendete, v. a. da es in beliebig viele Gliederungsebenen aufgegliedert werden kann:

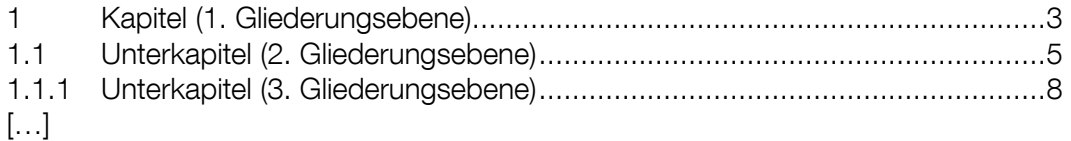

Weitere Gliederungsmöglichkeiten sind auch:

- A Kapitel / A.1 Unterkapitel / A.1.1 Unterkapitel
- 1 Kapitel (arabisch) / a. Unterkapitel (alphabetisch) / i. Unterkapitel (römisch)

Hinweise zum Inhaltsverzeichnis:

- Das Inhaltsverzeichnis trägt keine Kapitelnummer. Die Zählung beginnt bei der Einleitung oder mit dem ersten Inhaltskapitel.
- Im Inhaltsverzeichnis wird das Inhaltsverzeichnis als eigener Gliederungspunkt nicht aufgeführt.
- Die Gliederungsebenen bestehen aus mehreren Gliederungspunkten, d. h., es gibt immer mehr als einen Unterpunkt.
- Mehr als fünf Gliederungsebenen (1.1.1.1.1) sind unüblich. Der Übersichtlichkeit halber sollten Sie drei, maximal vier Ebenen für Ihre Arbeit in Betracht ziehen.
- Im Inhaltsverzeichnis werden nur die Gliederungspunkte des Textes aufgenommen, die eine Gliederungsnummer haben. Ausnahme davon sind Exkurse, die i. d. R. keine Gliederungsnummer haben.
- Neben den Gliederungsebenen des Textes werden alle Verzeichnisse und Anhänge in das Inhaltsverzeichnis aufgenommen.
- Sofern Sie mit Formatvorlagen arbeiten, können Sie in Word das Inhaltsverzeichnis automatisch erstellen lassen. Wichtig dabei ist: Bevor Sie die Arbeit final ausdrucken, aktualisieren Sie das Inhaltsverzeichnis nochmals.
- [Ein Beispiel dazu finden Sie im Anhang.](#page-53-0)

#### <span id="page-23-0"></span>3.2.3 Vorwort

Mit dem Vorwort wendet sich die Autorin oder der Autor direkt an die Leserschaft. Darin kann die persönliche Motivation oder das Interesse am Thema beschrieben werden. Auch wird das Vorwort häufig dazu benutzt, um seinen Dank für die Unterstützung oder Betreuung an bestimmte Personen zum Ausdruck zu bringen. Manchmal wird im Vorwort auch erläutert, wie die Arbeit aufgebaut ist oder aus welcher Perspektive sie geschrieben wurde. Da das Vorwort eine persönliche Anrede an die Leserinnen und Leser ist, kann in diesem Fall auch das ,ich' verwendet werden. Das Vorwort steht immer zu Beginn der Arbeit, meist nach dem Inhaltsverzeichnis, manchmal auch davor.

#### <span id="page-23-1"></span>3.2.4 Einleitung

Die Einleitung dient dazu, die Leserinnen und Leser auf das Thema einzustimmen und den aktuellen Forschungsstand im Überblick darzustellen. Außerdem führt die Einleitung zur Frage (Problemorientierung) hin. Bei Studienarbeiten mit vorgegebenem Thema besteht auch die Möglichkeit, die Einleitung dazu zu nutzen, das persönliche Interesse am Thema bzw. den persönlichen Zugang darzustellen.

Folgende Inhalte sind mögliche Bestandteile:

- Beschreibung der Aktualität / Relevanz des Themas
- Aktueller Forschungsstand (die wichtigsten Autorinnen und Autoren zum Thema, aktuelle Studien / Forschungen / Theorien / Modelle zum Thema) = Basis der Forschung
- Persönlicher Zugang zum / persönliches Interesse am Thema (wo begegnet mir das Thema im Alltag, wo habe ich es schon erlebt, warum interessiert es mich?)
- Zum Schluss der Einleitung wird die Frage (Problemorientierung) gestellt, die als Ausgangspunkt für das folgende wissenschaftliche Arbeiten gilt.

Hinweise:

- Sie können die Einleitung bspw. auch mit .Fragestellung', .Problemstellung', .Einführung' etc. betiteln.
- Die Einleitung sollte eher knapp gehalten werden. Versuchen Sie, nur die wichtigsten Infos im Überblick darzustellen. In der Hauptsache geht es darum, der Leserschaft aufzuzeigen, in welchem wissenschaftlichen Rahmen die Frage (Problemorientierung) einzuordnen ist.
- I. d. R. wird die Einleitung erst am Ende des Schreibprozesses geschrieben.

#### <span id="page-23-2"></span>3.2.5 Hauptteil

Der Hauptteil ist der wichtigste Teil Ihrer Arbeit. Hier bearbeiten sie systematisch Ihre Frage (Problemorientierung). Dabei gibt es unterschiedliche Perspektiven und Methoden, die Sie einnehmen bzw. anwenden können. Entsprechend verwenden Sie auch unterschiedliche Literaturarten. Mögliche Perspektiven sind:

- Deduktiv: Vom Allgemeinen / Grundsätzlichen zum Speziellen
- Induktiv: Von einem konkreten Problem zu einer allgemeinen Aussage / Theorie

Mit der Wahl der Perspektive geht auch die Wahl der sogenannten Forschungsmethode einher. Damit entscheiden Sie, auf welche Weise Sie die Frage (Problemorientierung) beantworten wollen. Entsprechend sollten Sie vor Beginn Ihrer Arbeit überlegen, welche Perspektive für Ihre Arbeit infrage kommt und welche Methode(n) Sie anwenden möchten. Zu den wissenschaftlichen Herangehensweisen zählen: historisch, hermeneutisch, empirisch, analytisch-vergleichend sowie konzeptionell. Je nach Frage (Problemorientierung) kann Ihre Arbeit auch mehrere Methoden beinhalten.

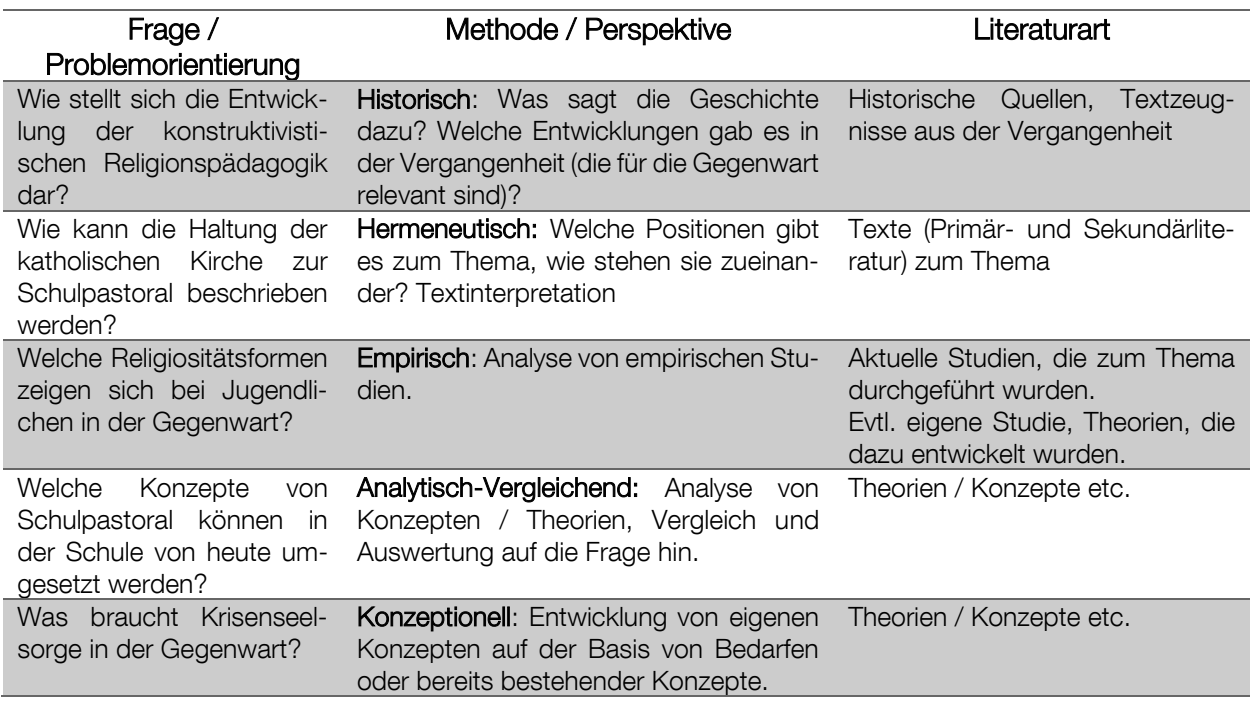

#### Hinweise:

- Die Beantwortung der Frage (Problemorientierung) soll sich wie ein roter Faden durch den Hauptteil ziehen. Achten Sie bei jedem Kapitel darauf, dass Ihre Argumentationslinie deutlich wird und dass der Bezug zur Frage immer wieder aufscheint.
- Um den roten Faden deutlich zu machen, können Sie die Hauptkapitel am Ende zusammenfassen und ein Zwischenfazit ziehen.
- Die Überschriften sind meist im Nominalstil (nur Nomen in der Überschrift, keine Verben) verfasst und nicht zu ausführlich. Achten Sie darauf, dass die Formulierung der Überschriften bereits Auskunft über das folgende Kapitel gibt. Mit Blick ins Inhaltsverzeichnis lässt sich der Inhalt der Arbeit sofort erkennen.
- Der Hauptteil ist ein Fließtext, entsprechend sollten die einzelnen Kapitel nicht zusammenhangslos aufeinanderfolgen. Fügen Sie deshalb Überleitungen ein!
- Manchmal müssen Sie im Fließtext Themen behandeln, die für das Verständnis wichtig sind, aber nicht zur Beantwortung der Frage beitragen. In diesem Fall können Sie einen Exkurs einfügen. Dieser wird in der Gliederungszählung nicht mitgezählt.
- Den Fließtext können Sie auch optisch gestalten:
	- o Beginnen Sie die Kapitel der 1. Gliederungsebene auf einer neuen Seite.
	- o Gliedern Sie den Text durch Absätze (pro Seite mindestens ein Absatz).
	- o Überschriften, die am Ende einer Seite stehen (mit bspw. nur noch 2 Zeilen Text), werden auf die nächste Seite verschoben.

#### <span id="page-24-0"></span>3.2.6 Schluss

Der wissenschaftliche Text endet mit dem Schluss. Dieser hat verschiedene Funktionen:

- Die Erkenntnisse der wissenschaftlichen Arbeit werden zusammengefasst und die Frage (Problemorientierung) wird im Schluss beantwortet.
- Die Chancen und Herausforderungen der Thematik bzw. ihre Relevanz für die Forschung können verdeutlicht werden.
- Im Schluss können auch die persönlichen Erkenntnisse aus der Bearbeitung des Themas herausgestellt werden.
- Hier ist auch Platz, um mögliche Desiderate und weiterführende Fragen oder Probleme aufzuzeigen oder einen Ausblick zu geben.

Hinweise:

- Der Schluss kann auch als 'Ergebnisse', 'Schlussbetrachtung', 'Fazit', 'Zusammenfassung' o. ä. betitelt werden.
- Machen Sie im Schluss 'kein neues Fass' mehr auf. Soll heißen: Stellen Sie keine neuen Fragen mehr und benennen Sie keine weiteren Probleme. Bringen Sie keine neuen Themen mehr, sondern bleiben Sie bei dem, was Sie bereits erarbeitet haben.
- Benennen Sie im Schluss nur die wichtigsten Etappen Ihrer Arbeit zusammenfassend. Die Details haben Sie im Hauptteil schon besprochen. Eine Wiederholung ist nicht sinnvoll.
- Achten Sie darauf, dass Sie als Autorin bzw. Autor im Schluss deutlich aufscheinen. Was hat Ihnen die Forschung gebracht? Welche Erkenntnisse haben Sie daraus gewonnen? Was sehen Sie als chancenreich am Thema, was eher kritisch? Beziehen Sie Stellung dazu!

#### <span id="page-25-0"></span>3.2.7 Literaturverzeichnis

Im Literaturverzeichnis werden alle Quellen aufgelistet, die in der gesamten Arbeit (auch in den Anhängen) verwendet wurden. Ein Blick ins Literaturverzeichnis zeigt, ob Sie die relevante und aktuelle Literatur zum Thema verwendet haben. Aktuell sind Werke aus den letzten fünf bis zehn Jahren. Diese Werke sollten i. d. R. den Großteil der Literaturliste ausmachen (außer Sie schreiben eine historische Arbeit). Letztlich ist das Literaturverzeichnis das Aushängeschild Ihrer Arbeit! Wenn Sie es nicht mit der nötigen Sorgfalt erstellt haben und entsprechend viele (Flüchtigkeits-)Fehler zu finden sind, lässt dies auch auf Ihren gesamten wissenschaftlichen Stil schließen. Die konkrete Gestaltung des Literaturverzeichnisses wird in [Kapitel](#page-39-0) 4.5 besprochen.

#### <span id="page-25-1"></span>3.2.8 Abkürzungsverzeichnis

Ein Abkürzungsverzeichnis wird meist bei größeren Arbeiten erstellt. Es enthält alle Abkürzungen, die in der gesamten Arbeit verwendet werden inkl. der Erklärungen bzw. der ausgeschriebenen Worte. Dazu zählen

Allgemeine Abkürzungen:

- Gängige Abkürzungen von Worten, die im Text verwendet wurden (bspw., inkl., etc., ...)
- Maßgebend für die Verwendung von Abkürzungen ist der Duden.

Abkürzungen von biblischen Büchern:

- Abkürzung der biblischen Bücher in der Angabe von Bibelstellen;
- Die Abkürzungen richten sich nach den Loccumer Richtlinien, die auch in der Einheitsübersetzung zu finden sind.

Abkürzungen für Zeitschriften, Serien, Quellenwerke, Handbücher

- Innerhalb der Theologie gibt es viele Werke, v. a. auch Zeitschriften, deren Titel abgekürzt verwendet werden. Diese Abkürzungen sollten auch im Text und Literaturverzeichnis korrekt angewandt werden.
- Die Abkürzungen richten sich nach LTHK<sup>3</sup> 11 oder IATG<sup>3</sup>.
- [Ein Beispiel finden Sie im Anhang.](#page-57-0)

#### <span id="page-26-0"></span>3.2.9 Weitere Verzeichnisse

Im Folgenden sind weitere Verzeichnisse aufgelistet, die für die Arbeit hilfreich sein können. Daneben gibt es bspw. noch Stichwortregister, Glossar und biographische Kurzbeschreibungen, diese sind jedoch für Studienarbeiten eher unüblich.

#### Abbildungsverzeichnis:

Verzeichnisse über Abbildungen müssen dann angelegt werden, wenn Grafiken, Bilder, Fotos etc. innerhalb der Arbeit (bspw. auch auf der Titelseite) verwendet wurden. Die Abbildungen werden im Text durchnummeriert, mit einem Titel versehen und im Verzeichnis gemäß der Reihenfolge im Text, mit dem Titel und genauer Quellenangabe sowie der Seitenangabe im Text aufgelistet. Wenn Sie Ihre Arbeit veröffentlichen möchten (online oder als Druckschrift) müssen Sie für alle verwendeten Abbildungen die Bildrechte einholen.

#### Tabellenverzeichnis:

Tabellen im Text werden im selben Stil wie das Abbildungsverzeichnis in einem eigenen Tabellenverzeichnis gelistet. Beide – Tabellen und Abbildungen – können auch in einem gemeinsamen Verzeichnis zusammengefasst werden.

#### <span id="page-26-1"></span>3.2.10 Anhang

In manchen Fällen ist es angeraten, der wissenschaftlichen Arbeit noch zusätzliche Informationen in einem Anhang beizulegen. Meist handelt es sich um Neben- oder Hintergrundinformationen, die im Text keinen Platz haben, auf die Sie sich aber beziehen. Dies könnten bspw. Unterrichtsversuche oder -abläufe, Bilder, Interviews, Datenmaterial, Kopien v. grauer Literatur etc. sein.

Hinweise:

- Innerhalb des Textes verweisen sie bspw. in einer Fußnote auf die Seite im Anhang, auf der die Informationen zu finden sind.
- Alle Quellen, die im Anhang verwendet werden, gehören auch ins Literaturverzeichnis.
- Im Anhang können Sie vom Schriftbild (1,5 Zeilenabstand, Schriftgröße etc.) individuell abweichen und das Layout auch anders gestalten.
- Wenn es möglich ist, sollten auch die Anhänge Seitenzahlen haben.

#### <span id="page-26-2"></span>3.2.11 Selbstständigkeitserklärung

Die Selbstständigkeitserklärung schließt die Arbeit ab. Mit ihr bezeugen Sie, dass Sie die Arbeit selbstständig und ohne unerlaubte Hilfsmittel erstellt haben. Sie unterschreiben die Erklärung eigenhändig. Eine Formulierung könnte so aussehen:

#### Ehrenwörtliche Erklärung

Hiermit versichere ich, dass ich die Hausarbeit selbstständig verfasst und keine anderen als die angegebenen Quellen und Hilfsmittel benutzt habe, alle Ausführungen, die anderen Schriften wörtlich oder sinngemäß entnommen wurden, kenntlich gemacht sind und die Arbeit in gleicher oder ähnlicher Fassung noch nicht Bestandteil einer Studien- oder Prüfungsleistung war. Die Versicherung der selbstständigen Arbeit bezieht sich auch auf die in der Arbeit enthaltenen Zeichnungen, Kartenskizzen, Tabellen und bildlichen Darstellungen.

Ort, Datum Unterschrift der/des Verfasserin/Verfassers

### <span id="page-27-0"></span>4 Zitat und Beleg: Handwerkszeuge des Wissenschaftlichen Arbeitens

In diesem Kapitel möchten wir Ihnen die gängigen Techniken wissenschaftlichen Zitierens und Belegens erläutern. Bitte beschäftigen Sie sich intensiv mit diesem Kapitel. Die vorgestellten Techniken sind elementar. Sie sollten sie ,im Schlaf' beherrschen.

### <span id="page-27-1"></span>4.1 Zitate

"Beim Verfassen einer wissenschaftlichen Arbeit ist es von größter Relevanz, dass stets erkennbar bleibt, welcher Gedankengang, welche Stellungnahme, welche Schlussfolgerung und auch welche prägnante Formulierung von anderen übernommen wurde und welche vom Verfasser oder der Verfasserin selbst stammt."<sup>9</sup> Das korrekte Zitieren gehört deshalb zu den grundlegendsten Techniken des wissenschaftlichen Arbeitens.

#### Ein Zitat ist eine wörtliche oder sinngemäße Übernahme von Ausführungen aus anderen Quellen.

Hinweise:

- Einheitlichkeit: Wenn Sie sich für eine Methode des Zitierens entschieden haben, bleiben Sie dabei! Zitieren Sie einheitlich.
- Genauigkeit: Zitieren Sie genau, das Zitat darf nicht aus dem Kontext genommen und in einen neuen Zusammenhang gestellt werden.
- Es gibt zwei Arten von Zitaten: das direkte und das indirekte Zitat. Es ist SEHR wichtig, dass Sie beide Formen korrekt unterscheiden können.

#### <span id="page-27-2"></span>4.1.1 Direktes Zitat

#### Das direkte Zitat ist die wörtliche Übernahme einer Ausführung aus einem anderen Text.

Diese Form des Zitierens sollte eher sparsam verwendet werden. "Als Faustregel sollte gelten, dass man nur das wörtlich zitiert, was man selbst nicht besser sagen kann."<sup>10</sup> Dies bedeutet, dass Ihr Text keine Aneinanderreihung von wörtlichen Zitaten darstellen soll.

Ein direktes Zitat:

- Steht im Text immer in doppelten Anführungsstrichen, danach folgt der Beleg.
- Wird so übernommen, wie es im Original steht: buchstaben- und zeichengenau.
- Darf den Sinn des Originalzitats nicht verfälschen.
- Wird immer aus der Originalquelle zitiert, nie aus einer Quelle, die das Zitat selbst zitiert. Wenn die Originalquelle nicht verfügbar ist und nicht besorgt werden kann, muss das ,Zitat aus zweiter Hand' entsprechend gekennzeichnet sein (s. u.).

<sup>9</sup> LAMMERS, Katharina; STOSCH, Klaus von: *Arbeitstechniken Theologie*. Paderborn 2014, S. 36.

<sup>10</sup> Ebd. S. 37.

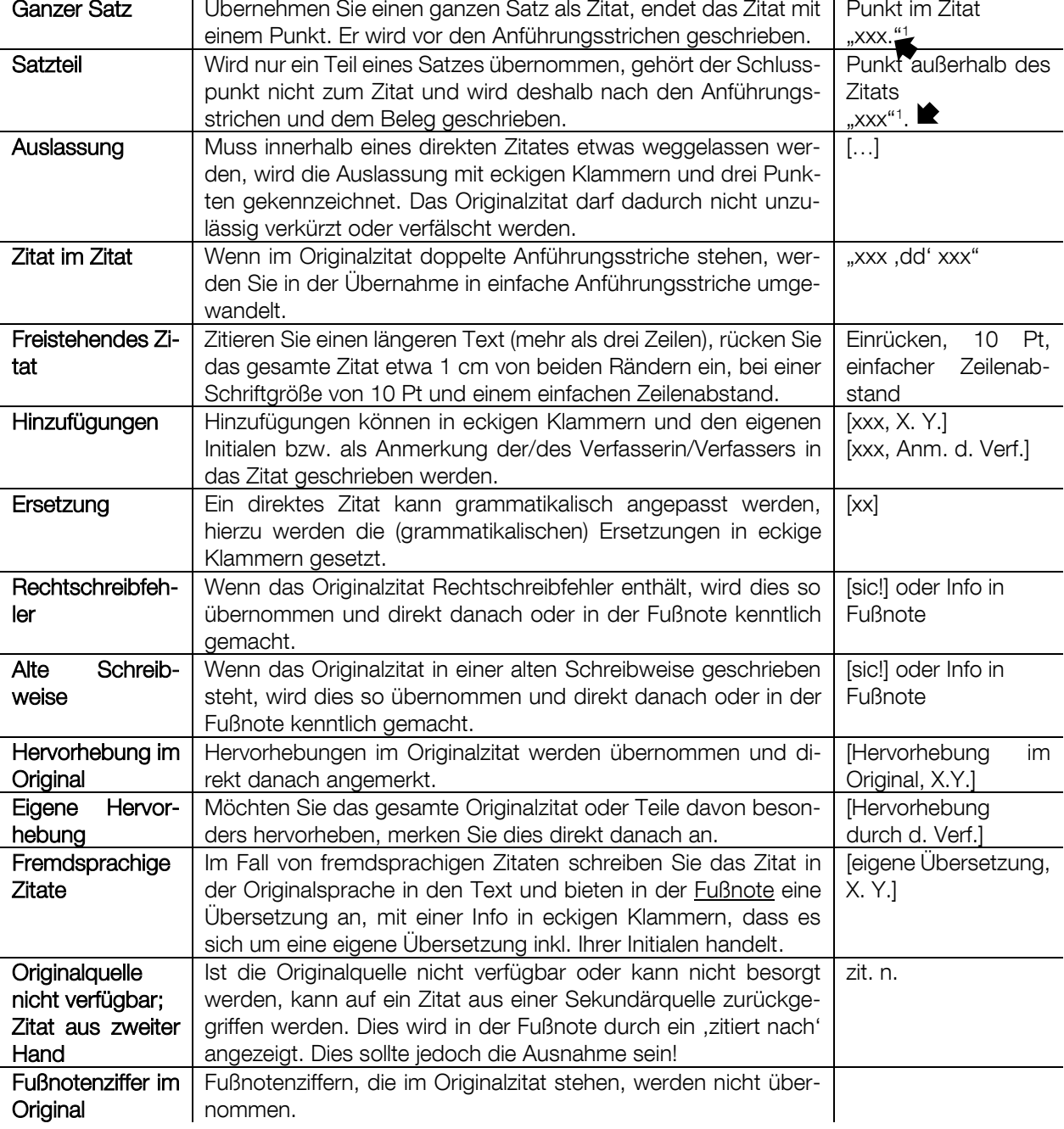

Folgende Sonderregelungen gibt es:

#### <span id="page-29-0"></span>4.1.2 Indirektes Zitat

#### Das indirekte Zitat gibt den Gedankengang bzw. eine Zusammenfassung eines anderen Textes in eigenen Worten wieder.

Ein indirektes Zitat:

- Hat keine Anführungsstriche! Der Nachweis erfolgt ausschließlich durch den Beleg.
- Darf den Sinn des Originals nicht verfälschen oder falsch darstellen.

Hinweis:

- Ein indirektes Zitat kann (muss aber nicht) eingeleitet werden mit: Wie Karl Rahner ausführt... // Nach Karl Rahner …. // Laut Karl Rahner …

#### <span id="page-29-1"></span>4.2 Belege

"Jedes Zitat [Hervorhebung im Original, Anm. d. Verf.] muss überprüfbar und einwandfrei nachvollziehbar sein."<sup>11</sup> Die Überprüfbarkeit von Zitaten erfolgt mit Hilfe von Belegen, die dem Zitat in einer Fußnote und in Klammern beigefügt werden.

#### Im Beleg stehen die Informationen, die nötig sind, um das Zitat in der Originalquelle zu finden.

#### <span id="page-29-2"></span>4.2.1 Belegweise: Fußnotenbeleg vs. Harvard

Im wissenschaftlichen Bereich gibt es zwei Arten der Belegweise. Zum einen kann der Beleg in den Fußnoten hinterlegt, zum anderen kann er im Text geschrieben werden. Fußnoten werden meist im geisteswissenschaftlichen Bereich verwendet, während der Textbeleg, die sogenannte Harvard-Zitierweise, vor allem in technischen und sozialwissenschaftlichen Bereichen gängig ist. Besprechen Sie sich mit Ihrer Betreuerin bzw. Ihrem Betreuer, wenn Sie für theologische Arbeiten die Harvard-Zitierweise anwenden wollen.

#### Fußnoten-Zitierweise:

- An das (direkte oder indirekte) Zitat wird eine hochgestellte Ziffer eingefügt. Der genaue Beleg wird in die Fußnote am Ende der Seite geschrieben. In Word kann eine Fußnote automatisch (oder mit Strg+Alt+F) gesetzt werden.

Harvard-Zitierweise:

- Der Beleg folgt in Klammern direkt im Anschluss an das Zitat im Text und wird immer in Kurzform geschrieben: (Name Jahr, Seitenzahl)
- Die Zitierregeln (siehe direktes Zitat) werden hier in gleicher Weise angewandt.
- Wenn Sie einen Text mit Harvard-Zitierweise erstellen, werden alle Belege im Text hinterlegt. In den Fußnoten werden keine Belege zitiert, allerdings können Textergänzungen oder Hinweise in den Fußnoten geschrieben stehen.

Da die Fußnoten-Zitierweise in der Theologie üblicher ist, wird diese im Folgenden vorausgesetzt.

<sup>11</sup> KARMASIN, Matthias; RIBING, Rainer: *Die Gestaltung wissenschaftlicher Arbeiten. Ein Leitfaden für Facharbeit/VWA, Seminararbeiten, Bachelor-, Master-, Magister- und Diplomarbeiten sowie Dissertationen*. 10., überarb. u. akt. Aufl. Regensburg 2019, S. 114.

#### <span id="page-30-0"></span>4.2.2 Grundinformationen im Beleg

Für die wissenschaftliche Arbeit werden meist unterschiedliche Literaturarten verwendet, die für sich je eigene Regelungen des Belegs haben. Grundsätzlich gibt es jedoch Informationen, die im Beleg IMMER genannt werden. Anhand dieser Informationen kann das Zitat im Original recherchiert und überprüft werden.

Bitte beachten Sie: Sie entscheiden, wie Sie den Beleg gestalten und behalten diese Gestaltung die ganze Arbeit hindurch bei. Wechseln Sie keinesfalls!

Im Folgenden erläutern wir Ihnen die grundlegenden Informationen eines Belegs und zeigen Ihnen danach verschiedene Gestaltungsmöglichkeiten auf.

Name:

- Der Name der Autorin bzw. des Autors, von der oder dem Sie zitieren, gehört zu den wichtigsten Informationen des Belegs. Achten Sie darauf, dass Sie ihn korrekt wiedergeben.
- Er steht i. d. R. zu Beginn des Belegs. Anhand des Namens der Autorin bzw. des Autors werden im Literaturverzeichnis die verwendeten Werke alphabetisch sortiert (siehe [Kapitel](#page-39-0)  [4.5\)](#page-39-0).
- Akademische und andere Titel werden weggelassen, Namenszusätze (bspw. ,von') werden nach dem Vornamen genannt (Bsp.: Goisern, Hubert von)
- Hat ein Werk mehrere Autorinnen und Autoren, werden bis zu drei Personen genannt (getrennt mit Strichpunkt oder Querstrich). Haben mehr als drei Personen mitgearbeitet, werden die ersten drei genannt und die weiteren mit [u. a.] abgekürzt.
- Bei mehreren Autorinnen und Autoren werden diese alphabetisch nacheinander geordnet, es wird immer die Reihenfolge des Originals übernommen.
- Der Name kann im Beleg durch KAPITÄLCHEN oder GROßBUCHSTABEN hervorgehoben werden. Auch andere Hervorhebungen (*kursiv*, fett, unterstrichen) sind möglich, aber kein Muss.

#### Vorname:

- Der Vorname sollte ausgeschrieben werden. Manchmal muss der vollständige Vorname erst recherchiert werden, da er in der vorliegenden Quelle nicht steht.
- Der Vorname steht i. d. R., durch ein Komma getrennt, hinter dem Namen.

Titel:

- Mit Titel ist der Titel des Buches, des Textes etc. gemeint, es wird der gesamte Titel inkl. Untertitel genannt.
- Der korrekte Titel des Werks steht auf der Titelei / dem Titelblatt im Buch, verwenden Sie dies für den Beleg und nicht den Titel, der auf dem Umschlag gedruckt ist.
- Fremdsprachige Titel werden bis auf den ersten Buchstaben und Eigennamen klein wiedergegeben, außer es gibt andere Regelungen (bspw. bei englischen Titeln).
- Der Titel kann *kursiv* geschrieben werden.

#### Erscheinungsort:

- Der Erscheinungsort meint meist den Verlagsort, dieser steht im Impressum des Buches.
- Es werden bis drei Verlagsorte genannt, ab vier Orte wird nur der erste genannt und die weiteren mit [u. a.] abgekürzt.
- Wird kein Erscheinungsort genannt und kann er auch nicht recherchiert werden (bspw. Nennung im Vorwort o. ä.), dann wird an dieser Stelle ein [o. O.] (= ohne Ort) geschrieben.

#### Verlag:

Mit der Information zum Verlag erleichtern Sie den Leserinnen und Lesern die Recherche. Diese Information kann fakultativ (aber dann bei jedem Beleg) beigefügt werden, ist jedoch keine Pflicht-Angabe.

#### Auflage:

- Viele Werke haben mehrere Auflagen, d. h., sie wurden mehrmals nachgedruckt.
- Diese Information wird im Beleg angegeben, entweder als Zahl vor dem Erscheinungsort (2. Aufl. München 2008) genannt oder als hochgestellte Zahl vor die Jahreszahl (München ²2008) geschrieben.
- Wenn die Auflage verändert, verbessert, erweitert oder überarbeitet wurde, wird dies vor dem Erscheinungsort benannt (2., überarb. Aufl. München 2008).
- Die Information zur Auflage entfällt, wenn es sich um die erste handelt.

#### Erscheinungsjahr:

- Das Erscheinungsjahr gehört zu den wichtigeren Informationen und steht i. d. R. zu Beginn des Buches (Impressum), aus dem zitiert werden soll.
- Es wird das Jahr genannt, dessen Auflage Sie vorliegen haben.
- Wird kein Erscheinungsjahr genannt und kann dies auch nicht recherchiert werden (bspw. Nennung im Vorwort o. ä.), wird an dieser Stelle [o. J.] (= ohne Jahr) geschrieben.

#### Seitenangabe:

- Die Seitenangabe in der Fußnote bezieht sich auf die Seite, auf der das Zitat im Originaltext steht.
- Seitenangaben im Literaturverzeichnis finden sich nur bei Artikeln in bspw. Sammelwerken oder Zeitschriften und zeigen die Fundstelle des gesamten Artikels an.

To do do contracto

PUSHA

#### <span id="page-32-0"></span>4.2.3 Darstellungsweisen: Voll- und Kurzbeleg

Es gibt verschiedene Möglichkeiten, die oben genannten Informationen als Beleg darzustellen. Im Vollbeleg werden alle Informationen ausführlich dargestellt. Der Kurzbeleg stellt eine Kurzform des Vollbelegs dar und beinhaltet hingegen nur die wichtigsten Infos. Wir möchten Ihnen im Folgenden eine Darstellungsweise empfehlen und weitere Alternativen vorstellen.

#### Vollbeleg

Zunächst erläutern wir den Vollbeleg, der alle grundlegenden Informationen enthält:

Unsere Empfehlung: Stellen Sie den Beleg folgendermaßen dar, die eckigen Klammern dienen der Abgrenzung und werden im Beleg nicht geschrieben.

Erscheinungsort] [Auflage][Erscheinungsjahr][.]<br>
(MACHNAME][,] [Vorname][:] [*Titel*][.] [Untertitel][.] [Erscheinungsort] [Auflage][Erscheinungsjahr][.]<br>
(Agoston Register of Register of Register of Register of Register o

Ausgeschrieben sieht der korrekte Beleg dann so aus:

PESCH, Otto Hermann: *Das Zweite Vatikanische Konzil. Vorgeschichte – Verlauf – Ergebnisse – Wirkungsgeschichte.* Kevelaer <sup>4</sup>2012.

oder mit einer überarbeiteten und erweiterten Auflage:

MENDL, Hans: *Religionsdidaktik kompakt. Für Studium, Prüfung und Beruf*. 6., überarb. u. erw. Aufl. München 2018.

Weitere Möglichkeiten sind (bitte hier genau hinsehen, die Unterschiede sind marginal):

- [NACHNAME][,] [Vorname][,] [*Titel*][.] [*Untertitel*][,] [Erscheinungsort] [Auflage][Erscheinungsjahr][.] PESCH, Otto Hermann, *Das Zweite Vatikanische Konzil. Vorgeschichte – Verlauf – Ergebnisse*
- *– Wirkungsgeschichte*, Kevelaer <sup>4</sup>2012.
- [Nachname][,] [Vorname][:] [*Titel*] [:] [Untertitel]. [Auflage detailliert] [Erscheinungsort] [:] [Verlag][,] [Erscheinungsjahr][.]

Mendl, Hans: *Religionsdidaktik kompakt : Für Studium, Prüfung und Beruf*. 6., überarb. u. erw. Aufl. München : Kösel, 2018.

- *[Initial Vorname][.] [Nachname*] [(Erscheinungsjahr)][:] [*Titel*][.] [Untertitel][.] [Auflage detailliert] [Erscheinungsort][.]

*H. Mendl* (2018): *Religionsdidaktik kompakt. Für Studium, Prüfung und Beruf*. 6., überarb. u. erw. Aufl. München.

Die vorgestellten Darstellungsweisen sind nur eine Auswahl aus verschiedenen Zusammenstellungen. Sie werden bei Ihren Literaturrecherchen noch vielen weiteren begegnen. Letztlich haben Sie hier gewisse Freiheiten, die Informationen übersichtlich zu gestalten. Wichtig für Sie ist:

- Die Belege müssen die grundlegenden Informationen IMMER enthalten.
- Wenn Sie sich für eine Darstellungsweise entschieden haben, bleiben Sie die ganze Arbeit hindurch dabei.
- Der Vollbeleg wird verwendet:
	- o Im Literaturverzeichnis
	- o Als ausführliche Belegweise in der Fußnote. Von unserer Seite wird jedoch die Verwendung von Kurzbelegen von Beginn an in den Fußnoten empfohlen!

#### Kurzbeleg

Alternativ zum Vollbeleg wurde der Kurzbeleg/Kurztitel entwickelt; er dient als Verweis auf den Vollbeleg. Kurzbelege stellen sich folgendermaßen dar:

[NACHNAME][,] [Kurztitel, meist ein prägnantes Wort des Titels] [Seitenangabe des Zitats][.]

Ausgeschrieben sieht der Kurzbeleg folgendermaßen aus:

MENDL, Religionsdidaktik 5.

Eine weitere Möglichkeit des Kurztitels sieht so aus:

[NACHNAME] [Erscheinungsjahr][,] [Seitenangabe des Zitats][.]

Ausgeschrieben sieht der Kurzbeleg folgendermaßen aus:

#### MENDL 2018, 5.

#### Hinweise:

- Der Kurztitel wird als Belegweise in den Fußnoten verwendet.
- Im Literaturverzeichnis steht der Kurztitel hinter dem Vollbeleg in eckigen Klammern, ohne Seitenangabe.
- Bei Namensdoppelung wird der Vorname (Initial) hinzugefügt: H. Mendl 2018, 5.
- Werden mehrere Bücher einer Autorin oder eines Autors aus demselben Jahr verwendet, werden sie mit a, b, c etc. (hinter der Jahreszahl) gekennzeichnet: H. Mendl 2018b, 5.
- Eine weitere Möglichkeit des Kurzbelegs ist: [Name] [Seite][.]: Mendl 5.

#### <span id="page-33-0"></span>4.2.4 Belegweisen nach Literaturart (Bibliographieren)

Im Idealfall verwenden Sie für Ihre wissenschaftliche Arbeit mehrere Literaturarten. Um diese anhand des Belegs sofort zu erkennen, gibt es für jede Literaturart noch weitere Regelungen für die Belegweise.

#### Monographien:

Monographien sind Bücher / Werke, die von einer (oder mehreren) Person(en) geschrieben wurden. Dies ist die 'klassischste' Literaturform. Neben den oben genannten grundsätzlichen Informationen können noch folgende in den Beleg aufgenommen werden:

Reihe: Viele Verlage geben sogenannte Buchreihen heraus, diese zeichnen sich dadurch aus, dass die in der Reihe veröffentlichten Bücher meist einen gemeinsamen inhaltlichen Schwerpunkt haben. Grundsätzlich ist es sinnvoll, die Reihe im Beleg anzugeben. Dies erfolgt mit dem Reihentitel und der Bandnummer:

[NACHNAME][,] [Vorname][:] [*Titel*][.] [*Untertitel*] [(= Reihe Bandnr.)][.] [Erscheinungsort] [Auflage][Erscheinungsjahr][.]

KROPAČ, Ulrich: *Religion – Religiosität – Religionskultur. Ein Grundriss religiöser Bildung. Unter Mitarbeit von Klaus König* (= Religionspädagogik innovativ 25). Stuttgart 2019.

#### Sammelwerke und Lexika:

Sammelwerke und Lexika zeichnen sich dadurch aus, dass die Artikel mehrerer Autorinnen und Autoren in ein Werk zusammengefasst wurden. Folgende Informationen sind deshalb im Beleg noch zusätzlich notwendig:

- Herausgeber: Damit sind Personen gemeint, die diese Sammelwerke verantworten. Sie stehen auf dem Titelblatt anstelle der Autorinnen und Autoren. Auch hier gilt: Bis drei Herausgeberinnen und Herausgeber werden alle genannt (getrennt mit Strichpunkt oder Querstrich). Gibt es mehr als drei Herausgeberinnen bzw. Herausgeber, werden die ersten drei genannt und die weiteren mit [u. a.] abgekürzt. Ein den Namen nachgestelltes [(Hg.)] macht deutlich, dass es sich um Herausgeberinnen und Herausgeber handelt.
- Titel des Gesamtwerkes: Neben den Titel des zitierten Artikels ist noch der Titel des Gesamtwerks notwendig, in diesem Fall meint dies den Buchtitel.
- Seiten-/ Spaltenangabe: Um den zitierten Artikel finden zu können, werden die Seiten angegeben, auf denen sich der Artikel befindet. Bei Lexika handelt es sich häufig um Spalten, die ebenfalls angegeben werden. Der Abkürzung für Seite (S.) bzw. Spalte (Sp.) kann optional angegeben werden: S. 5-7 oder 5-7 bzw. Sp. 103 oder 103.
- Band: Lexika erscheinen sehr oft in mehreren Bänden. Deshalb ist es wichtig, die Angabe des Bandes in den Beleg mit aufzunehmen.

Für Sammelwerke ergibt sich folgender Beleg:

a) Wenn ein Artikel aus dem Sammelwerk belegt wird.

[NACHNAME AUTOR][,] [Vorname Autor][:] [*Artikeltitel*][.] [In:] [NAME HERAUSGEBER][,] [Vorname Herausgeber] [(Hg.)][:] [*Titel Sammelwerk*][.] [Erscheinungsort] [Auflage][Erscheinungsjahr][,] [S. XX-XX][.]

GATHEN-HUY, Julia von der; POTHMANN, Jens: *Empirischer Stand der kirchlichen Jugendarbeit in Deutschland.* In: KAUPP, Angela; HÖRING, Patrick C. (Hg.): *Handbuch Kirchliche Jugendarbeit. Für Studium und Praxis.* Freiburg i. Br., Basel, Wien 2019, S. 26-37.

In diesem Fall zeigt der Beleg einen Artikel von Gathen-Huy und Pothmann mit dem Titel "Empirischer Stand..." an, der im Buch "Handbuch Kirchliche Jugendarbeit..." auf den Seiten 26 bis 37 zu finden ist. Herausgegeben wurde das Buch von Kaupp und Höring.

b) Wenn das Sammelwerk insgesamt belegt wird.

[NAME HERAUSGEBER][,] [Vorname Herausgeber] [(Hg.)][:] [*Titel Sammelwerk*][.] [Erscheinungsort] [Auflage][Erscheinungsjahr][.]

KAUPP, Angela; HÖRING, Patrick C. (Hg.): *Handbuch Kirchliche Jugendarbeit. Für Studium und Praxis.* Freiburg i. Br. 2019.

Das Werk als Ganzes wird belegt, einzelne Autorinnen oder Autoren werden nicht genannt. Der Beleg beginnt mit den Herausgeberinnen und Herausgebern, verdeutlicht durch das [(Hg.)]. Der restliche Beleg wird wie eine Monographie behandelt.

c) Wenn es ein Lexikonartikel ist.

[NACHNAME AUTOR][,] [Vorname Autor][:] [Art.] [*Artikeltitel*][.] [In:] [Lexikon, meist abgekürzt] [Band] [(AuflageJahr)][,] [Sp. XX-XX][.]

STROTMANN, Angelika: Art. *Schwester I. Biblisch*. In: LThK 9 (³2000), Sp. 350-351.

Viele Lexika haben eigene Abkürzungen, LThK bedeutet bspw. Lexikon für Theologie und Kirche. Die Abkürzungen werden im Beleg verwendet und im [Abkürzungsverzeichnis](#page-57-0) erläutert.

d) Wenn es ein unpersönlicher Herausgeber ist:

[NAME INSTITUTION] [(Hg.)][:] [*Titel Sammelwerk*][.] [Erscheinungsort] [Auflage][Erscheinungsjahr][.]

SEKRETARIAT DER DEUTSCHEN BISCHOFSKONFERENZ (Hg.): *"Zeit zur Aussaat". Missionarisch Kirche sein.* Bonn 2000.

Hier wird die Institution wie eine Person behandelt, das Werk wird im Literaturverzeichnis unter , S' (= Sekretariat) einsortiert.

#### Fachzeitschriften:

Die Belege von Artikeln aus Fachzeitschriften weichen vom Grundmuster etwas ab und enthalten – wenn vorhanden – zusätzlich folgende Informationen:

- Zeitschriftentitel: Zusätzlich zu den bisherigen Angaben kommt im Falle eines Zeitschriftenartikels der Titel der Zeitschrift, meist in einer abgekürzten Form, hinzu. Die Abkürzung entneh-men Sie entweder dem LThK<sup>3</sup> 11 oder dem IATG<sup>3</sup> (siehe [Abkürzungsverzeichnis\)](#page-57-0).
- Jahrgang: "Der Jahrgang ist eine laufende Nummer, die von der Zeitschrift vergeben wird und in der Regel mit dem Alter der Zeitschrift identisch ist."<sup>12</sup>
- Ausgabe/Heft: Manche Zeitschriften zählen nur nach Heftnummern, Ausgaben o. ä.
- Erscheinungsjahr: Ist das Jahr, in dem die Zeitschrift erschienen ist.
- Seitenangabe: Meint die Seitenzahlen des Artikels. Zu Beginn der Seitenangabe kann ein 'S.' stehen: S. 5-7 oder 5-7.

[NACHNAME AUTOR][,] [Vorname Autor][:] [*Artikeltitel*][.] [In:] [Zeitschriftentitel abgekürzt] [Jahrgang] [(Erscheinungsjahr)][,] [S. XX-XX][.]

KROPAČ, Ulrich: *Situation und Konzeption des Religionsunterrichts heute. Drei aktuelle religionsdidaktische Strömungen*. In: MThZ 63 (2012), S. 2-14.

Der Artikel von Ulrich Kropač erschien in der MThZ (Münchner Theologische Zeitschrift), im 63. Jahrgang im Jahr 2012 auf den Seiten 2 bis 14.

[NACHNAME AUTOR][,] [Vorname Autor][:] [*Artikeltitel*][.] [In:] [Zeitschriftentitel abgekürzt] [(Erscheinungsjahr)] [,] [Heftnr.] [,] [S. XX-XX][.]

ENGLERT, Rudolf: *Religionsunterricht reicht nicht. Eine Reaktion auf die gewandelte Architektur des Religiösen.* In: RpB (2019), H. 80, S. 5-14.

RpB (Religionspädagogische Beiträge) zählt nach Heften (nicht Jahrgängen), sodass hier Heft 80 im Erscheinungsjahr 2019 gemeint ist. In Anlehnung an die Jahrgangszählung gibt es als Alternative auch folgende Möglichkeit: [In: RpB 80 (2019)]. Hier erkennt man jedoch nicht, ob es sich um eine Jahrgangs- oder Heftzählung handelt.

#### Internet:

Falls Sie aus dem Internet zitieren, prüfen Sie vorher, ob das Zitat den wissenschaftlichen Ansprüchen (siehe [Kapitel](#page-9-0) 1.3) entspricht. Der Hyperlink (blaue Schriftfarbe der Internetadresse; wenn man draufklickt, öffnet sich die Internetseite) wird in den Belegen in der Regel entfernt.

a) Verfasserschaft ist klar, Dokument ist abgegrenzt verfügbar (PDF)

In diesem Fall handelt es sich meist um einen Artikel einer Autorin bzw. eines Autors, der als PDF-Dokument im Internet veröffentlicht und frei zugänglich ist. Das Dokument kann auf den eigenen PC

<sup>12</sup> LAMMERS, Katharina; STOSCH, Klaus von: *Arbeitstechniken Theologie*. Paderborn 2014, 62.

heruntergeladen und gespeichert werden (was Sie in jedem Fall auch zur Dokumentation machen sollten!) Hier wird das Zitat wie eine Monographie (oder, wenn andere Informationen verfügbar sind, wie ein Sammelband/ eine Zeitschrift) behandelt. Die Angabe der Internetadresse ist fakultativ, empfiehlt sich aber, da die Leserschaft dann den Artikel selbst schnell finden kann. Achtung: Gedruckte Werke haben Vorrang vor digitalen, d. h., wenn der Artikel in einem Buch, einer Zeitschrift o. ä. veröffentlicht wurde, zitieren Sie daraus.

[NACHNAME][,] [Vorname][:] [*Artikeltitel*][.] [Erscheinungsort] [Auflage][Erscheinungsjahr][.] [Verfügbar unter:] [Internetadresse, Hyperlink entfernt] [(Letzter Aufruf am][:] [Datum)].

BÄRSCH, Jürgen: Paschamysterium. Ein "Leitbegriff" für die Liturgietheologie des Westens aus östli*chem Erbe.* Eichstätt o.J. Verfügbar unter: https://www.ku.de/fileadmin/110503/Paschamysterium\_Vortrag.pdf (Letzter Aufruf am: 14.10.2019).

b) Verfasserschaft ist klar, Dokument ist nicht abgegrenzt verfügbar

Dies meint einen Text o. ä., der auf einer Website zu finden ist; die Verfasserin oder der Verfasser sind genannt, jedoch ist der Text nur online verfügbar und kann nicht heruntergeladen werden. Es wird ähnlich wie im oben genannten Fall verfahren, jedoch ist die Angabe der Internetadresse hier verpflichtend. Sie sollten außerdem einen Screenshot (Strg+Druck, danach Strg+V in Word) machen und diesen als Beleg speichern.

[NACHNAME][,] [Vorname][:] [*Artikeltitel*][.] [falls vorhanden: Weitere Informationen zum Text][.] [Verfügbar unter:] [Internetadresse] [(Letzter Aufruf am][:] [Datum)][.]

DEUTSCHE BISCHOFSKONFERENZ (Hg.): *Kardinal Marx zum Anschlag in Halle an der Saale.* Pressemitteilung Nr. 169, 09.10.2019. Verfügbar unter: https://dbk.de/presse/aktuelles/meldung/kardinalmarx-zum-anschlag-in-halle-an-der-saale/detail/ (Letzter Aufruf am: 14.10.2019).

c) Online-Datenbanken

Mittlerweile gibt es viele Online-Fachdatenbanken. Manche schlagen eine eigene Zitation der Texte vor, die Informationen können Sie übernehmen und an Ihre Formatierung anpassen. Wirelex bietet bspw. folgende Zitation an, die jedoch noch angepasst werden muss:

Bubmann, Peter, Art. Musik, in: Das wissenschaftlich-religionspädagogische Lexikon (www.wirelex.de), 2015 (Zugriffsdatum: 20.02.2015), 2.1.2.

d) Verfasserschaft ist unklar, Verweis auf Website

#### Auf direkte oder indirekte Zitate aus dem Internet, bei denen keine Verfasserschaft angegeben ist, sollten Sie verzichten.

Allerdings gibt es zwei Ausnahmen:

- Verweis: Wenn Sie nur auf eine Website verweisen wollen, auf der die Leserinnen und Leser mehr Informationen zum Thema finden, können Sie dies als Quelle angeben.
- Keine Druckausgabe vorhanden, vertrauenswürdige Quelle: Wenn die Informationen, die Sie verwenden möchten, NUR online zu Verfügung stehen und es sich um eine vertrauenswürdige Quelle (= dieselben Qualitätskriterien wie bei der Literaturauswahl; sieh[e Kapitel 1.3\)](#page-9-0) handelt, können Sie dies zitieren. Wir möchten Ihnen jedoch raten, dies vorher abzusprechen.

[NAME][.] [Internetadresse] [(Letzter Aufruf am][:] [Datum)][.]

CARITAS DEUTSCHLAND. https://www.caritas.de/ (Letzter Aufruf am: 14.10.2019).

- Anhand des Namens (bzw. erster Buchstabe) wird später im Literaturverzeichnis (Kategorie 'Internetquellen') sortiert.
- Gedruckte Werke haben Vorrang vor digitalen Ausgaben. D. h., verzichten Sie auf die Zitation von bspw. Texten des 2. Vatikanischen Konzils von [www.vatican.va](http://www.vatican.va/) und nutzen dafür die gedruckten Standardwerke (Kleines Konzilskompendium v. Rahner / Vorgrimler u. a.).

### Sonderfälle:

Mit den oben beschriebenen Literaturarten können Sie ca. 90% Ihrer verwendeten Literatur korrekt bibliographieren. Die restlichen 10 % sind Sonderfälle, deren Regelungen hier nicht einzeln gelistet werden. Sonderfälle können sein: Zeitungsartikel, Festschrift, Pressemitteilung, Akte, Archivgut, Gesetzeskommentar, Hochschulschrift, Interview, Manuskript, Vorlesungsmitschrift, Radio- oder Fernsehsendung, Software, Sonderheft, Beiheft, Tagungsband, Vortrag etc. Nutzen Sie zur Klärung dieser Sonderfälle die Literaturhinweise am Ende des Readers. Im Zweifelsfall wenden Sie sich an Ihre Betreuerin oder Ihren Betreuer und fragen nach.

### <span id="page-37-0"></span>4.3 Innere Zitation bei Theologischen Werken

In der Theologie hat sich neben der äußeren Zitation (meint Belege wie sie im obenstehenden Kapitel beschrieben wurden) auch eine innere Zitation durchgesetzt. D. h., dass bestimmte Werke eine eigene Gliederung haben, die als Beleg herangezogen wird. Der Beleg kann in diesem Fall im Text und nicht in der Fußnote angegeben werden und steht in Klammern direkt hinter dem Zitat. So werden die Bibel gemäß ihren Versen, der kirchliche Rechtskatalog (CIC = Codex Iuris Canonci) gemäß der Canones, Texte der Konzilien gemäß ihren Kapiteln zitiert.

### Heilige Schrift

Als Textgrundlage dient – sofern keine andere Übersetzung für die wissenschaftliche Arbeit relevant ist – die Neue Einheitsübersetzung.

#### Ein Beleg aus der Heiligen Schrift beinhaltet drei Merkmale: Buch, Kapitel, Vers.

Die bibl. Bücher werden nach den Loccumer Richtlinien (siehe [Abkürzungsverzeichnis\)](#page-57-0) abgekürzt:

[Abgekürzter Buchtitel] [Kapitel][,][Versnummer] Gen 1,1 (Das Buch Genesis, Kapitel 1, Vers 1)

- Bei zwei Versen: Gen 1,1f. (Genesis, Kapitel 1, Verse 1 und 2)
- Bei aufeinanderfolgenden Versen: Gen 1,1-5 (Genesis, Kapitel 1, Verse 1 bis 5)
- Bei Textabschnitten über mehrere Kapitel: Gen 1,1-2,4a (Gen, Kap 1 ab Vers 1 bis Kap 2, Vers 4a)
- Bei voneinander getrennten Versen: Gen 3,15f.19-21.31 (Gen, Kap 3, Verse 15, 16, 19, 20, 21, 31) => Trennung durch Punkte ohne Leerzeichen.
- Im Literaturverzeichnis geben Sie die Neue Einheitsübersetzung unter Primärquellen an: *Einheitsübersetzung der Heiligen Schrift.* Stuttgart 2016.

### Codex Iuris Canonici (CIC)

Das kirchliche Rechtsbuch enthält neben dem Hinweis auf den Canon, evtl. den Paragraphen und das Rechtsbuch.

[c.] [Kanonnummer] [§] [Paragraph] [CIC] c. 825 § 1 CIC

- Bei mehreren Canones: cc. 825-827 CIC
- Bei mehreren Paragraphen: c. 825 §§ 1-3 CIC

#### Konzilstexte, Enzykliken, kirchliche Verlautbarungen

[Abgekürzter Titel] [Kapitel][,][Unterkapitel] GS 1,1 (Konstitution *Gaudium et Spes,* Kapitel 1, Unterkapitel 1 bzw. Satzabschnitt 1.

- Mehrere Textstellen werden nach der Struktur der Bibelverse, also nach Kapitel und Unterkapitel angegeben.
- In LThK<sup>3</sup> 11 und IATG<sup>3</sup> können Sie nachschlagen, wie die Titel abgekürzt werden (siehe [Ab](#page-57-0)[kürzungsverzeichnis\)](#page-57-0)
- Im Literaturverzeichnis können Sie die Konzilstexte des II. Vatikanischen Konzils nach dem Konzilskompendium von Vorgrimler/Rahner angeben. (siehe [Kapitel 5.1.2\)](#page-42-3)
- Für Konzilstexte aus älteren Quellen nutzen Sie das Kompendium von Denzinger/Hünermann (siehe [Kapitel 5.1.2\)](#page-42-3)
- Enzykliken und kirchliche Verlautbarungen geben Sie im Literaturverzeichnis mit einer Info zur Veröffentlichung in den Verlautbarungen des Apostolischen Stuhls (VApS) folgendermaßen an:

[NACHNAME][,] [Vorname][:] [Informationen zum Dokumententyp] [*Titel*][.] [*Untertitel*][,] [Datum[  $[|=$  VApS Nr. $]$ [.]

JOHANNES PAUL II.: Nachsynodales Apostolisches Schreiben *Ecclesia in Europa,* 28. Juni 2003 (= VApS 161).

#### Antike und mittelalterliche Werke:

Der Lehrstuhl für Alte Kirchengeschichte und Patrologie (Prof. Andreas Weckwerth) hat einen eigenen Reader erstellt, der sich ausführlich der Belegweise von antiken und mittelalterlichen Werken widmet. An dieser Stelle sei darauf verwiesen: [https://www.ku.de/thf/alte-kirchengeschichte-und-patrolo](https://www.ku.de/thf/alte-kirchengeschichte-und-patrologie/lehre)[gie/lehre](https://www.ku.de/thf/alte-kirchengeschichte-und-patrologie/lehre)

#### <span id="page-38-0"></span>4.4 Zitierregeln in der Fußnote

Die Zitate, die Sie in Ihrer Arbeit verwenden, werden in zweifacher Weise belegt. Zum einen in der Fußnote und zum anderen im Literaturverzeichnis. Eine Fußnote ist dabei ein Seitenabschnitt am Ende der Textseite. Dort werden die Belege der Zitate eingefügt. Die Fußnoten sind durch die gesamte Arbeit hindurch fortlaufend mit hochgestellten Ziffern im Text und in den Fußnoten nummeriert.

Direktes Zitat:

- Fußnotenziffer im Text: Direkt nach den schließenden Anführungsstrichen.
- Beleg in der Fußnote: Die Fußnote wird sofort mit dem Beleg begonnen.

#### Indirektes Zitat:

- Fußnotenziffer im Text:
	- o Bei Bezug auf ein Wort oder eine Wortgruppe => direkt danach
	- o Bei Bezug auf einen Satz => nach dem Schlusspunkt
	- o Bei Bezug auf einen Absatz / Abschnitt des Textes => nach dem ersten Satz wird die Fußnote gesetzt. Der Fußnotentext beginnt mit [im Folgenden].
- Beleg in der Fußnote: Vor dem Beleg wird ein Vgl. (vergleiche) eingefügt. So wird deutlich, dass ein indirektes Zitat in eigenen Worten wiedergegeben wird.

#### Seitenangabe:

Die Belege in den Fußnoten beinhalten immer die konkrete Seitenangabe, wo im Originaltext das Zitat zu finden ist.

- Die Seitenangabe wird dem Beleg angefügt.
- [S.] für Seite kann geschrieben werden, muss aber nicht.
- Vollbeleg in der Fußnote: Bei Artikeln steht sowohl die Fundstelle des gesamten Artikels (S. X-X) wie auch die konkrete Fundstelle des Zitats (S. X) im Vollbeleg. Wir empfehlen jedoch die Verwendung von Kurzbelegen in den Fußnoten.

#### Monographie:

- Vollbeleg: MENDL, Hans: *Religionsdidaktik kompakt. Für Studium, Prüfung und Beruf*. 6. überarb. u. erw. Aufl. München 2018, S. 5.
- Kurzbeleg: MENDL, *Religionsdidaktik* 5.

#### Artikel / Beitrag im Sammelband:

- Vollbeleg: HILGER, Georg: *Imaginatives Lernen*. In: HILGER, Georg; RITTER, Werner H.; LIND-NER, Konstantin: *Religionsdidaktik Grundschule. Handbuch für die Praxis des evangelischen und katholischen Religionsunterrichts.* München <sup>2</sup>2014, S. 374-381, hier S. 375.
- Kurzbeleg: HILGER, *Lernen* 375.

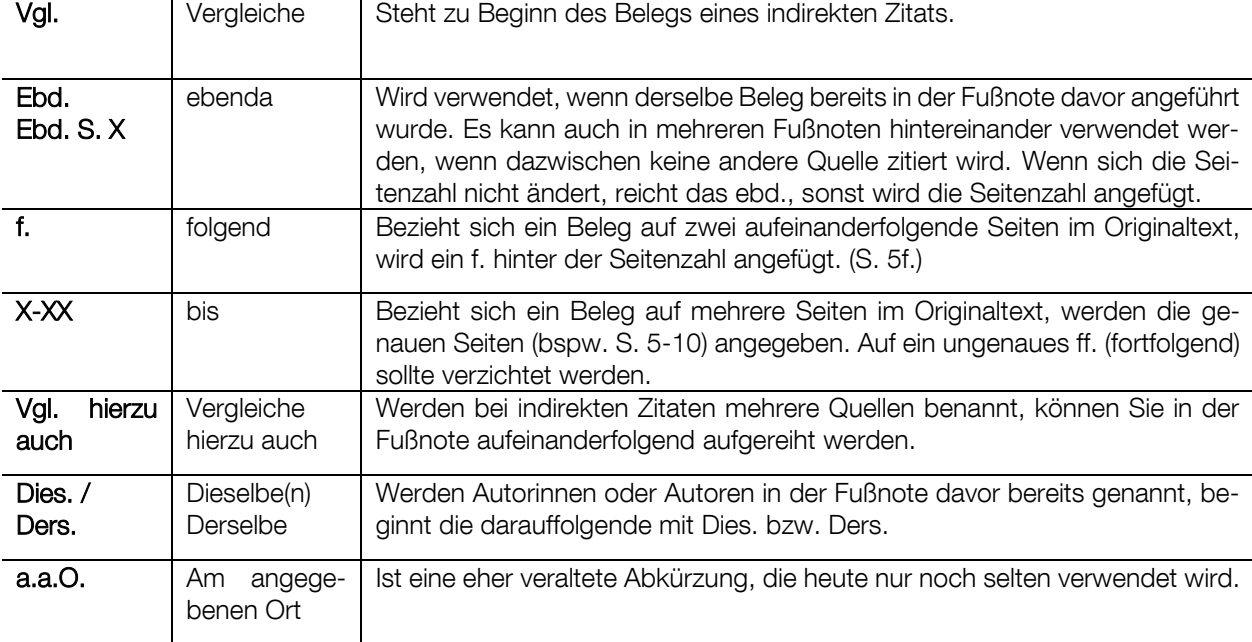

Folgende Abkürzungen werden in den Fußnoten häufig verwendet:

#### <span id="page-39-0"></span>[Konkrete Beispiele einer Textseite mit entsprechender Zitation finden Sie im Anhang](#page-55-0)

### <span id="page-40-0"></span>4.5 Beleg im Literaturverzeichnis

Die Belege in den Fußnoten werden im Literaturverzeichnis ausführlich dargestellt, zusammengefasst und geordnet. Im Literaturverzeichnis sind ALLE Quellen verzeichnet, die Sie in Ihrer Arbeit direkt oder indirekt zitiert haben! Nicht mehr und nicht weniger. Dabei macht es Sinn, das Literaturverzeichnis zu gliedern und die verwendete Literatur zu unterscheiden in Primärquellen und Sekundärliteratur.

#### Primärquellen:

"Primärquellen sind Quellen, die den Forschungsgegenstand der Arbeit betreffen."<sup>13</sup> In der Theologie gilt folgende Literatur immer als Primärquelle:

- die Heilige Schrift
- lehramtlichen Dokumente (Konzilstexte, Enzykliken, kirchl. Verlautbarungen etc.)
- Dokumentensammlungen (bspw. Denzinger / Hünermann, [Kapitel 5.1.2\)](#page-42-3)
- Originaltexte von antiken und mittelalterlichen Autoren
- Daneben können je nach Thema und Arbeit bspw. auch Schulakten, Lehrpläne, Leitlinien, Gesetzestexte etc. Primärquellen darstellen.

#### Sekundärliteratur (seltener auch Sekundärquellen)

"Sekundärquellen sind wissenschaftliche Arbeiten über den betreffenden Forschungsgegenstand: also Arbeiten, die sich auf dieselbe Primärquelle beziehen, oder Arbeiten, deren Gegenstand für die betreffende Arbeit relevant ist."<sup>14</sup> Sekundärliteratur beinhaltet also die (Forschungs-)Literatur zum Thema und spiegelt eine Interpretation der Primärquellen also wissenschaftliche Arbeiten über den Forschungsgegenstand wider. Voraussichtlich werden Sie am häufigsten mit Sekundärliteratur arbeiten.

⇒ Die Unterscheidung von Primärquellen und Sekundärliteratur sollten Sie ,im Schlaf' beherrschen!

Weitere mögliche Unterteilungen sind:

- Hilfsmittel: Hilfsmittel sollten dann eigens aufgelistet werden, wenn sie für die Arbeit öfters verwendet wurden. Unter Hilfsmittel fallen bspw. Duden, Fremdwörterbücher, allgemeine Lexika, Wörterbücher, Übersetzungs- und PC-Arbeitsprogramme (bspw. BibleWorks) etc.
- Internetquellen (manchmal auch Webliografie genannt): Wenn Sie mehr als drei Internetquellen verwendet haben, die für sich stehen, d. h., keine Verfasserschaft ersichtlich ist, ist eine eigene Unterteilung sinnvoll.
- Sonstiges: Falls Sie mit besonderen Quellen arbeiten, könnte es sinnvoll sein, diese im Literaturverzeichnis eigens aufzuführen (z. B. Quellenbelege zu Videos oder Audios o. ä.).

Wenn Sie sich für eine Unterteilung entschieden haben, sortieren Sie Ihre Belege ein. Dabei ist wichtig, dass Sie die Belege einheitlich gestalten.

<sup>13</sup> KAFKA, Johanna Xenia; LIPP, Daniele; REINPRECHT, Christoph: *Propädeutikum Soziologie. 4.2.1 Primärquellen.* Verfügbar unter: https://www.univie.ac.at/sowi-online/esowi/cp/propaedsoz/propaedsoz-24.html (Letzter Aufruf am: 14.10.2019).

<sup>14</sup> Dies.: *Propädeutikum. Soziologie. 4.2.2 Sekundärquelle*. Verfügbar unter: https://www.univie.ac.at/sowi-online/esowi/cp/propaedsoz/propaedsoz-25.html (Letzter Aufruf am: 14.10.2019).

#### Regelungen für das Literaturverzeichnis:

- Die Titel sind alphabetisch nach Nachnamen der Autorin bzw. des Autors sortiert, die erstgenannt sind.
- Steht kein Name zur Verfügung, ist der erste Buchstabe des Belegs ausschlaggebend für die Sortierung.
- Werden mehrere Werke einer Autorin oder eines Autors verwendet, gibt es zwei Sortierungsmöglichkeiten. Entweder Sie sortieren nach Titel (alphabetisch) oder nach Jahreszahl (aufsteigend: das älteste Werk zuerst, danach die jüngeren). Dies hängt davon ab, ob im Beleg auf den Namen direkt der Titel oder das Jahr folgt. Die folgenden Werke beginnen mit Dies. / Ders. (Dieselbe(n) / Derselbe).
- Werden mehrere Werke desselben Jahres einer Autorin bzw. eines Autors verwendet, wird dies mit a, b, c hinter der Jahreszahl gekennzeichnet.
- Umlaute (Ä, Ö, Ü) werden in der Sortierung als einfache Vokale (A,O,U) berücksichtigt, das 'ß' wird als 'ss' behandelt.
- Bei Aufsätzen, Artikeln etc., d. h., unselbstständigen Werken, die nicht als eigenständiges Buch o. ä. veröffentlicht wurden, endet der Beleg mit der Seitenangabe des Artikels (S. XX- $XX$ ).
- Wenn Sie Kurztitel verwenden, schreiben Sie diese im Literaturverzeichnis in eckigen Klammern hinter dem Vollbeleg, andere Schreibweisen sind auch möglich.
- Werden aus einem Sammelwerk mehrere Artikel zitiert, wird das Sammelwerk in das Literaturverzeichnis zusätzlich aufgenommen.
- Bei einem Zitat aus zweiter Hand (Originalquelle konnte nicht eingesehen werden), wird sowohl die Sekundärquelle wie auch das Original im Literaturverzeichnis aufgeführt. Beim Originalbeleg wird mit einem [(nicht eingesehen)] darüber informiert.

#### Ausgewogenes Literaturverzeichnis:

Oft stellt sich die Frage, wie viele Bücher und welche Literaturarten für die Arbeit verwendet werden sollen. Hier gibt es keine pauschale Antwort. Eine Faustregel könnte lauten: Je geschriebene Textseite mindestens eine Fachliteratur oder mehr.

Wichtiger ist jedoch, dass Sie die Qualität der verwendeten Literatur einschätzen können und ein 'ausgewogenes Literaturverzeichnis' erstellen. Dieses enthält:

- Sowohl Primärquellen als auch Sekundärliteratur
- Sowohl Monographien als auch Artikel aus Zeitschriften und Sammelbänden
- Sowohl Standardliteratur des Faches (= Handbücher, Lexika) als auch Werke einzelner Autorinnen bzw. Autoren zu Ihrem Thema
- In der Mehrzahl aktuelle Literatur aus den letzten 5 bis 10 Jahren (es sei denn, Sie arbeiten historisch)
- Mehr Buch- und Zeitschriftenliteratur als Internetquellen
- [Ein Beispiel eines Literaturverzeichnisses finden Sie im Anhang](#page-56-0)

### <span id="page-42-0"></span>5 (Technische) Hilfsmittel

Bei der Erstellung von wissenschaftlichen Arbeiten benötigen Sie verschiedene Hilfsmittel, die vonseiten der Universität zur Verfügung gestellt werden.

#### <span id="page-42-1"></span>5.1 Theologische und religionspädagogische Grundlagenliteratur

In der Bibliothek finden Sie sowohl theologische wie auch religionspädagogische Grundlagenliteratur, die Sie für Ihre Recherche nutzen können. Im Folgenden finden Sie eine Auswahl:

#### <span id="page-42-2"></span>5.1.1 Allgemeine Datenbanken für diverse Fachgebiete

- DBIS (Datenbankinformationssystem): zur Recherche in Online-Datenbanken, über 'OPAC' =>, weitere Angebote' verfügbar.
- EZB (Elektronische Zeitschriftenbibliothek): Fachzeitschriftenliste mit z. T. Online-Zugang, über , OPAC' => , weitere Angebote' verfügbar.
- Allgemeine Enzyklopädien: Der Brockhaus, Encyclopaedia Britannica etc.

#### <span id="page-42-3"></span>5.1.2 Theologische Grundlagenliteratur

#### Theologische Lexika:

- o ³EKL: *Evangelisches Kirchenlexikon. Internationale theologische Enzyklopädie*. Hg. v. Erwin Fahlbusch, Göttingen.
- o ³LThK: *Lexikon für Theologie und Kirche.* Hg. v. Walter Kasper u. a., Freiburg i. Br.
- o <sup>4</sup>RGG: *Religion in Geschichte und Gegenwart. Handwörterbuch für Theologie und Religionswissenschaft*. Hg. v. Hans Dieter Betz u. a., Tübingen.
- o <sup>4</sup>TRE: *Theologische Realenzyklopädie*. Hg. v. Gerhard Müller, Berlin.
- Digitale theologische Datenbanken:
	- o Ixtheo.de (Index Theologicus): Theologische Fachdatenbank mit vielen Funktionen, verfügbar über , OPAC' => , weitere Angebote' => , DBIS' => Theologie und Religionswissenschaft'
	- o VThK (Virtueller Katalog Theologie und Kirche): Theologische Fachdatenbank, verfügbar über , OPAC' => , weitere Angebote' => , DBIS' => , Theologie und Religionswissenschaft'

#### Verschiedenes:

- o DENZINGER, Heinrich; HÜNERMANN, Peter (Hg.): *Kompendium der Glaubensbekenntnisse und kirchlichen Lehrentscheidungen.* Freiburg i.Br. <sup>41</sup>2007.
- o *Einheitsübersetzung der Heiligen Schrift*. Stuttgart 2016.
- o HAUCK, Friedrich; SCHWINGE, Gerhard (Hg.): *Theologisches Fach- und Fremdwörterbuch. Mit einem Verz. von Abkürzungen aus Theologie und Kirche.* Göttingen <sup>10</sup>2005.
- o *Ökumenisches Verzeichnis der biblischen Eigennamen nach den Loccumer Richtlinien*. Stuttgart ²1981.
- o VORGRIMLER, Herbert (Hg.): *Neues theologisches Wörterbuch.* Freiburg i. Br. <sup>5</sup>2008.
- o HÜNERMANN, Peter; HILBERATH, Bernd Jochen (Hg.): *Herders Theologischer Kommentar zum Zweiten Vatikanischen Konzil.* Freiburg i. Br. 2006.
- o VORGRIMLER, Herbert; RAHNER, Karl (Hrsg.): *Kleines Konzilskompendium. Sämtliche Texte des Zweiten Vatikanischen Konzils.* Freiburg i.Br. <sup>35</sup>2008.

#### <span id="page-43-0"></span>5.1.3 Religionspädagogische Grundlagenliteratur

#### - Religionspädagogische Lexika und Handbücher:

- o BITTER, Gottfried; ENGLERT, Rudolf; MILLER, Gabriele u. a. (Hg.): *Neues Handbuch religionspädagogischer Grundbegriffe.* München ³2006.
- o HILGER, Georg; RITTER, Werner H.; LINDNER, Konstantin u. a. (Hg.): *Religionsdidaktik Grundschule. Handbuch für die Praxis des evangelischen und katholischen Religionsunterrichts*. 2. Aufl. der überarb. Neuausgabe, München 2018.
- o HILGER, Georg; LEIMGRUBER, Stephan; ZIEBERTZ, Hans-Georg (Hg.): *Religionsdidaktik. Ein Leitfaden für Studium, Ausbildung und Beruf.* München <sup>10</sup>2017.
- o KALLOCH, Christina; LEIMGRUBER, Stephan; SCHWAB, Ulrich (Hg.): *Lehrbuch der Religionsdidaktik. Für Studium und Praxis in ökumenischer Perspektive.* Freiburg u. a. <sup>3</sup>2009.
- o KROPAC, Ulrich; RIEGEL, Ulrich (Hg.): Handbuch Religionsdidaktik. Stuttgart 2021.
- o MENDL, Hans: *Religionsdidaktik kompakt. Für Studium, Prüfung und Beruf*. 6. überarb. u. erw. Aufl. München 2018.
- o METTE, Norbert; RICKERS, Folkert (Hg.): *Lexikon der Religionspädagogik.* Neukirchen-Vluyn 2001.
- o NOORMANN, Harry; BECKER, Ulrich; TROCHOLEPCZY, Bernd (Hg.): *Ökumenisches Arbeitsbuch Religionspädagogik.* Stuttgart ³2007.
- o PORZELT, Burkhard; SCHIMMEL, Alexander (Hg.): *Strukturbegriffe der Religionspädagogik.* Bad Heilbrunn 2015.

#### - Digitale religionspädagogische Datenbanken:

- o FIS Bildung: Fachportal für Erziehungswissenschaft, Bildungsforschung, Fachdidaktik: [www.fachportal-paedagogik.de](http://www.fachportal-paedagogik.de/)
- o RKE (Religionspädagogik, Kirchliche Bildungsarbeit, Erziehungswissenschaften): Fachdatenbank speziell für Religionspädagogik, verfügbar über , OPAC' => , weitere Angebote' => ,DBIS' => ,Theologie und Religionswissenschaft'
- o WiReLex (Wissenschaftlich-Religionspädagogisches Lexikon): Religionspädagogisches Online-Lexikon: <https://www.bibelwissenschaft.de/wirelex/wirelex/>

#### Religionspädagogische Fachzeitschriften:

- o JKR BÜTTNER, Gerhard; MENDL, Hans; REIS, Oliver u. a. (Hg.): *Religion lernen. Jahrbuch für konstruktivistische Religionsdidaktik.* Hannover, Babenhausen 2010ff.
- o JRP *Jahrbuch der Religionspädagogik*. Neukirchen-Vluyn 1985ff.
- o KatBl *Katechetische Blätter. Zeitschrift für Religionsunterricht, Gemeindekatechese, kirchliche Jugendarbeit.* München 1975ff.
- o RpB *Religionspädagogische Beiträge. Zeitschrift der Arbeitsgemeinschaft katholische Religionspädagogik und Katechetik (AKRK).* Mainz 1978ff.
- o ZPT *Zeitschrift für Pädagogik und Theologie. Der evangelische Erzieher.* Frankfurt a.M. 1948/1998ff.

#### <span id="page-44-0"></span>5.2 Arbeiten mit PC-Programmen

#### <span id="page-44-1"></span>5.2.1 Textverarbeitung

Für das Schreiben des Textes sind Microsoft Word oder OpenOffice klassische Textverarbeitungsprogramme. Diese bieten verschiedene Funktionen, die das Erstellen eines wissenschaftlichen Textes erheblich erleichtern. Folgende sind besonders hilfreich:

- Formatvorlagen dienen dazu, den Text einheitlich zu layouten. Gerade für längere Texte sind Formatvorlagen unverzichtbar.
- Seitenbearbeitung, um Format und Seitenränder einzustellen
- Kopf- und Fußzeilen inkl. Seitenzahlen formatieren
- Automatisiertes Inhaltsverzeichnis erstellen
- Automatisierte Fußnoten erstellen
- Rechtschreib- und Grammatikprüfung, Sonderzeichen
- Silbentrennung aktivieren, evtl. diese manuell optimieren (Trennzone anpassen etc.)
- Einfügen von Grafiken, Tabellen, Textfeldern etc.

Für die Einarbeitung in Word im Selbststudium gibt es eine Vielzahl an Literatur, siehe dazu auch die [Literaturhinweise.](#page-50-0)

#### Einführungen in Textverarbeitungsprogramme

Obwohl die Textverarbeitungsprogramme meist sehr benutzerfreundlich gestaltet sind, können vertiefte Einführungen sehr hilfreich sein. Das Rechenzentrum bietet jedes Semester diverse Einführungen für Studierende an. Sie können sich über das Veranstaltungsverzeichnis zu den Kursen anmelden:<https://campus.ku.de/studienangebot/>

- => Lehrveranstaltungen
- => im Studiengang: VV: Universitätsrechenzentrum

#### <span id="page-44-2"></span>5.2.2 Literaturverwaltung

Die Verwaltung aller Literaturangaben, die Sie für Ihre Arbeiten verwenden, kann sehr komplex werden. Verschiedene Literaturverwaltungsprogramme können Sie hierbei unterstützen. Als kostenloses Programm hat sich Citavi etabliert: <https://www.citavi.com/de>

Dort können Sie verschiedene Projekte anlegen und Ihre Literatur übersichtlich verwalten. Außerdem erkennt das Programm Literaturangaben z. B. im Internet und mit einem Klick können Sie die Angaben direkt in Ihr Projekt übertragen. Das Programm bietet außerdem verständliche Materialien, die die einzelnen Funktionen sehr gut erklären.

#### <span id="page-44-3"></span>5.2.3 Diverse weitere Programme

Daneben könnte es sein, dass Sie für Ihr Projekt weitere PC-Programme benötigen. Das Rechenzentrum stellt diverse Programme kostenlos oder mit Studierendenlizenzen zur Verfügung.

<https://www.ku.de/rechenzentrum/it-services/>

Mögliche Programme sind:

- Corel Grafikprogramme: Bildbearbeitung und -gestaltung etc.
- SPSS: Statistisches Auswertungsprogramm für empirische, quantitative Forschung; z. B. zur Auswertung von Fragebögen etc.
- MAXQDA: Analyseprogramm zur Auswertung von qualitativen Daten (bspw. Interviews) etc.

### <span id="page-45-0"></span>6 Referat mit Handout

Ein Referat mit dem dazugehörigen Handout (oder auch Thesenpapier / Tischvorlage) ist Teil wissenschaftlichen Arbeitens, da dies eine mündliche Vorstellung wissenschaftlicher Thesen darstellt. Daneben begegnet diese Prüfungsform besonders häufig während des Studiums. Dieses Kapitel soll Sie dabei unterstützen, Ihr Referat gemäß den universitären Standards zu gestalten.

#### <span id="page-45-1"></span>6.1 Das Referat

Die Schritte zur Erarbeitung eines Referats sind mit der Erarbeitung einer schriftlichen wissenschaftlichen Arbeit größtenteils identisch. Im Folgenden finden Sie die Besonderheiten, die bei der Erarbeitung eines Referats beachtet werden sollen:

#### <span id="page-45-2"></span>6.1.1 Aufbau des Referats

Einstieg:

- Hinführung zum Thema z. B. anhand eines interessanten Einstiegs mit einem Kurzvideo, aktuellen Bezug, Bild etc.
- Kurze Vorstellung des Themas und der Gliederung
- Evtl. persönlicher Bezug zum Thema
- Evtl. Aktivierung des Publikums (bspw.: Statements, Brainstorming, Bildbetrachtung)

#### Informationsvermittlung:

- Ausgabe des Handouts (je nach Einstieg auch schon zu Beginn des Referats sinnvoll)
- Vortrag der Inhalte (mit Einsatz von Medien) anhand der Gliederung

#### Vertiefungsphase:

- Quellen- oder Textarbeit z. B. in Form von Gruppenarbeit
- **Diskussion**

#### Abschlussphase:

- Fazit, Vergleich oder Ausblick
- Zusammenfassung der Ergebnisse

#### <span id="page-45-3"></span>6.1.2 Thema & Inhalte

#### **Themenfindung**

Meist ist das Thema durch den Seminarplan vorgegeben. Die Eingrenzung des Themas muss mit der Seminarleitung abgesprochen werden. Da die Inhalte nach einem Seminarplan behandelt werden, soll das Referat diesem Duktus folgen und eben kein Sonderthema – das vielleicht der bzw. dem Studierenden besonders gefällt – thematisieren.

#### Literaturrecherche

Ein Referat baut auf mehreren Quellen nie auf nur einer Quelle auf! Oft ist die Grundlagenliteratur zum Thema durch das Seminar bzw. die Seminarleitung vorgegeben. Dies erleichtert die Recherche enorm. Arbeiten Sie deshalb die ausgegebene Literaturliste genau durch und notieren sich die Titel, die für Ihr Referat besonders treffend sind. In einem zweiten Schritt recherchieren Sie zusätzliche passende Literatur in der Bibliothek.

#### Erarbeitung der Inhalte

Die inhaltliche Erarbeitung des Referats erfolgt anhand der Schritte der wissenschaftlichen Arbeit. Die recherchierte Literatur dient als Grundlage, entsprechend sind Lektüre und Exzerpte wichtige Schritte im Prozess. Danach folgt die Erarbeitung der Gliederung (oft ist diese durch das Thema schon ansatzweise vorgegeben, was sehr hilfreich ist).

#### Ziele

Überlegen Sie sich, welche Ziele Sie mit dem Referat erreichen wollen.

- Was soll bei den Zuhörerinnen und Zuhörern hängen bleiben?
- Welche Inhalte/Argumente möchten Sie besonders stark akzentuieren?
- Was spricht Sie am Thema besonders an? Was hingegen sind nur Nebenschauplätze, die u. U. auch weggelassen werden können?

#### **Vorbesprechung**

Spätestens jetzt sollten Sie den Kontakt mit Ihrer Betreuerin bzw. Ihrem Betreuer suchen und Ihre bisher erarbeiteten Inhalte besprechen. So können Sie klären, ob Ihr Referat in den Seminarplan passt, ob Ihre Schwerpunkte passend gewählt sind und ob das Referat alle wichtigen Themen beinhaltet. Neben den Inhalten können Sie auch klären, welche Methoden Sie einsetzen können, ob der zeitliche Rahmen passend ist etc.

#### <span id="page-46-0"></span>6.1.3 Umsetzung des didaktischen Konzepts

Mit Blick auf die Inhalte und Ihre Ziele müssen Sie klären, wie sie dies vermitteln möchten:

#### Wie möchten Sie das Referat vortragen?

- o Vortragen mit Notizen: Bereiten Sie Notizzettel vor, diese enthalten nur Stichworte und keinen vollständigen Text.
- o Freies Sprechen: Dies erfordert etwas Übung. Sie müssen hierzu den Ablauf Ihres Referats sehr gut kennen und die Inhalte weitestgehend auswendig können.
- o Vorlesen: Wird meist von Studierenden verwendet, die im Vortrag vor Publikum noch sehr unsicher sind. Diese Form ist aber nicht zu empfehlen. Versuchen Sie grundsätzlich, weg vom Text hin zur freien Rede zu kommen.

#### - Welche Medien und Moderationsmethoden möchten Sie nutzen?

- o Videos (YouTube-Filme o. ä.), Audios (Musik etc.), Bilder o. ä.
- o Sozialformen: Einzel-, Paar-, Gruppenarbeiten
- o Neue Methoden zur Erarbeitung von Inhalten: World Café, Open Space Konferenz, Fish-Bowl-Diskussion, Flüstergruppen, Marktplatz etc.
- o Digitale Lernformate (Kollaborations-Apps etc.)

#### - Welche technischen Hilfsmittel möchten Sie nutzen?

- o Digitale Präsentation: Powerpoint ist mittlerweile die häufigste Methode, eine etwas kreativere Alternative stellt auch Prezi [\(https://prezi.com/de/\)](https://prezi.com/de/) dar.
- o Overhead-Folien, Dokumentenkamera: Damit können Sie vorbereitete Folien und Dokumente .an die Wand werfen'.
- o FlipCharts: Große Plakate, die zur Visualisierung und zur Gruppenarbeit verwendet werden können.
- o Moderationskoffer: Moderationsmaterialien für diverse Methoden, u. a. auch für Gruppen- und Einzelarbeit etc. (ausleihbar über den Studentischen Konvent)

### <span id="page-47-0"></span>**Exkurs: Digitale Präsentationen gestalten**

PowerPoint (PP) ist mittlerweile die häufigste Präsentationsmethode, die sowohl von Dozierenden als auch von Studierenden verwendet wird. Einerseits ist eine PP-Präsentation sehr leicht zu erstellen und für Anfänger gut geeignet, andererseits ist es schwierig, eine gute Präsentation zu gestalten, die aus der Menge heraussticht.

- Layout: Verwenden Sie ein unaufdringliches Layout, Vorlagen dazu bietet PP oder Sie können sie selbst erstellen. Achten Sie dabei darauf, dass die Farbkontraste nicht zu stark sind (vermeiden Sie bspw. weiße Schrift auf schwarzem Hintergrund).
- Schrift: Entscheiden Sie sich für eine, maximal zwei gut lesbare Schriftarten (bspw. Arial, Calibri, Cambria, Times New Roman), die Sie für die Überschriften und die Stichpunkte in der Präsentation verwenden. Verzichten Sie auf Schnörkelschriften (bspw. *Blackadder* oder Freestik), diese lenken vom Inhalt ab und sind auf eine größere Distanz nicht gut lesbar.
- Schriftgröße: Überschriften: ab 26 Pt. und größer; Text bzw. Spiegelstriche: mind. 24 Pt.; Seien Sie sparsam mit Hervorhebungen (fett, kursiv, unterstrichen) und markieren Sie wirklich nur die wichtigsten Textteile. Verzichten Sie auf WORTE IN GROßBUCHSTABEN.
- Farben: Verwenden Sie für gleiche Sinnzusammenhänge die gleichen Farben, vermeiden Sie dabei aber Rot-Grün-Kombinationen, manche Menschen können dies nicht unterscheiden.
- Text: Inhalte werden auf den PP-Folien nicht als Fließtext präsentiert, sondern als Aufzählung im Nominalstil. Direkte Zitate sind als solche zu kennzeichnen und gemäß der Zitierregeln zu zitieren.<br>D1

#### Geschichte der Schulpastoral

- 1960er: Schülerseelsorge
	- o Schwindender Kontakt zw. RU und Gemeinde
- 1980er: Schulseelsorge o Aktivitäten Kath. Schulen
- 1990er: Schulpastoral o Der Mensch im Mittelpunkt

"Als Teildisziplin der Praktischen Theologie befasst sich die Religionspädagogik mit der Theorie religiöser Lern- und Bildungsprozesse in christlich-kirchlicher Verantwortung – im Kontext soziokultureller Bedingungen und pädagogisch-sozialer Wirkungszusammenhänge."

ENGLERT, Rudolf: *Wissenschaftstheorie der Religionspädagogik.* In: ZIEBERTZ, Hans-Georg; SIMON, Werner (Hg.): *Bilanz der Religionspädagogik.* Düsseldorf 1995, S. 157.

Bilder, Grafiken: Um die PP interessant zu gestalten, können Sie Bilder und Grafiken – in Maßen – einfügen. Bitte achten Sie auf die Bildrechte und geben Sie die Quellen immer mit an. Die KU bietet über Colourbox eine Plattform an, von der Sie kostenlos Bilder und Grafiken für Ihre Referate downloaden und verwenden können.

Die von Colourbox bereitgestellten Bilder dürfen ausschließlich für Präsentationen, Referate und Hausarbeiten verwendet werden, jedoch NICHT für Druckwerke oder Websites. Mit der KU-Mailadresse können Sie sich auf der Homepage<https://www.colourbox.de/education> registrieren, der Zugangscode lautet 2408805208647, er wird regelmäßig im *Rundbrief der Hochschulleitung* veröffentlicht.

Animationen: Verwenden Sie Animationen und Folienübergänge nur, um Besonderes hervorzuheben. Für das Publikum ist es sehr anstrengend, jedes Wort und jeden Satz einzeln, einfliegen' zu sehen.

#### Sortierung:

- o Beginnen Sie Ihre Präsentation mit einer Startfolie, auf der der Titel des Referats, Ihr Name und das Datum steht.
- o Die zweite Folie zeigt i. d. R. die Gliederung des Referats.
- o Es folgen die weiteren Folien mit den Inhalten.
- o Als vorletzte Folie kommt das Literaturverzeichnis.
- o Die letzte Folie bildet den Abschluss mit einem Dank an die Zuhörerschaft.

#### <span id="page-48-0"></span>6.1.4 Dos & Don´ts beim Referat

#### Dos

- Zeigen Sie Begeisterung für Ihr Thema!
- Üben Sie im Vorfeld Ihr Referat und die Sprechzeit, das bringt Sicherheit und Sie können den Ablauf auf Logik und Stringenz überprüfen.
- Überprüfen Sie vorher auch, ob alle technischen Geräte (Beamer, Ton, FlipChart, Kreide, W-Lan etc.), die Sie für Ihr Referat brauchen, im Raum vorhanden sind und funktionieren.
- Informieren Sie das Publikum zu Beginn darüber, ob Fragen während des Referats oder danach gestellt werden dürfen.
- Ziehen Sie Kleidung an, in der Sie sich wohlfühlen, die aber gleichzeitig auch einen ordentlichen Eindruck macht. Als Referentin oder Referent spielt das Erscheinungsbild für das Gesamt des Referats in jedem Fall eine Rolle.
- Sprechen Sie die Seminarleitung und das gesamte Seminarpublikum an.
- Stehen Sie beim Sprechen, achten Sie auf eine gerade und offene Haltung (z. B. Arme nicht vor dem Körper verschränken oder Hände in die Hosentasche stecken) und ein freundliches Auftreten. Falls Sie nicht wissen, wohin mit Ihren Händen, nehmen Sie während des Referats einen Stift in die Hand.
- Wählen Sie einen guten Standpunkt im Raum, sodass Sie von allen gut gesehen werden können. Verstecken Sie sich nicht hinter dem Pult oder stehen im Bild des Beamers.
- Bitten Sie vorab jemanden, den Sie kennen und schätzen, sich während des Referats Notizen zu Ihrem Vortragsstil, zu Füllwörtern (ähm, okay, quasi), Satzbau, Tempo, Erscheinungsbild etc. zu machen und Ihnen danach ein kritisch-konstruktives Feedback zu geben.
- Nervosität ist normal in solchen Situationen! Das wissen alle im Raum. Auch wenn Sie mal den Faden verlieren, ist das kein Beinbruch.

#### Don´ts:

- Klären Sie den zeitlichen Umfang Ihres Referats: eine Dauer von 10 bis 30 Minuten für ein Referat und bis 45 Minuten für ein Referat mit Gruppenarbeit sind üblich. Begreifen Sie die Zeitangabe als Maximalzeit, achten Sie darauf, dass Sie diese nicht überschreiten.
- Verschieben Sie die Vorbereitung Ihres Referats nicht auf den Vorabend der Sitzung, in der das Referat gehalten werden soll. Die Qualität solcher Ergebnisse lässt meist zu wünschen übrig. Das merken nicht nur Sie, sondern auch die Seminarleitung und das Publikum.
- Kommen Sie zu Ihrem eigenen Referat nicht zu spät!
- Lesen Sie Ihr Referat nicht ab, üben Sie stattdessen das freie Sprechen.
- Verwenden Sie nicht zu viel , Methoden-Schnickschnack', das lenkt vom eigentlichen Thema ab. Drei unterschiedliche Methoden (z. B. Bildbetrachtung, Powerpoint, Textarbeit) sind für ein Referat mehr als ausreichend.
- Reihen Sie in Ihrem Referat nicht Fremd- und Fachwörter aneinander, das ist ein Hinweis darauf, dass Sie den Inhalt nicht verstanden haben und dies zu überdecken versuchen. Ihre Aufgabe ist es, im Referat einen Fachinhalt so zu präsentieren, dass das Publikum diesen danach verstanden hat.

### <span id="page-49-0"></span>6.2 Das Handout

Anhand des Handouts kann Ihr Publikum Ihrem Referat aufmerksam folgen und ist nicht durch das Mitschreiben abgelenkt.

- Ein Handout enthält im Dokumentenkopf zunächst formale Informationen: Name der Universität, Fakultät, Lehrstuhl, aktuelles Semester, Titel der Veranstaltung, Name der Dozentin bzw. des Dozenten, Ihr Name und das Datum.
- Es folgt der Titel des Referats und danach die Gliederungspunkte mit den grundlegenden Informationen des Referats (jedoch nicht der gesamte Referatstext).
- Daneben finden sich Informationen zu bedeutenden Orten, Personen, Jahreszahlen, Namen von Dokumenten, die Sie in Ihrem Vortrag behandeln. Sie können auch kurze, prägnante Zitate mit Quellennachweis mit aufnehmen.
- Am Schluss stehen die Literaturnachweise.

Das Handout hat einen Umfang von ein bis maximal 2 Seiten (Vorder- und Rückseite) mit Seitenzahlen. Teilen Sie es zu Beginn Ihres Referats aus und achten Sie darauf, dass Sie genügend Kopien gemacht haben.

Sie können das Handout vorab der Seminarleitung vorlegen und deren Verbesserungsschläge noch einarbeiten. Klären Sie mit Ihrer Dozentin bzw. Ihrem Dozenten, bis wann Sie das Handout einreichen sollen, damit es vor dem Referatstermin noch geprüft werden kann.

### <span id="page-50-0"></span>**Literaturhinweise**

Der Reader beschreibt die Praxis des wissenschaftlichen Arbeitens, zur Zusammenstellung wurde auf verschiedene Leitfäden zurückgegriffen. Diese wurden im Text nicht einzeln und an jeder Stelle zitiert, da die beschriebenen Techniken Usus sind und damit nicht das geistige Eigentum der Autorinnen und Autoren der zu Rate gezogenen Leitfäden. An dieser Stelle wird deshalb auf ein klassisches Literaturverzeichnis verzichtet und stattdessen eine Auflistung von Literaturhinweisen zum wissenschaftlichen Arbeiten (sortiert nach Themen) angeboten. Die Quellen, die als Begleitliteratur für den Reader genutzt wurden, sind fett gedruckt.

Allgemeine Einführungen in das Wissenschaftliche Arbeiten und Schreiben

- 11/AK 39540 … Einführung in das Wissenschaftliche Arbeiten, Zentralbibliothek Lesesaal
- Schlagwort , Wissenschaftliches Arbeiten' in die OPAC-Suchleiste eingeben, viele Bücher sind auch online verfügbar.
- ESSELBORN-KRUMBIEGEL, Helga: *Von der Idee zum Text. Eine Anleitung zum wissenschaftlichen Schreiben.* Paderborn u. a. ³2008.
- KARMASIN, Matthias; RIBING, Rainer: *Die Gestaltung wissenschaftlicher Arbeiten. Ein Leitfaden für Facharbeit/VWA, Seminararbeiten, Bachelor-, Master-, Magister- und Diplomarbeiten sowie Dissertationen*. 10., überarb. u. akt. Aufl. Regensburg 2019.

Einführungen in die Theologie bzw. das Wissenschaftliche Arbeiten in der Theologie

- 75/BB 1750 … Einführung in das Studium der Theologie, Fachbereichsbibliothek Ulmer Hof

#### *Belege und Nachweise in wissenschaftlichen Arbeiten. Eine Handreichung*. Eichstätt o.J. (unveröffentlichtes Manuskript für Studierende der Theologie an der ThF in Eichstätt)

#### LAMMERS, Katharina; STOSCH, Klaus von: *Arbeitstechniken Theologie*. Paderborn 2014.

N. N.: *Hinweise zum Erstellen wissenschaftlicher Arbeiten.* (Reader der Katholisch-Theologischen Fakultät der Ludwig-Maximilians-Universität München zum wissenschaftlichen Arbeiten). München Wintersemester 2019/20. Verfügbar unter: https://www.kaththeol.uni-muenchen.de/studium/wissenschaftliches-arbeiten/materialien\_seite/reader-wiss-arbeiten-2019-20.pdf (Letzter Aufruf am: 31.05.2021).

#### RAFFELT, Albert: *Theologie studieren. Einführung ins wissenschaftliche Arbeiten*. Freiburg i. Br. <sup>7</sup>2008.

WECKWERTH, Andreas: *Leitfaden Studium Alte Kirchengeschichte. Praktische Einführung in den Umgang mit spätantiken kirchenhistorischen Quellen*. Bonn, Mainz 2015. Verfügbar unter: https://www.ku.de/thf/alte-kirchengeschichte-und-patrologie/lehre (Letzter Aufruf am: 31.05.2021).

#### ZEILMANN, Ute; WAHL, Stefanie; ULTSCH, Marie-Theres u. a.: *Hinweise zum wissenschaftlichen Arbeiten in der Katholischen Theologie.* Bamberg 2016. Verfügbar unter: https://www.unibamberg.de/theoethik/studium/wissenschaftliches-arbeiten (Letzter Aufruf am: 31.05.2021).

#### Word zum Selbststudium:

- HEESEN, Bernd: *Wissenschaftliche Arbeiten schreiben mit Word 2016. Gute Arbeiten zeitsparend auf Basis der Word-Vorlage Thesis 2016 erstellen (Best Practice for Students).* Nürnberg 2016.
- TUHLS, G.O.: *Wissenschaftliche Arbeiten schreiben mit Microsoft Office Word 365, 2019, 2016, 2013, 2010.* Frechen 2019.

WEBER, Daniela: *Wissenschaftliche Arbeiten schreiben mit Word für Dummies.* Weinheim 2016.

#### Literaturverwaltung:

Citavi. Literaturverwaltung und Wissensorganisation. Verfügbar unter: https://www.citavi.com/de (Letzter Aufruf am: 31.05.2021)

#### Plagiat

#### SCHWARZENEGGER, Christian; WOHLERS, Wolfgang: *Plagiatsformen und disziplinarrechtliche Konsequenzen*. In: Unijournal 4/06 erschienen am 19.06.2006, S. 3.

#### Gendergerechte Schreibweise

Genderleitfaden des Studentischen Konvents der KU. Verfügbar unter: https://www.ku.de/konvent/serviceangebot/genderleitfaden (Letzter Aufruf am 31.05.2021)

#### Müller, Philipp; Usinger, Johanna (Hg.): Geschickt gendern. Das Genderwörterbuch. Verfügbar unter: https://geschicktgendern.de/ (Letzter Aufruf am: 31.05.21).

#### Moderation und Präsentationen:

- KÜHN, Thomas; KOSCHEL, Kay-Volker: *Einführung in die Moderation von Gruppendiskussionen.* Wiesbaden 2018.
- RECKZÜGEL, Matthias: *Moderation, Präsentation und freie Rede. Darauf kommt es an.* Wiesbaden 2017.

SOMMER, Bernd: *Das Referat an der Hochschule. Herausforderungen und Lernfelder.* Berlin 2019.

#### Sonstiges:

*Allgemeine Prüfungsordnung (APO) in der Fassung der Bekanntmachung vom 14. Februar 1984 (GVBl. S. 76, BayRS 2030-2-10-F), die zuletzt durch § 1 der Verordnung vom 17. April 2013 (GVBl. S. 222) geändert worden ist.* 

*Einheitsübersetzung der Heiligen Schrift*. Stuttgart 2016.

- KAFKA, Johanna Xenia; LIPP, Daniele; REINPRECHT, Christoph: *Propädeutikum Soziologie. 4.2.1 Primärquellen*. Verfügbar unter: https://www.univie.ac.at/sowi-online/esowi/cp/propaedsoz/propaedsoz-24.html (Letzter Aufruf am: 31.05.2021).
	- Dies.: *Propädeutikum. Soziologie. 4.2.2 Sekundärquelle.* Verfügbar unter: https://www.univie.ac.at/sowi-online/esowi/cp/propaedsoz/propaedsoz-25.html (Letzter Aufruf 31.05.2021).
- *Lehramtsprüfungsordnung I (LPO I) vom 13. März 2008 (GVBl. S. 180, BayRS 2038-3-4-1-1-K), die zuletzt durch § 1 Abs. 112 der Verordnung vom 26. März 2019 (GVBl. S. 98) geändert worden ist.*
- *Rahmenpromotionsordnung der Katholischen Universität Eichstätt-Ingolstadt vom 22. Juni 2010, geändert durch Satzung vom 20.Mai 2011.*

## Anhang

<span id="page-52-1"></span>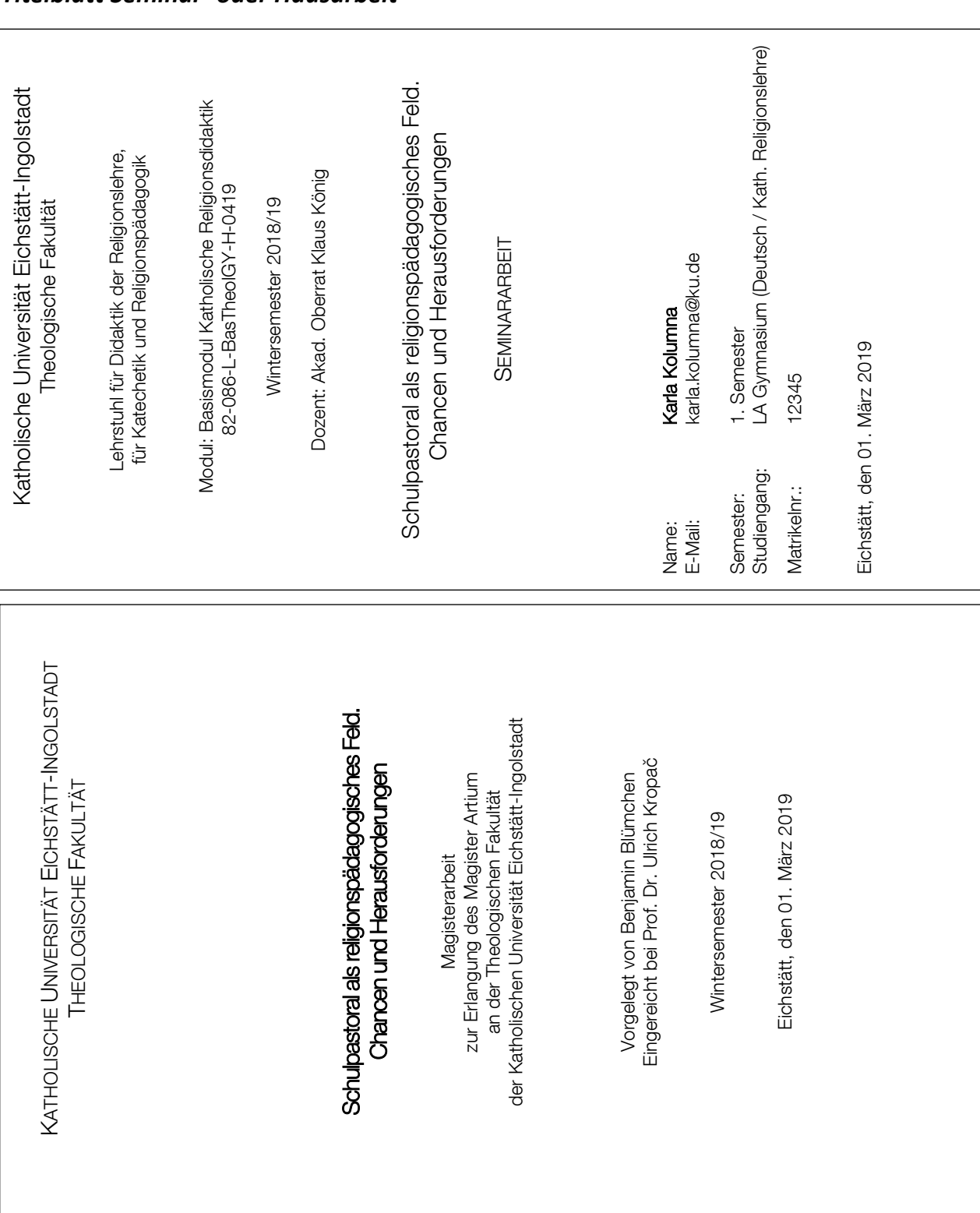

#### <span id="page-52-0"></span>*Titelblatt Seminar- oder Hausarbeit*

#### <span id="page-53-0"></span>*Inhaltsverzeichnis*

Auf der nächsten Seite finden Sie zwei Inhaltsverzeichnisse, die zum Vergleich einladen. Das erste Verzeichnis ist mit typischen Fehlern gespickt, die nicht nur Studierenden unterlaufen können. Die Fehler sind markiert und mit Pfeilen auf das danebenliegende korrekte Inhaltsverzeichnis versehen. Während manche Fehler offensichtlich sind, verstecken sich manch andere im Detail.

#### Korrekturen:

- Das Inhaltsverzeichnis trägt keine Kapitelnummer.
- "Inhaltsverzeichnis" wird nicht im Inhaltsverzeichnis aufgeführt.
- Vorwort, Verzeichnisse, Anhang, Eigenständigkeitserklärung tragen keine Kapitelnummer.
- Die Überschrift "Einleitung" ist zu kurz und sagt nichts über den Inhalt aus, falls möglich eine nähere Erläuterung einfügen.
- Unterpunkte bestehen aus mehr als einem Unterpunkt (es müsste bspw. 4.2 geben).
- Die Zählung bei 5.1.1. ist falsch, es gibt keinen Schlusspunkt (falsch: 5.1.1. / richtig: 5.1.1).
- "Schule" hat keine Aussagekraft, ausführlicher formulieren.
- "Das Kultusministerium gibt vor" ist ein ganzer Satz, in den Überschriften nur Nominalstil.
- Nicht mehr als 4 Ebenen, 5.1.1.1.1 ist zu detailliert.
- Keine Rechtsschreibfehler in der Gliederung ("Teolgoische").
- "Theologische Begründungen" ist inhaltlich ein neuer Punkt, der auf gleicher Ebene wie "Schulpädagogische Begründungen" (jetzt: Kapitel 3.1) steht und kann mit weiteren Unterpunkten noch ausgeführt werden (nicht in der korrekten Gliederung enthalten).
- Die Gliederungspunkte sollten alle gleichmäßig eingerückt werden (In Kapitel 5 ist dies sehr uneinheitlich, siehe korrekte Gliederung Kapitel 3).
- Kapitel 7 ist falsch gezählt, es muss Kapitel 6 kommen.
- Es werden nur Gliederungspunkte mit Zählung aufgenommen ("Leben" "Wirken" sind falsch => entweder mit Gliederungszählung oder nicht in der Gliederung), eine Ausnahme bildet der Exkurs.
- Einheitliche Gliederung: "A.I Ziele" und "A.II Wege" passen nicht ins Schema.
- Exkurs wird nicht nummeriert.
- Exkurs passt inhaltlich nicht an diese Stelle.
- Seitenangabe bei den Verzeichnissen, beim Anhang fehlt.
- Selbstständigkeitserklärung fehlt.
- Seitenzahl des Inhaltsverzeichnisses fehlt.

#### 25 26  $_{\rm 28}$  18 27  $\stackrel{\textstyle\rm{Q}}{\sim}$  $_{29}$  $\infty$ 33  $\infty$  $\overline{\mathsf{c}}$  $\overline{\mathcal{E}}$  $\overline{6}$ 88 ო 4œ œ 5 Schulpädagogische Perspektiven .................................... 15 5.1 Schulpädagogische Begründung ....................... 15 5.1.1. Schule............................................................ 18 5.1.1.1 Schulpädagogische Grundlagen ................ 25 5.1.1.2 Das Kultusministerium gibt vor................... 25 5.1.1.1.1 Teolgoische Begründungen....................... 26 5.2 Fazit ........................................................................... 27 7. Profile der Schulpastoral: Ein Vergleich ........................... 28 7.1 Ignatianische Schulpastoral .......................................... 28 7.1.1 Ignatius von Loyola als Namensgeber........................ 29 Leben....................................................................... 30 7.1.2 Grundlagen der Ignatianischen Schulpastoral ............ 33 7.1.3 Ziele und Wege ......................................................... 37 1 A.I Ziele .................................................................... 37 22 AII Wege................................................................... 37 7.1.4 Exkurs: Gegenwart in ihrer Bedeutung für die Schule 38 10 Thesen und Ausblick ..................................................... 80 Wirken...................................................................... 31  $\overline{\phantom{0}}$  Inhaltsverzeichnis............................................................... 3 Einleitung `,………………………………………………………………………… 4 Historische Begriffsbestimmungen .................................... – Schülerseelsorge - Schülerseelsorge - Schulpastoral ......... 111 .<br>1998 - Januar Januar Januar Januar Januar Januar Januar Januar Januar Januar Januar Januar Januar Januar Janua<br>1998 - Januar Januar Januar Januar Januar Januar Januar Januar Januar Januar Januar Januar Januar Januar Janu ............. Gegenwart in ihrer Bedeutung Thesen und Ausblick ............................ 1 Abkürzungsverzeichnis 11 Abkürzungsverzeichnis Abbildungsverzeichnis 13 Abbildungsverzeichnis \_iteraturverzeichnis 12 Literaturverzeichnis 1 Inhaltsverzeichnis **Inhaltsverzeichnis** Schule. 4.1 Schulseelsorge ዳ. .<br>≌ 14 Anhang 1 ort ب<br>1411<br>1411 **DVOW**<br>ROMO  $\frac{1}{2}$ 15<br>17  $\overline{6}$  $\Box$  $\tau$ 1┯┯ 111 111 111 111 111 111 111 111 111 111 111 111 111 111 111 111 111 111 111 111 111 111 111 111 111 111 111 111 111 111 111 111 111 111 111 111 111 111 111 111 111 111 111 111 111 111 111 111 111 111 111 111 111 111 111 111 1 |<br>|-1 100 8Schulpädagogische und Theologische Perspektiven..................................  $\begin{array}{c}\n -\n \overline{16} \\
 \end{array}$ 111 3 311 q ည  $\frac{26}{2}$ ₩  $\frac{8}{2}$ 8<br>(1 29  $\frac{38}{100}$ \$  $\frac{82}{1}$ ģ 4  $^\infty$ 2.2 Die Sch<u>ülerseelsorge der Katholis</u>chen Schulen..................10 2.3 Schulpastoral: Konzept für alle Schulen ..............................12 2.4 Fazit....................................................................................14 3 Schulpädagogische und Theologische Perspektiven ................15 3.1 Schulpädagogische Begründungen ....................................15 Exkurs: Gegenwart in ihrer Bedeutung für die Schule ..........16 3.1.1 Schule vor neuen Herausforderungen ...........................18 3.1.1.1 Vorgaben des Kultusministeriums............................25 3.1.1.2 Pädagogische Prinzipien..........................................25 3.1.2 […] ................................................................................26 3.1.2.1 […] ..........................................................................26 3.1.2.2 […] ..........................................................................26 3.2 Theologische Begründungen .............................................27 4. Profile der Schulpastoral: Ein Vergleich....................................28 4.1 Ignatianische Schulpastoral ................................................28 4.1.1 Ignatius von Loyola als Namensgeber ...........................29 4.1.1.1 Leben ......................................................................30 4.1.2 Grundlagen der Ignatianischen Schulpastoral.................33 4.1.2.1 Ziele ........................................................................37 4.1.2.2 Wege.......................................................................38 7 Thesen und Ausblick ................................................................80 Abkürzungsverzeichnis ................................................................82 Literaturverzeichnis......................................................................83 ġ Abbildungsverzeichnis .................................................................90 4.1.1.2 Wirken .....................................................................31 Anhang ....................................................................................91 Selbstständigkeitserklärung.......................................................10 – Eine Standortbestimmung ............... 2 Historische Begriffsbestimmungen ............................................ 2.1 Der Beginn der Schulseelsorge............................................. Exkurs Gegenwart in ihrer Bedeutung für die Schrofe Einleitung: Schulpastoral - Eine Standortbestimmung 3.1 Schulpädagogische Begründungen ............ 3.1.1 Schule Vorsgeuen Herausforderunger 4.1.1 Ignatius von Loyola als Namensgeber 2.1 Der Beginn der Schulseelsorge ............. 111<u>.</u>  $-\frac{1}{2}$ Historische Begriffsbestimmungen 4.1 Ignatianische Schulpastoral Selbstständigkeitserklärung... 1 Einleitung: Schulpastoral Abbildungsverzeichnis Inhaltsverzeichnis **nhaltsverzeichnis**  $3.1.2.1$  [...] Ę  $3.1.2.2$  $\sqrt{4.1.21}$ Anhang ort V orw  $\Box$  $\Box$  $\overline{4}$  $\overline{\mathcal{C}}$ က

#### *Vergleich: typische Fehler und korrektes Inhaltsverzeichnis*

#### <span id="page-55-0"></span>*Textseite mit Zitaten und Belegen inkl. Hinweise*

"Freude und Hoffnung, Trauer und Angst der Menschen von heute, besonders <u>der Armen—</u> Interne Zitation und Bedrängten aller Art, sind auc<u>h Freude und Hoffnung,</u> Traue<u>r und Angst de<del>r Jünger –</del> Titel <u>können</u> im Text kursiv</u> Christi." (GS 1) *Gaudium et Spes* legt die pastorale Grundlage für die Schulpastoral. Mit dem Motto "Der Mensch im Mittelpunkt"1, der Leitgedanke der Schulpastoral in Bayern<sup>2</sup>, wird das theologische Motiv aufgenommen und ins Heute hinein übertragen. Die DEUT-SCHEN BISCHÖFE fördern ausdrücklich das pastorale Engagement in der Schule:

*"Mit dem Leitmotiv 'Helft den Menschen' nimmt die heutige Pastoral den Zusammenhang von Glauben und Leben zum Maßstab ihrer Bemühungen. Davon ist auch die Schulpastoral als kirchliche Diakonie im Lebensraum Schule bestimmt. Eingebunden in den Bildungs- und Erziehungsauftrag der Schule wollen Christen mithelfen, bewährte wie auch neuartige Lern- und Bildungsprozesse in Gang zu setzen." 3*

Historisch betrachtet können erste Ansätze der Schulpastoral in der Schülerseelsorge der 1960er gesehen werden, dort standen die Schülerinnen und Schüler im Fokus.<sup>4</sup> Heutige Schulpastoral hingegen versteht alle Menschen im Lebensumfeld Schule als Zielgruppe. 5 Der Begriff der Schulpastoral verweist auf das Angebot "als Dienst *an* der Schule und *für* die Schule"<sup>6</sup> [Hervorhebung im Original, C.M.]. Als Handlungsfeld der Kirche orientiert sie sich an den vier Grundvollzügen: Diakonia, Martyria, Leiturgia und Koinonia. "[D]iese vier Handlungsvollzüge [schützen] einander wechselseitig vor einer Überbetonung […] von einzelnen Bereichen."7 Das christliche Engagement im Lebensraum Schule kann nach Hans MENDL folgendermaßen zusammengefasst werden:

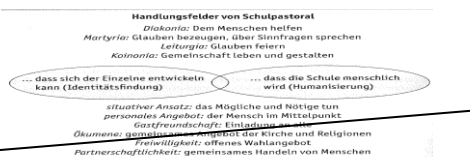

*Abb.1: Was bedeutet Schulpastoral?* In: MENDL, Hans: *Religionsdidaktik kompakt. Für Studium, Prüfung und Beruf.*  6., überarb. u. erw. Aufl. München 2018, S. 276.

In der Zusammenschau der Schulpastoral wird die Begleitung von jungen Heranwachsenden in ihrer Identitätsfindung sowie die Humanisierung der Schule als Charakteristikum begriffen.<sup>8</sup> Ob diese hohen Ziele letztlich auch umsetzungsfähig sind, muss kritisch beleuchtet werden. Mit Blick auf die gegenwärtigen Herausforderungen der Moderne gerade für Kinder und Jugendliche hat die Schulpastoral jedoch die besten Chancen ein förderndes und humanes Lebensumfeld zu schaffen.

\_\_\_\_\_\_\_\_\_\_\_\_\_\_\_\_\_\_\_\_\_\_\_\_\_\_\_\_\_\_\_\_\_\_\_\_\_\_\_\_\_\_\_\_\_\_\_\_\_\_\_\_\_\_\_\_\_\_\_\_\_\_\_\_\_\_\_\_\_\_\_\_\_\_\_\_\_\_\_\_\_\_\_\_\_\_\_\_\_\_\_ 1 BAYERISCHE SCHULREFERENTENKONFERENZ (Hg.): *Der Mensch im Mittelpunkt. Leitlinien der Schulpastoral in Bayern.* o. O. 2014. Verfügbar unter: https://www.schulpastoral-bayern.de/daten/leitlinien-2014-12a.pdf (Letzter Aufruf am: 14.10.2019), S. 3f. A

H

2 Vgl. hierzu: SCHULPASTORAL IN BAYERN. https://www.schulpastoral-bayern.de (Letzter Aufruf am: 14.10.19) 3 SEKRETARIAT DER DEUTSCHEN BISCHOFSKONFERENZ (Hg*.): Schulpastoral – der Dienst der Kirche an den Menschen im Handlungsfeld Schule*. Bonn 1996, S. 10.

8 Vgl. ebd. S. 276.

Schreiben Sie in den Fußnoten von Anfang an nur Kurzbelege, so sparen Sie Platz und die Fußnoten werden übersichtlicher. Das Beispiel hier zeigt sowohl Voll- wie auch Kurzbelege, um mögliche Varianten zu veranschaulichen.

gesetzt werden

Direktes Zitat, Fußnotenziffer steht hinter den Anführungsstrichen

- Namen können im Text hervorgehoben werden.
- Zitat im Zitat
- Freistehendes Zitat
- Indirektes Zitat
- Hervorhebung (hier zwei Worte in kursiv) im Original
- Theologischer Fachwortschatz kann ohne Erklärung verwendet werden
- Grammatikalische Korrektur; im Original: (…schützen diese vier Handlungsvollzüge einander…)

Auslassung: Hier wurden zwei Worte nicht vom Original übernommen. (…vor einer Überbetonung oder Ausklammerung von einzelnen Bereichen.)

Nummerierung Abbildung inkl. Beleg => Abbildungsverzeichnis

Ab hier: Eigene Perspektive, Kritische Würdigung

Graue Literatur, im Internet zu finden

Beispiel für einen Verweis auf eine Internetseite

Verwendung von ebd.: Quelle wird in der Fußnote zuvor schon verwendet, nur Seitenzahl hat sich verändert.

Beispiel für einen Vollbeleg

Artikel in einem Sammelwerk

Beispiel für einen Kurzbeleg, kein ebd., da kein direkter Bezug zur Fußnote davor.

<sup>4</sup> Vgl. ebd. S. 11f. 5 Vgl. MENDL, Hans: *Religionsdidaktik kompakt. Für Studium, Prüfung und Beruf*. 6., überarb. u. erw. Aufl. München 2018, S. 275.

<sup>6</sup> PROKOPF, Andreas; ZIEBERTZ, Hans-Georg: *Wo wird gelernt? – Schulische und außerschulische Lernräume.* In: HILGER, Georg; LEIMGRUBER, Stephan; ZIEBERTZ, Hans-Georg (Hg.): *Religionsdidaktik. Ein Leitfaden für Studium, Ausbildung und Beruf.* 6. überarb. Aufl. München 2010, S.259. 7 MENDL, *Religionsdidaktik* S. 275.  $\blacktriangleleft$ 

#### <span id="page-56-0"></span>*Literaturverzeichnis*

In diesem Muster-Literaturverzeichnis finden Sie Beispiele von Literaturangaben, die in diesem Reader besprochen wurden. Außerdem wurden Sonderfälle in dieses Verzeichnis aufgenommen, um Ihnen aufzuzeigen, welche weiteren Formen möglich sind (für eine detaillierte Erklärung der weiteren Literaturformen (Sonderfälle) sei auf die [Literaturhinweise](#page-50-0) verwiesen).

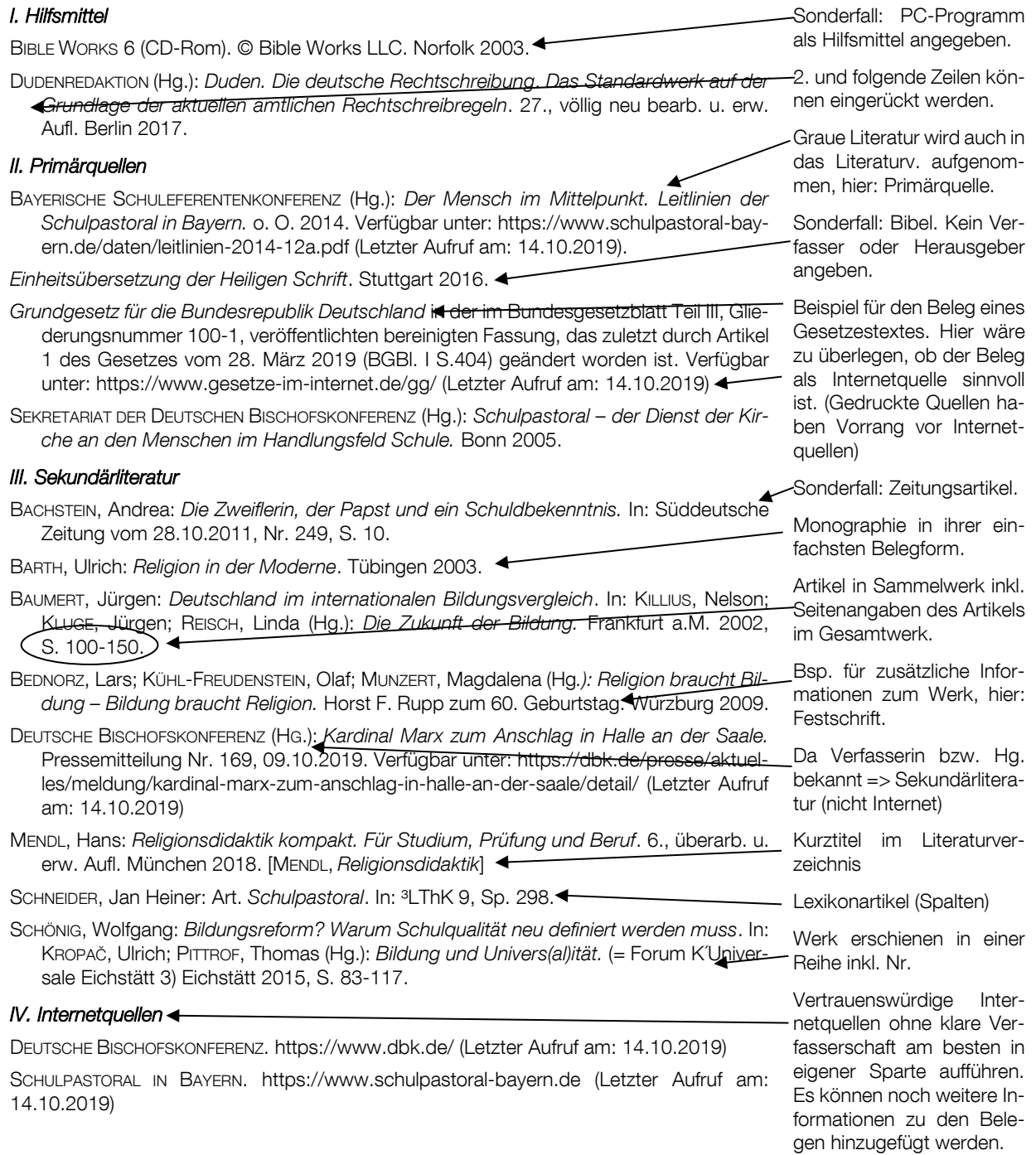

<span id="page-57-0"></span>Hier sehen Sie ein ausführliches Abkürzungsverzeichnis als Beispiel. Für Ihre Arbeit könnte sich auch eine andere Einteilung anbieten oder Sie fassen alle Abkürzungen einfach in einer Liste zusammen.

#### *Abkürzungsverzeichnis*

#### *I. Allgemeine Abkürzungen*

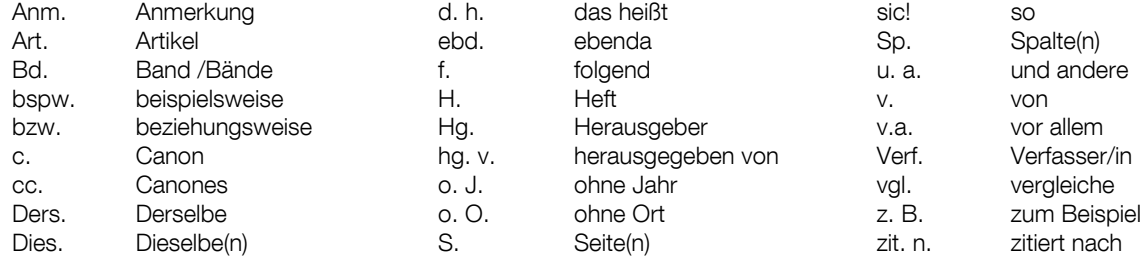

#### *II. Zeitschriften, Serien, Quellenwerke, Handbücher*

Die Abkürzungen im Text richten sich nach:

- KASPER, WALTER; U. A. (HG.): *Lexikon für Theologie und Kirche. Nachträge, Register, Abkürzungsverzeichnis.* Bd. 11. Freiburg i. Br., Basel, Wien ³1993-2001.
- SCHWERTNER, Siegfried M. (Hg.): *IATG*³ *Internationales Abkürzungsverzeichnis für Theologie und Grenzgebiete.*  Zeitschriften, Serien, Lexika, Quellenwerke mit bibliographischen Angaben. Berlin, Boston <sup>3</sup>2014.

Viele Abkürzungen für Standardwerke in der Theologie finden Sie in den beiden Werken. Nutzen Sie sie für Ihre wissenschaftliche Arbeit. Im Abkürzungsverzeichnis geben Sie i. d. R. nur eines der beiden Werke an. Alle weiteren theologischen Abkürzungen, die darin nicht verzeichnet sind, listen Sie zusätzlich u. U. auch mit zusätzlichen Informationen auf.

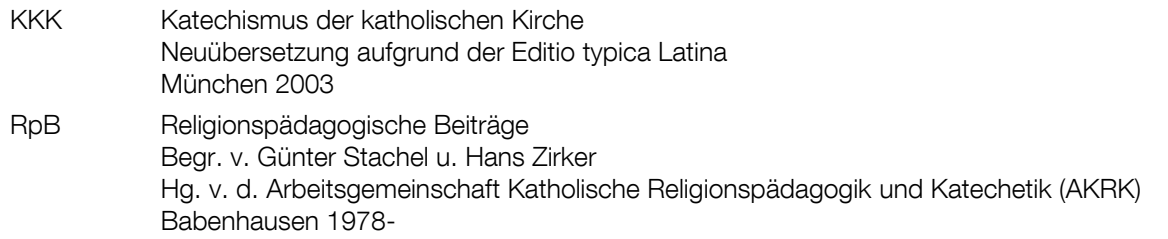

#### *III. Biblische Bücher*

Die Abkürzung der Biblischen Bücher richtet sich nach den Loccumer Richtlinien:

*Ökumenisches Verzeichnis der biblischen Eigennamen nach den Loccumer Richtlinien.* Hg.v. den Deutschen Bischöfen, dem Rat der Evangelischen Kirche in Deutschland und dem Evangelischen Bibelwerk. Stuttgart 1971.

Entweder Sie geben die *Loccumer Richtlinien* an oder Sie listen die Abkürzungen für die verwendeten bibl. Bücher auf.

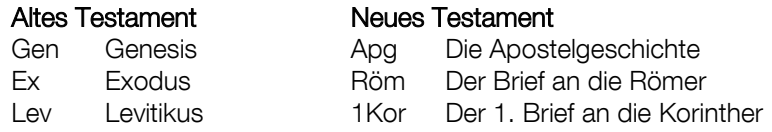